## РАЗРАБОТКА АППАРАТУРЫ ДЛЯ СВЕРХЗВУКОВОЙ ГАЗОПОРОШКОВОЙ НАПЛАВКИ ЗАЩИТНЫХ ИЗНОСОСТОЙКИХ ПОКРЫТИЙ Нагорный Д.А. - аспирант, Радченко М.В. – д.т.н., профессор Алтайский государственный технический университет (г. Барнаул)

По процессу нанесения покрытия все газотермические способы нанесения покрытий можно разделить на две группы: способы нанесения покрытий путем напыления и способы нанесения покрытий с помощью процесса наплавки. При этом только наплавка позволяет получить монолитное соединение металла покрытия с основным металлом путем сплавления и перемешивания основного и присадочного металла в тонком слое поверхности, образуя надежное соединение с металлической связью, что является критерием высокого качества.

Из всех наплавочных газотермических способов нанесения покрытий способ газопорошковой наплавки является наиболее простым и доступным. Данный способ в сравнении с другими обладает рядом технико-экономических преимуществ: относительная простота реализации процесса нанесения покрытий, практическое устранение проблемы отслоения покрытия от основы, низкие затраты на оборудование и реализацию процесса наплавки, универсальность применения.

Однако широкое применение способа газопламенной наплавки покрытий затруднено ввиду ряда недостатков:

- низкая степень механизации и автоматизации процесса наплавки;
- неудобство и низкая точность нанесения покрытий на малогабаритные детали;
- высокие потери порошковых сплавов при наплавке  $(20...50\%)$ ;
- неравномерное распределение температур в пятне нагрева;
- отсутствие стабильной однородности качества наплавленных слоев

Причиной данных недостатков является низкая концентрация тепловой энергии в пятне нагрева, обусловленная большими размерами и рассеянной структурой факела газового пламени (диаметр пятна нагрева  $D = 40-50$ мм, длина факела  $L\phi = 250-400$ мм). Также велика зависимость качества наплавленных покрытий от квалификации лица, осуществляющего наплавку.

Таким образом, устранение недостатков процесса газопорошковой наплавки и повышение однородности качества наносимых покрытий при сохранении производительности процесса, является актуальной задачей, решить которою представляется возможным лишь с помощью увеличения концентрации энергии источника нагрева и уменьшении размеров зоны термического влияния.

Альтернативный вариант решения данной проблемы был разработан в ООО "НИИ ВТ", созданного в рамках федеральной программы СТАРТ. Суть его заключается в повышении концентрации энергии газопламенного источника нагрева и уменьшении зоны термического влияния за счет увеличения скорости истечения газовых потоков на срезе сопла газопламенной установки.

Для достижения этого было решено модернизировать газопламенную горелку посредством использования сверхзвукового сопла (сопла Лаваля). Сверхзвуковое сопло позволяет формировать сжатый газовый поток с высокой скоростью истечения продуктов сгорания, при этом повышается концентрация энергии данного источника нагрева, вводимая в нагреваемую поверхность.

Основной целью проекта являлась разработка аппаратуры для газопорошковой наплавки, позволяющей использовать отечественные порошковые сплавы с фракцией 60- 100 мкм (например ПГ-СР3 ОМ) и получать наплавленные покрытия с высокой однородностью качества. При этом первоочередная цель заключалась в разработке сверхзвукового сопла, как ключевого узла данной аппаратуры, позволяющего формировать газопламенный поток с высокими показателями тепловой мощности и концентрации нагрева.

В ходе экспериментально-исследовательских работ были разработаны и апробированы сверхзвуковые сопла с различными профилями внутреннего сечения и разными числами Маха (от М2 до М5). Расчет и разработка всех экспериментальных сопел основывалась на общепринятых теоретических аспектах для проектирования и расчета сверхзвукового сопла [1]. Сопла проектировались таким образом, чтобы их пропускная способность не превышала газопотребления серийно-выпускаемых установок и горелок для напыления и наплавки [2].

Сравнительные эксперименты по нагреву поверхности газовым потоком, формируемым сверхзвуковыми соплами и серийно выпускаемыми дозвуковыми соплами показали высокую эффективность использования сопел Лаваля. Заключается это в том, что факел газопламенного потока, формируемого сверхзвуковым соплом, имеет небольшие размеры и сжатую структуру, что позволяет производить быстрый высококонцентрированный нагрев рабочей поверхности до температуры, необходимой для осуществления процесса наплавки (температуры запотевания) за кратчайший промежуток времени. При этом распределение температур в пятне нагрева происходит более равномерно, а участки ЗТВ более сконцентрированы, чем при нагреве пламенем, формируемым дозвуковым соплом (рисунок 1).

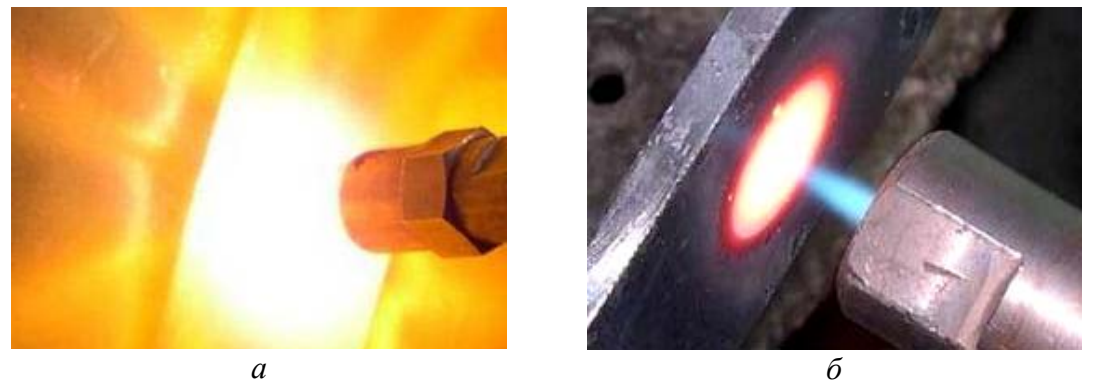

Рисунок 1 Нагрев пластины-образца: *а* – дозвуковым соплом; *б* – сверхзвуковым соплом

В процессе сравнительного анализа по нагреву поверхности соплами с различными числами Маха, где ключевым фактором являлась скорость нагрева поверхности до температуры «запотевания», а также стабильность формирования газопламенного потока, была определена конфигурация внутреннего профиля сопла, способствующая формированию высокоскоростного газового потока с наиболее высокими теплоэнергетическими характеристиками. Установлено, что сопло с числом Маха М5 в сравнении с дозвуковыми наплавочными соплами (от горелки ГН-5), при снижении расхода газов и увеличении концентрации газопламенного потока в пятне нагрева, позволяет значительно увеличить скорость поверхностного нагрева (рисунок 2) и снизить потери на теплоотвод к соседним участкам.

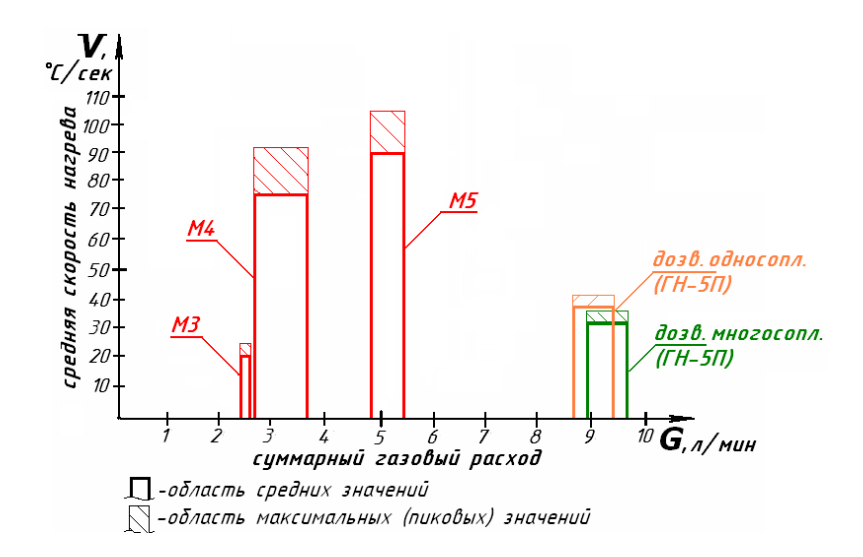

Рисунок 2 Эксплуатационно-технологические показатели сопел с различными числами Маха (диаметр пятна нагрева d=8-9мм)

Полученные результаты послужили основанием для разработки конструктивных параметров экспериментальной наплавочной горелки с соплом Лаваля М5 (рисунок 3), а также системы порционной подачи порошка и ряда технических решений [3], способствующих механизации и автоматизации процесса наплавки.

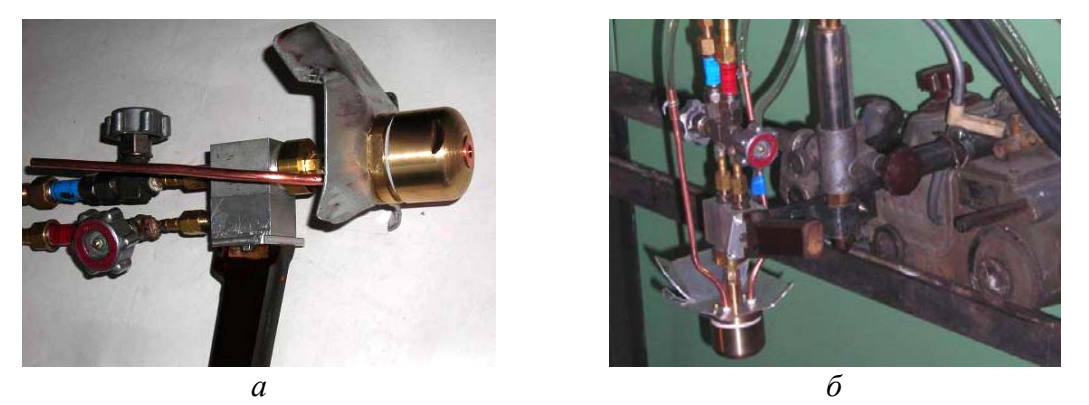

Рисунок 3 Экспериментальная горелка с соплом М5 для реализации процесса сверхзвуковой газопорошковой наплавки: *а* – общий вид, *б* – в рабочем положении

Для оценки эффективности разработанного оборудования и качественных характеристик покрытий, наносимых с помощью данной аппаратуры, произведен комплекс сравнительных исследований покрытий, выполненных соответственно дозвуковой и сверхзвуковой газопорошковой наплавкой самофлюсующимися сплавами системы Ni-Cr-B-Si (ПГ-СР3 ОМ).

Сравнительный анализ показывает, что покрытия, наплавленные сверхзвуковой газопорошковой наплавкой, обладают более равновесной структурой в виде никелевой матрицы с карбидными включениями, а износостойкость данных покрытий примерно в 1,5-1,8 раза выше износостойкости образцов, выполненных дозвуковой наплавкой.

В результате экспериментально-технологических исследований сверхзвуковых газопламенных потоков, по сравнению с дозвуковыми потоками, применительно к процессу газопорошковой наплавки, выявлены следующие особенности: уменьшение расхода газов (в 1,3…2 раза) и времени нагрева (в 1,8…2,5 раза); уменьшение размеров факела пламени (в 3…5 раз) и размеров пятна нагрева при повышении концентрации энергии в пятне нагрева (в 4…5 раз).

Следствием всего этого стало повышение таких важных показателей качества покрытий, как однородность и износостойкость при значительно меньшем расходе газов и порошкового материала.

#### СПИСОК ЛИТЕРАТУРЫ

1. Абрамович Г.Н. Прикладная газовая динамика/ Г.Н. Абрамович. - 5-е изд. перераб. и доп. – М: Наука, 1991. – 824 с.

2. Расчет сопла Лаваля при разработке аппаратуры для сверхзвуковой газопорошковой наплавки/ Радченко М.В., Нагорный Д.А.// Ползуновский Вестник, 2008.- №3- С. 346-349.

3. Разработка технологической аппаратуры для сверхзвуковой газопорошковой наплавки/ Радченко М.В., Шевцов Ю.О., Нагорный Д.А., Маньковский С.А., Радченко Т.Б.// Обработка металлов, 2007.- №1(34).- С. 19-23.

## АДАПТАЦИЯ СТАНКОВ С ЧПУ ДЛЯ АВТОМАТИЧЕСКОЙ ОБРАБОТКИ ДЕТАЛИ

Радченко М.В. – д.т.н., профессор, Штрымов М.В. – студент, Алтайский государственный технический университет (г. Барнаул)

В последние годы проблема адаптации промышленного оборудования становится всё более актуальной. Это связано с возрастанием универсальности промышленного оборудования, увеличением его возможностей, а так же с расширением разнонаправленной специфики номенклатуры выполняемых на нём изделий.

Решение данной проблемы возлагается уже не на изготовителя промышленного оборудования, а на производителя использующего это оборудование для изготовления изделий в своей специфической номенклатуры.

Так, в силу конструктивных и технологических особенностей номенклатуры заказываемых деталей на заводе Ротор осуществляется постепенный переход от универсальных станков с ручным управлением к современным станкам с ЧПУ, которые обеспечивают наибольший экономический эффект при изготовлении сложных деталей, требующих повышенной точности, а также имеющих ряд преимуществ: сокращение основного и вспомогательного времени изготовления деталей, а также цикла подготовки производства новых изделий и сроков их поставки; повышение точности обработки; простота и малое время переналадки; возможность использования менее квалифицированной рабочей силы и сокращение потребности в высококвалифицированной рабочей силе; возможность применения многостаночного обслуживания; снижение затрат на специальные приспособления; концентрация операций, что обеспечивает сокращение оборотных средств в незавершенном производстве, а также затрат на транспортирование и контроль деталей; уменьшение числа бракованных изделий по вине рабочего.

Данный переход является частным случаем необходимости осуществления адаптации производства деталей к современным станкам с ЧПУ. Для этого необходима разработка программного обеспечения для определенного вида станков под конкретную деталь, а их в номенклатуре выпускаемых изделий целое множество.

### СИСТЕМА АВТОМАТИЧЕСКОГО КОНТРОЛЯ И УПРАВЛЕНИЯ ВОДОСНАБЖЕНИЕМ

Радченко Т.Б. – д.т.н., профессор, Жинкин Д.В. – студент, Алтайский государственный технический университет (г. Барнаул)

Ни для кого не секрет, что без надёжного и качественного водоснабжения невозможно нормальное существование цивилизованного общества, современного производства. Правильное решение инженерных задач по водоснабжению в значительной степени определяет уровень благоустройства населенных мест, жилых, общественных и производственных зданий, а также позволяет более рационально использовать природные ресурсы и электроэнергию.

В условиях научно-технического прогресса водоснабжению необходимо дальнейшее развитие, так как старые системы морально устарели и не соответствуют нынешним требованиям: надёжность, гибкость и конечно же экономичность. Такие параметры можно получить, используя систему автоматического управления (САУ) насосными станциями, которая имеет ряд преимуществ, таких как:

возможность поддержания стабильного давления при неравномерном суточном разборе воды, а так же снижение давления в ночное время и как следствие экономия электроэнергии и ресурса оборудования;

предупреждение аварийных ситуаций и нормализация технологических процессов посредством контроля основных технологических параметров автоматическими приборами;

Беспроводной удалённый мониторинг оборудования и технологических параметров с помощью общестанционарной компьютерной системы автоматического контроля и управления.

Итак, остановимся на экономическом эффекте системы и способе его получения. Проблема экономии электроэнергии и ресурса оборудования была всегда актуальной для инженеров, но не всегда решаемой, что мы и можем наблюдать в нынешнее время: для поддержания давления в заданных пределах, но с большой погрешностью, низким быстродействием и кпд повсеместно используются простые системы с механическим ручным управлением. Основным регулирующим элементом в них является задвижка, которая механически перекрывает путь прохождения воды по трубопроводу, и следовательно уменьшает давление после насоса; при этом скорость вращения двигателя никак не меняется, он работает на естественной характеристике при номинальных параметрах, т.е происходит перерасход электроэнергии.

В разрабатываемой автоматической системе всё иначе. Здесь регулирование давления происходит за счёт изменения скорости вращения двигателя и следовательно изменения продуктивности работы насоса. Силовым регулирующим элементом, изменяющим скорость вращения двигателя, является частотный преобразователь, имеющий очень высокий кпд за счёт применения в нём полупроводниковых IGBT транзисторов, с малым падением напряжения на переходе, и системы амплитудно-широтно-импульсного регулирования.

Реально на практике экономия составляет 25-30%, за счёт того что двигатель работает на пониженной частоте и потребляет меньшую мощность, т.е. система быстро себя окупит и начнёт давать прибыль.

Ещё один не менее важный положительный эффект системы, это большое быстродействие и точность поддержания давления в системе водоснабжения за счёт применения обратных связей.

Так же, при пуске мощных двигателей напрямую (>4кВт) в системе возникают опасные гидроудары, которые при плавном пуске просто отсутствуют.

Все эти свойства новой системы позволяют снизить экономические затраты и при этом повысить качество и надёжность водоснабжения, как жилых районов, так и предприятий, являющихся неотъемлемой частью современных городов.

### К ВОПРОСУ О СНИЖЕНИИ СТОИМОСТИ ПРОЕЗДА НА ЭЛЕКТРОТРАНСПОРТЕ Стальная М.И. – к.т.н., профессор, Воробьев Д.А. – студент, Алтайский государственный технический университет (г. Барнаул)

Ни для кого не секрет, что вопрос энергосбережения является весьма актуальным вопросом в настоящее время. Следовательно, этому вопросу должно быть уделено значительное внимание. Более экономного расхода энергии можно достичь путем рационального использования электропривода в трамвайно-троллейбусном хозяйстве города Барнаула. Стоимость проезда складывается из многих факторов (рис. 1), снижение одного из которых приведет к снижению стоимости проезда.

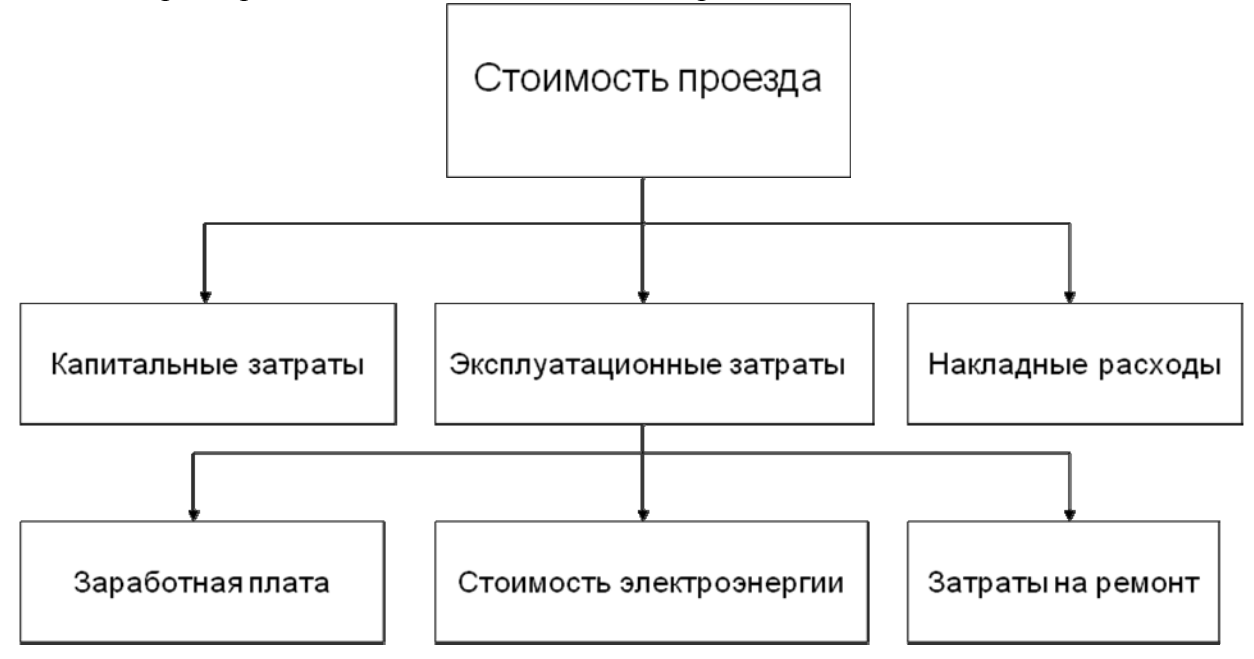

Рис. 1. Факторы, влияющие на проезд в городском транспорте

Если электровозы будут потреблять меньше энергии, то перевозки на электрифицированном транспорте станут дешевле. Одним из путей такого решения является разработка новых систем управления электроприводом в зависимости от загрузки и переход от двухдвигательного электропривода на однодвигательный.

Электрическая схема троллейбуса содержит:

• Главную силовую цепь, включающую в себя тяговый электродвигатель (ТД) и устройства регулирования прохождения тока через него;

• Вспомогательные электрические цепи:

o приводы различных узлов и механизмов (открывание дверей, стеклоочистители);

- o наружное и внутреннее освещение;
- o световая и звуковая сигнализация;
- o обогрев кабины водителя и пассажирского салона.

Тяговый электродвигатель (или электродвигатели, если их несколько) приводит троллейбус в движение, тормозит его.

Устройство регулирования прохождением тока через ТД называется системой управления. Система управления (СУ) подразделяется на следующие виды:

- непосредственная система управления (НСУ);
- реостатно-контакторная система управления (РКСУ);
- тиристорно-импульсная система управления (ТИСУ);
- электронная система управления асинхронным ТД.

Наиболее подходящим ТД является сериесный двигатель, так как его характеристики наиболее отвечают требованиям, предъявляемым к электроподвижному составу. Падающая скоростная характеристика обеспечивает снижение скорости на подъёмах, смягчающее перегрузку самих двигателей и системы энергоснабжения и целесообразное в отношении условий сцепления; на лёгких элементах профиля скорость автоматически повышается. Принудительное усиление магнитного потока при увеличении нагрузки обеспечивает надёжную коммутацию.

Сериесные двигатели обеспечивают малые расхождения нагрузок отдельных двигателей электроподвижного состава и локомотивов одного поезда при расхождениях характеристик и дают меньшие толчки нагрузки и тягового усилия при колебаниях напряжения сети. При равных условиях сериесные двигатели имеют наименьший вес и габаритные размеры благодаря высокому коэффициенту заполнения сериесной обмотки.

На данный момент используются сериесные двигатели с регулированием скорости вращения при помощи РКСУ, который регулирует напряжение, подаваемое к обмотке. Но недостатками данного устройства являются большие габариты и грубое регулирование скоростью, нагрев.

В предлагаемой схеме, с тиристорным регулятором скорости (ТРС), решается задача обеспечения возможности плавного регулирования скоростью. Тиристорный регулятор скорости сериесного двигателя (рис.2) содержит полупроводниковые вентили, которые подключены к якорю двигателя.

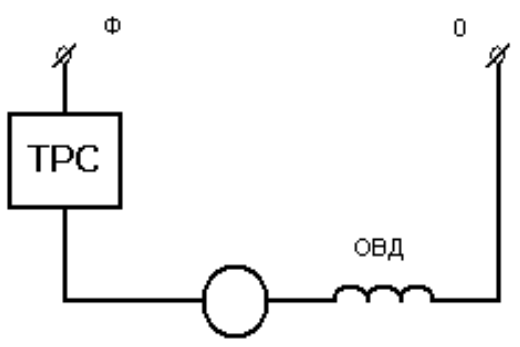

Рис. 2. ТРС для сериесного двигателя

Система управления полупроводниковыми вентилями выполняется на современной элементной базе с использованием микроконтроллера.

В настоящее время стоимость тягового двигателя, силовой схемы и системы управления данной схемы составляет порядка 310 000 рублей на один трамвай. Тиристорный регулятор скорости позволяет добиться повышения надёжности и экономичности, снижения габаритов, за счёт использования полупроводниковых вентилей вместо реостата, а также снизить стоимость всего электропривода и системы управления. Стоимость предлагаемой схемы ТРС для сериесного двигателя с системой управления будет обходится трамвайно-троллейбусному парку порядка 215 000 рублей на один трамвай, за счет упрощения силовой части схемы и системы управления, что на 31% меньше чем при реостатном управлении. Так же, за счет упрощения системы управления, снизятся затраты на ремонт электрической части трамвая на 30%.

Соответственно будет снижаться стоимость проезда за счет снижения эксплуатационных затрат и затрат на ремонт.

### МОДЕРНИЗАЦИЯ ЭЛЕКТРОПРИВОДА ПАССАЖИРСКОГО ЛИФТА Радченко Т.Б. – д.т.н., профессор, Базильчук К.В. – студент, Алтайский государственный технический университет (г. Барнаул)

В современных условиях человек пользуется определенным повседневным набором вещей. Опуская при этом средства гигиены, продукты питания, бытовые приборы можно выделить главную группу – транспортную. Это и автомобили, самолеты, поезда, пригородные «электрички» и нельзя забывать о самом распространенном виде транспорте – о лифте.

В жилом доме главным является лифт, естественно только после председателя кооператива. Ежедневно и ежечасно лифтом пользуются люди разных возрастов, особенно хочется подчеркнуть стариков, детей и инвалидов, тех кто страдает болезнями моторики, тех кто не успеет проскочить в закрывающиеся двери. Все мы застрахованы от подобных случаев системой управления этого лифта. Здесь и заключается одно из главных достоинств лифта – безопасность. Если бы он был не безопасен, то им возможно пользовались только экстрималы и спасатели, вытаскивающие из шахт таких людей.

В деловых центрах, офисных зданиях, в которых люди ценят время и берегут его на перемещение от пункта А до пункта Б, используются скоростные лифты, задача которых быстро разгоняться и быстро останавливаться.

Не мало важно важным фактором является точность остановки лифта. В случае отсутствия точности очень сильно будет затруднено движение в зданиях больницы, к примеру. Там где инвалиду на коляске трудно или невозможно обойтись без двух крепких санитаров, которые помогут выбраться из лифта, находящегося на 0,5 метров ниже уровня этажа.

Еще одним достоинством должен обладать лифт это бесшумность. Иначе при каждом использовании жители дома будут вздрагивать от испуга и днем, и ночью.

Я буду неправ, если на этом остановлюсь. А как же электроэнергия? Ведь пока еще не додумались использовать водяную мельницу для приведения кабины в движение. Да и где взять такое кол-во воды? Поэтому, пока, учитывать расход электроэнергии, которая «бьет» нас по кошельку.

Эти основные задачи призваны выполнить электродвигатель и его система управления.

Теперь о цифрах.

К началу XXI века моральное и физическое старение пассажирских лифтов постепенно превратилось в серьезную проблему. Продолжающееся естественное старение лифтов делает все более актуальной эту проблему выработавших свой ресурс в результате более чем 25-летней эксплуатации, увеличивается с каждым годом. На сегодняшний день в Барнауле насчитывается **667** лифтов, отработавших нормативный срок эксплуатации. Все они требуют замены или модернизации. Остановлено **24** лифтов, техническое состояние которых не позволяет эксплуатировать их дальше. Кроме того, часть лифтов не работает по причине выхода из строя электродвигателей, кнопок вызова, панелей и тросов.

К 2010 году количество лифтов с истекшим сроком эксплуатации увеличится ещё на **181** пассажирских лифта, в том числе:

- 2009 год 60 лифтов;
- 2010 год 121 лифт.

В соответствии с техническими условиями безопасной эксплуатации лифтового оборудования все эти лифты подлежат срочной замене или модернизации.

Что можно сделать?

- Модернизировать.

**Модернизация лифта** состоит в обновлении электроаппаратуры его управления и системы привода лебедки.

Проведение работ по модернизации лифта - проверенное и экономически целесообразное решение проблемы обновления устаревшего лифта. Комплексная замена всей системы жизнеобеспечения при сохранении каркаса кабины лифта, направляющих и противовеса позволят получить практически новый лифт, отвечающий всем предъявляемым требованиям.

При решении вопроса обновления лифтового оборудования представляется целесообразным исходить из того, что стоимость модернизации лифта намного ниже затрат на его замену.

На чем основана?

Основана она на внедрение современной полупроводниковой техники в структуру электроприводов лифтов.

Хорошие регулировочные качества появляются у асинхронного электропривода при включении тиристорного преобразователя на статоре двигателя в замкнутой САУ позволяет ограничить пусковой момент, получить плавный разгон (торможение) привода и необходимый диапазон регулирования скорости.

К достоинствам ТП можно отнести:

Бесшумность движения

Высокая точность остановки

Сниженный расход электроэнергии.

Изменению также подлежат электродвигатель и система управления.

Подведем итог.

В результате проведенных иследований получается фактически новый лифт, который исправно будет работать еще 25 лет без нареканий, который будет стоить дешевле своих новых собратьев, но на уровне с ними отвечающий условиям безопасности, точности, экономии.

## ОСНОВНЫЕ ПУТИ СНИЖЕНИЯ СТОИМОСТИ ЭКСПЛУАТАЦИИ ТРЁХФАЗНЫХ ДВИГАТЕЛЕЙ

Стальная М.И. – к.т.н., профессор, Фомин А.С. – студент, Алтайский государственный технический университет (г. Барнаул)

В настоящее время во многих городах страны, и в частности в Барнауле, наблюдается дефицит электрической энергии. Так как промышленность выпускает широко используемые двигатели переменного тока в трёхфазном исполнении, то целесообразно разработать систему управления такими двигателями от однофазной сети. Это позволит, наряду с уменьшением эксплуатационных расходов, значительно снизить потребляемую электрическую энергию.

1. В городе Барнауле основным источником электроэнергии является ТЭС, вследствие этого за счет больших затрат стоимость электроэнергии довольно дорогая.

2. Есть необходимость различными путями снижать количество потребляемой энергии.

3. Решить проблему снижения потребления электроэнергии можно путем питания трехфазных асинхронных электродвигателей от однофазной сети.

4. Предлагается система управления ТПЧ по алгоритмически-векторному принципу.

Снижение габаритов и повышение экономичности устройства, а также решение задачи питания трёхфазного короткозамкнутого двигателя от однофазной сети осуществляется при упрощении системы управления, что повышает надёжность и экономичность всей установки.

1. Снижение габаритов, повышение экономичности и надежности устройства.

2. Возможность изменения количества фиксированных положений электрического поля.

3. Использование современной элементной базы.

4. Упрощении силовой части схемы и системы управления коммутации транзисторов.

## СОВРЕМЕННЫЕ МЕТАЛЛООБРАБАТЫВАЮЩИЕ ЦЕНТРЫ С ЧПУ Радченко М.В. – д.т.н., профессор, Штрымов М.В. – студент, Алтайский государственный технический университет (г. Барнаул)

Несмотря на достижения научно-технического прогресса, контактные методы обработки металла пока что остаются наиболее актуальными и широко распространенными технологиями. Неизвестно, как скоро резка лазером, плазмой или любая другая технология заменит современные оптимизированные технологии обработки металла резанием – фрезеровку, сверление и точение. Необходимо также учитывать и то, что практически все бесконтактные методы являются высокотемпературными, что оказывает влияние на структуру металла и ухудшает, а порой и полностью уничтожает его эксплуатационные свойства.

Высокая автоматизация современных металлообрабатывающих центров с ЧПУ, в отличии от универсальных станков, обеспечивает высочайшую точность обработки, практически не требуют участия человека, кроме операций загрузки заготовки, получения готовой детали и непосредственной настройки станка. Так же имеется возможность выполнения практически всех операций без снятия заготовки в цикле: черновая обработка – чистовая обработка – сверление и нарезка резьбы – финиширование – выдача готовой детали, и все это – практически без участия человека.

Современный обрабатывающий центр – достаточно сложная инженерная конструкция. Основой центра обычно является массивная литая чугунная рама, термически обработанная для обеспечения жесткости конструкции. На раму обычно устанавливаются шарико-винтовые передачи для подачи заготовки по каждой из осей с серводвигателями. При этом на современных центрах достигается скорость подачи заготовки до 40 метров в секунду с возможностью позиционирования заготовок по осям X, Y и Z с точностью до 0,010-0,005 миллиметра. Обычно, на такие металлообрабатывающие центры устанавливаются универсальные револьверные инструментальные головки, удерживающие 12-16 инструментов с возможностью смены инструмента за 0,2-0,5 секунд в двух различных плоскостях.

У современных обрабатывающих центров имеются десятки дополнительных опций. Установка автоматического подавателя прутка и уловителя детали позволяет сделать процесс точения мелких заготовок автоматизированным. Как опция имеется возможность установки дополнительного шпинделя на место задней бабки, что позволяет обрабатывать второй торец заготовки без ее перестановки в станке.

Несомненно, современные обрабатывающие центры имеют возможность заменить целый парк устаревших станков – токарный, фрезерный, сверлильный, осуществляя в автоматическом режиме многооперационную обработку сложнейших деталей с высокой точностью, что позволяет говорить о резком снижении негативного влияния человеческого фактора на процесс обработки резанием, а как следствие – повысить экономическую эффективность предприятия.

### ДИАГНОСТИКА ПАРАМЕТРОВ ПРОЦЕССА СВЕРХЗВУКОВОЙ ГАЗОПОРОШКОВОЙ НАПЛАВКИ ЗАЩИТНЫХ ПОКРЫТИЙ НА ОПАСНЫХ ПРОМЫШЛЕННЫХ ОБЪЕКТАХ

Радченко М.В. – д.т.н., профессор, Суранов А.Я. – к.т.н., доцент, Уварова С.Г. – аспирант, Киселев В.С. – аспирант,

Алтайский государственный технический университет (г. Барнаул)

В рамках Федеральной программы "СТАРТ" в НИИ Высоких Технологий (г. Барнаул) был выполнен комплекс исследований для разработки аппаратуры и технологии сверхзвуковой газопорошковой наплавки (СГП-наплавки), включающий расчеты сопел Лаваля с различными числами Маха, изготовление серии сопел и их экспериментальную апробацию в процессе наплавки износостойких порошковых сплавов на изношенные поверхности деталей [1]. В результате разработана и запатентована аппаратура и технология СГП-наплавки [2,3]. Отличительной технологической чертой аппаратуры является повышение концентрации энергии газопламенного источника нагрева и уменьшение зоны термического влияния при увеличении скорости истечения газовых потоков на срезе сопла газопламенной установки.

Наиболее близкими аналогами разработки являются выпускаемое зарубежом сверхзвуковое технологическое оборудование для напыления (Jet Kote II - Deloro Stellite GmbH, Diamond Jet - [SULZER METCO](http://www.sulzermetco.com/), JP-5000 - [TAFA](http://www.tafa.com/), ТСЗП-HVOF-2001, GTV K2 и др), а также портативная установка для сверхзвукового газопламенного напыления покрытий СГН-1.

Разработанная авторами аппаратура для СГП-наплавки предназначена для нанесения защитных покрытий на поверхность ответственных деталей, работающих в сложных производственных условиях (поверхностей нагрева котлов с «кипящим слоем», лопаток насосного оборудования, подвергающихся в ходе эксплуатации интенсивному кавитационному износу). Предложенная аппаратура позволяет при относительно низкой стоимости установки производить нанесение защитных покрытий с обеспечением требуемых качественных характеристик наплавленного покрытия. Также следует отметить, что данная установка разработана для работы на отечественных порошковых материалах с размером фракции 40-100 мкм, стоимость которых в 2,5-3 раза ниже импортных дорогостоящих порошков сверхмелкой фракции.

В качестве материала для СГП-наплавки был выбран промышленно выпускаемый в России самофлюсующийся порошковый сплав системы Ni-Cr-B-Si ПГ-СР3 ОМ с фракцией 40…100 мкм (производитель ОАО «Тулачермет»). Согласно ГОСТ 21448-75 данный сплав рекомендован для наплавки и напыления уплотнительных поверхностей арматуры тепловых и атомных электростанций, подвергающихся изнашиванию при нагреве до 600 ºС и воздействию агрессивных сред. Это позволяет обеспечить требуемые свойства защитных покрытий применительно к ответственным деталям, работающим в сложных производственных условиях.

Система подачи наплавляемого порошка – эжекционная с продувкой порошкового канала сжатым воздухом. Расход рабочих газов (кислорода и пропана) непрерывно контролируется при помощи ротаметрического стенда, позволяющего варьировать подачу рабочих газов в широких пределах.

Важнейшим этапом отработки технологических режимов СГП-наплавки является изучение характера изменения состава и температуры сверхзвукового газового пламени в ходе химической реакции горения при выполнении наплавки.

Диагностика и контроль состава, температуры, и скорости сверхзвуковой газопламенной струи в процессе наплавки позволяет обеспечить повторяемость качественных свойств самого покрытия, наносимого этим принципиально новым способом.

Количественное соотношение горючего и окислительного газов сверхзвуковой газовой струи влияет на состав самого пламени (окислительное, нормальное, науглероживающее), а также на температуру и скорость истечения струи, то есть на базовые характеристики данного технологического инструмента. Эти свойства, в конечном счете, являются определяющими при формировании защитного покрытия с заданными технологическими характеристиками. Поскольку процесс СГП-наплавки является исключительно новым, то актуальным является изучение этих базовых характеристик сверхзвуковых струй [4].

Как известно, наиболее простым, распространенным и универсальным методом анализа газовых струй является оптическая эмиссионная спектроскопия. Этот метод использовался в работе для сравнительного исследования интенсивности излучения спектральных линий сверхзвуковой газовой струи, полученной на различных режимах, расчета их количественного соотношения и определения ее химического состава. Кроме того, ставилась задача сравнения температуры пламени на различных ее участках по длине и нахождения зоны максимальной температуры, как определяющего параметра для выбора рациональных режимов наплавки защитных покрытий.

Для изучения спектрального состава сверхзвуковой газовой струи были применены призменный полихроматор ИСП-51 и микропроцессорный регистратор спектра на базе фотодиодного приемника ФУК1Л2 [5]. Для калибровки полихроматора по длинам волн использовалась ртутно-кадмиевая лампа СМРК-2. Получение и обработка данных проводились с использованием компьютерной техники с помощью специального программного обеспечения - среды проектирования виртуальных приборов LabVIEW 7.1 и программы обработки данных Origin 8.0.

При анализе результатов экспериментов использовались фотографии спектров излучения молекул [6-8]. Были четко идентифицированы полосы спектра ядра сверхзвукового пламени: обнаружены полосы молекул  $C_2$  (полосы Свана), соответствующие длинам волн – 438,3 нм, 473,7 нм, 516,5 нм, 563,6 нм и 619,1 нм. Из литературы известно, что появление радикала  $C_2$  наблюдается вблизи зоны максимальной температуры [9]. Таким образом установлено, что температура пламени максимальна в области, где наблюдается наиболее интенсивное излучение полос Свана.

В процессе диагностики сверхзвуковых струй было установлено, что непосредственно в факеле сверхзвуковой струи данные полосы исчезали, при этом появлялись характерные спектры ярко светящихся частиц углерода (атомов С) в диапазоне 750-950 нм, расчет содержания которых является актуальной задачей при отработке технологических режимов сверхзвуковой газопорошковой наплавки [9]. Так как при нагреве поверхности защищаемой детали науглероживающим пламенем определенная доля углерода пламени поглощается основой, позволяя снизить температуру плавления тончайшего поверхностного слоя, содержание углерода в пламени напрямую влияет на образование жидкой металлической ванны в поверхностных слоях детали.

Полученные данные об интенсивности полос в спектре ядра сверхзвукового пламени позволяют судить об относительном изменении фазового состава сверхзвуковой струи и температуры пламени в зависимости от расстояния от края сопла и соотношения рабочих газов.

Так как температура пламени максимальна в области, где наблюдается наиболее интенсивное излучение полос Свана, а содержание атомарного углерода в пламени напрямую влияет на образование жилкой металлической ванны в поверхностных слоях завершением экспериментальных исследований летали. необходимым является математическая обработка полученных данных. Для этого выполнялось построение математической модели зависимости интенсивности свечения радикалов от варьируемых технологических параметров сверхзвуковой газопламенной наплавки - общего расхода газов и расстояния от края сопла. При решении данной задачи был использован новый программный продукт «Прогноз-техно», разработанный в НИИ Высоких Технологий на базе пакета прикладных программ MatLab, предназначенный для построения методом квадратов регрессионных моделей в прикладных наименьших статистических исследованиях. Даная программа, в отличие от других программных продуктов, позволяет получить не только уравнения регрессии, связывающие входные и выходные параметры процесса, но и построить графические модели в трехмерном пространстве (поверхность в 3D), а также их проекции на координатные плоскости.

По полученным значениям интенсивности свечения полос Свана и атомарного углерода были построены 3D модели, а также их проекции на координатные плоскости.

Таким образом, в процессе выполнения данной работы методом оптической эмиссионной спектроскопии получены достоверные экспериментальные данные о распределении интенсивности излучения атомов С и молекул  $C_2$  (полос Свана), которые позволяют выявить зависимость максимальной температуры сверхзвукового пламени от значений общего расхода рабочих газов и расстояния от края сопла.

Установлено также, что интенсивность спектральных линий, соответствующих С2, в отличие от линий атомарного углерода, может рассматриваться как критерий, определяющий максимальную температуру в сверхзвуковом газовом пламени. При этом полосы молекул С<sub>2</sub> - полосы Свана (зона максимальной температуры) в сверхзвуковом газовом пламени соответствуют диапазону длин волн от 438.3 до 619.1 нм.

На основе анализа интенсивности излучения полос Свана определена область максимальной температуры сверхзвукового пламени, которая располагается в ядре, на расстоянии порядка 10 мм от края сопла в зависимости от расхода рабочих газов, что является одним из основных параметров, определяющих эффективность процесса сверхзвуковой газопорошковой наплавки.

#### СПИСОК ЛИТЕРАТУРЫ

1. Разработка комплекса автоматизированного оборудования и технологии создания защитных покрытий на деталях котлов с «кипящим слоем»: Отчет о НИР по программе 3438p/5897 «СТАРТ-05»/ Радченко М.В., Шевцов Ю.О., Радченко Т.Б., Маньковский С.А., Нагорный Д.А., Черемисин П.В.// ООО «НИИ Высоких Технологий». Руководитель М.В.Радченко. Г.Р.№ 0120.0 509888. Инв. № 02.2.007 00277. Барнаул, 2006.- 82 с.

2. Патент на полезную модель № 60410 Россия, МПК В22В 19/06. Устройство для сверхзвуковой газопорошковой наплавки / Радченко М.В., Шевцов Ю.О., Радченко Т.Б., Нагорный Д.А., Маньковский С.А.; заявл. 4.07.2006; опубл. 27.01.2007 в Б.И. № 3.

3. Разработка технологической аппаратуры для сверхзвуковой газопорошковой наплавки/ Радченко М.В., Шевцов Ю.О., Нагорный Д.А., Маньковский С.А., Радченко Т.Б.// Обработка металлов, 2007. - №1(34). - С. 19-23.

4. Патент РФ № 2346077. Способ сверхзвуковой газопорошковой наплавки /Радченко М.В., Шевцов Ю.О., Радченко Т.Б., Игнатьев В.В.,; заявл. 19.03.2007.

5. Суранов А.Я., Белых С.В. Микропроцессорный регистратор одномерных изображений на базе фотодиодного приемника// Приборы и техника эксперимента. №6. 2003.

6. Герцберг Г. Спектры и строение двухатомных молекул. М.: Издательство иностранной литературы, 1949. - 403 с.

7. Пеннер С.С. Количественная молекулярная спектроскопия и излучательная способность газов. М.: Издательство иностранной литературы, 1963. 493 с.

8. http://www.arikah.com/encyclopedia/butane.

9. Мальцев В.М., Мальцев М.И., Кашпоров Л.Я. Основные характеристики горения. – М.: Химия, 1977. 320 с.

### ТЕХНИЧЕСКАЯ ДИАГНОСТИКА ЭЛЕКТРОПРОВОДОК С ПОЛИВИНИЛХЛОРИДНОЙ ИЗОЛЯЦИЕЙ.

## Ботвинский Ю.А. – аспирант, Никольский О.К.-д.т.н, профессор Алтайский государственный технический университет им. И.И. Ползунова (г. Барнаул)

В процессе длительной эксплуатации систем электроснабжения зданий и сооружений большую значимость имеет решение вопроса о проведении своевременного ремонта или замены электропроводки.

С течением времени вероятность возникновения отказов элементов системы электроснабжения повышается, а, следовательно, снижается надежность ее работы в целом. Это, прежде всего, связано с изменением свойств изоляционных материалов под действием негативных факторов, определяемых условиями эксплуатации.

Наработка электропроводки до возникновения деградационного отказа, т.е. отказа, обусловленного естественными процессами старения и изнашивания при соблюдении всех установленных правил и (или) норм проектирования, изготовления и эксплуатации [1], представляется нецелесообразной, так как такой подход связан с длительными перерывами электроснабжения на время восстановительного ремонта или замены проводов и кабелей, повышением пожароопасности объекта и опасности поражения электрическим током.

Техническое обслуживание и реконструкция электропроводки по календарному принципу, т.е. с учетом сроков эксплуатации, установленных нормативной документацией зачастую связано с необоснованным расходованием ресурсов на замену и техническое обслуживание элементов системы электроснабжения.

Проблема, связанная, с эксплуатацией сверх нормативного срока заключается в отсутствии показателей объективно характеризующих техническое состояние электропроводки.

Оценка состояния и определение целесообразности дальнейшей эксплуатации электропроводки по значению сопротивления изоляции, как это регламентируется нормативной документацией, также имеет свои недостатки, связанные, прежде всего, с тем, что снижение значения данного показателя для кабелей и проводов с пластмассовой изоляцией, наиболее широко применяемых при монтаже электропроводок, происходит в течение достаточно короткого периода, предшествующего пробою.

Таким образом, встает вопрос о необходимости разработки методики, позволяющей с заданной вероятностью определить остаточный ресурс электропроводки и наметить сроки ремонта или замены.

Наиболее важными проблемами на пути к решению поставленной задачи являются:

- выявление критериев или событий, позволяющих объективно судить о достижении объектом предельного состояния, т.е. состояния при котором его дальнейшая эксплуатация недопустима или нецелесообразна, либо восстановление его работоспособного состояния невозможно или нецелесообразно [1];

- определение системы показателей, характеризующих предельное и неисправное состояние объекта исследования и выбор наиболее оптимальных диагностических параметров;

- установление и математическое описание закономерностей изменения численных значений диагностических параметров в процессе эксплуатации электропроводки в течение всего срока службы;

- нормирование показателей;

- разработка технической базы для проведения диагностики электропроводки.

Среди всего многообразия изоляционных материалов наиболее широко при изготовлении проводов и кабелей до 1000 В, применяется поливинилхлоридный пластикат (ПВХП). Доля низковольтных кабелей для стационарной прокладки и силовых проводов для электроустановок с поливинилхлоридной изоляцией в номенклатуре заводов-изготовителей составляет порядка 65-70% от общего числа кабельнопроводниковой продукции применяемой в электропроводках. Ввиду этого, наиболее целесообразной представляется разработка методики технической диагностики электропроводок с ПВХ- изоляцией.

Обладая целым комплексом положительных свойств, поливинилхлорид неустойчив к действию тепла, света, механических усилий, кислорода воздуха, некоторых химических соединений, которые могут содержаться в полимере в виде примесей или образовывается при его старении [2]. Воздействие таких эксплуатационных факторов, как повышенная влажность, большой перепад температур и др. приводит к возникновению внутренних напряжений в объеме изоляции.

Необходимым требованием к изоляции проводов и кабелей, помимо удовлетворительных электрических характеристик, является достаточная для данных условий эксплуатации механическая прочность [3], которая характеризуется тремя основными показателями: разрушающее напряжение, т.е. значение напряжения при котором происходит разрушение материала, максимальная относительная деформация, развивающаяся к моменту разрыва (относительное удлинение при разрыве) и величина остаточной деформации.

Анализ зависимостей изменения физических свойств ПВХП при старении позволяет сделать вывод, что при изменении соотношения компонентов в ПВХ - изоляции в процессе десорбции пластификатора, происходит снижение относительного удлинения и увеличение разрушающего напряжения. Изменение значения относительного остаточного удлинения имеет более сложный характер. Максимум данного показателя наблюдается при содержании пластификатора порядка 20%.

На основании вышеизложенного можно прийти к выводу, что длительный процесс эксплуатации электропроводок с поливинилхлоридной изоляцией характеризуется повышением жесткости пластиката [3] и снижением температуры стеклования до значений близких к эксплуатационным, что, при воздействии внешних факторов, становится причиной растрескивания изоляции с последующей потерей ею эксплуатационных свойств.

Таким образом, в качестве критериев, характеризующих достижение объектом исследования предельного состояния, можно обозначить систему показателей механической прочности изоляции. При этом конкретные значения будут определяться интенсивностью воздействия эксплуатационных факторов, таких как максимальный суточный перепад температуры, влажность и т.д.

#### Литература

1 ГОСТ 27.002-89 «Надежность в технике. Основные понятия. Термины и определения»

2 Старение материалов на основе поливинилхлорида в условиях холодного климата /Р.Н. Бочкарев, И.С. Филатов; Отв.ред. И.Н. Черский.-Новосибирск: Наука, 1990120 с.: ил.

3 Техническая диагностика кабельных изделий низкого напряжения с пластмассовой изоляцией/ М.А. Боев, Москва -1997

## ИССЛЕДОВАНИЕ ТРЕХФАЗНОЙ АСИНХРОННОЙ МАШИНЫ С КОРОТКОЗАМКНУТЫМ РОТОРОМ Кобзев А.С. - студент, Воробьев Н.П. - д.т.н., профессор Алтайский государственный технический университет (г. Барнаул)

Известно, что при выполнении лабораторных работ по электромеханике возможности расширения экспериментов на универсальных стендах ограничены, а возможности их модернизации сопряжены со значительными финансовыми, материальными, временными и трудовыми затратами. В связи с чем в настоящее время все большее внимание уделяется разработке и исследованию лабораторных стендов по электромеханике на основе мощных моделирующих пакетов [1,2]. Нами разработана виртуальная лабораторная установка для исследования трехфазной асинхронной машины с короткозамкнутым ротором (рисунок 1).

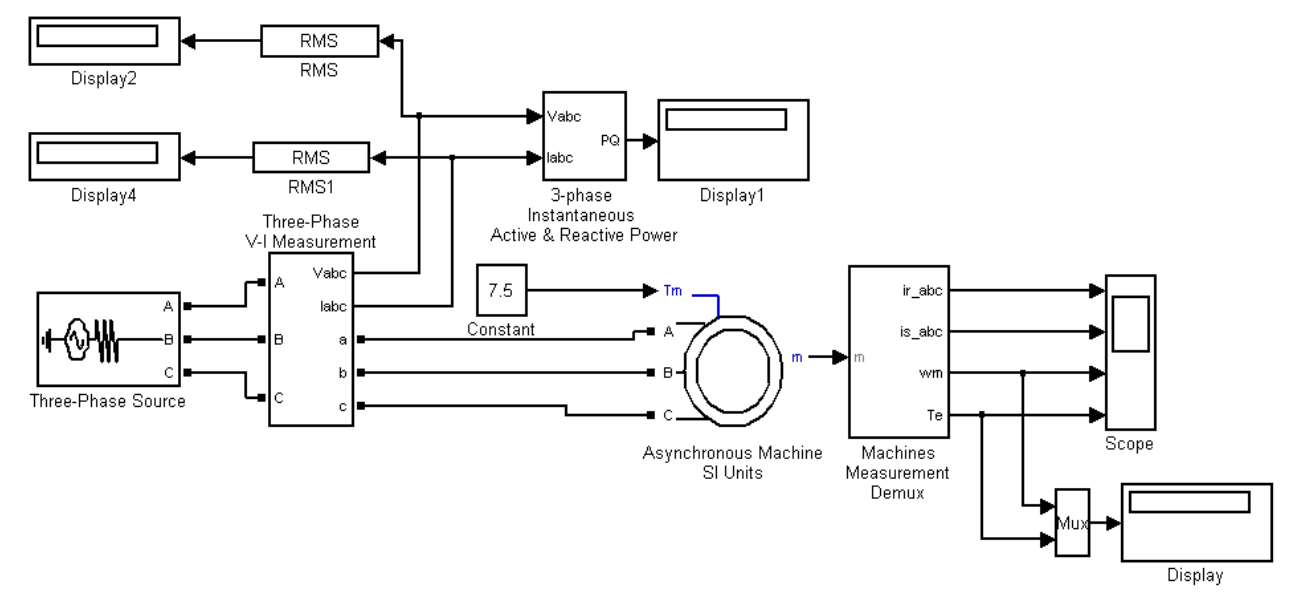

#### Рисунок 1

Параметры асинхронной машины для выполнения работы выбираются из таблицы 1 и рассчитываются, пользуясь паспортными данными.

| Таблица 1. Параметры асинхронной машины. |
|------------------------------------------|
|------------------------------------------|

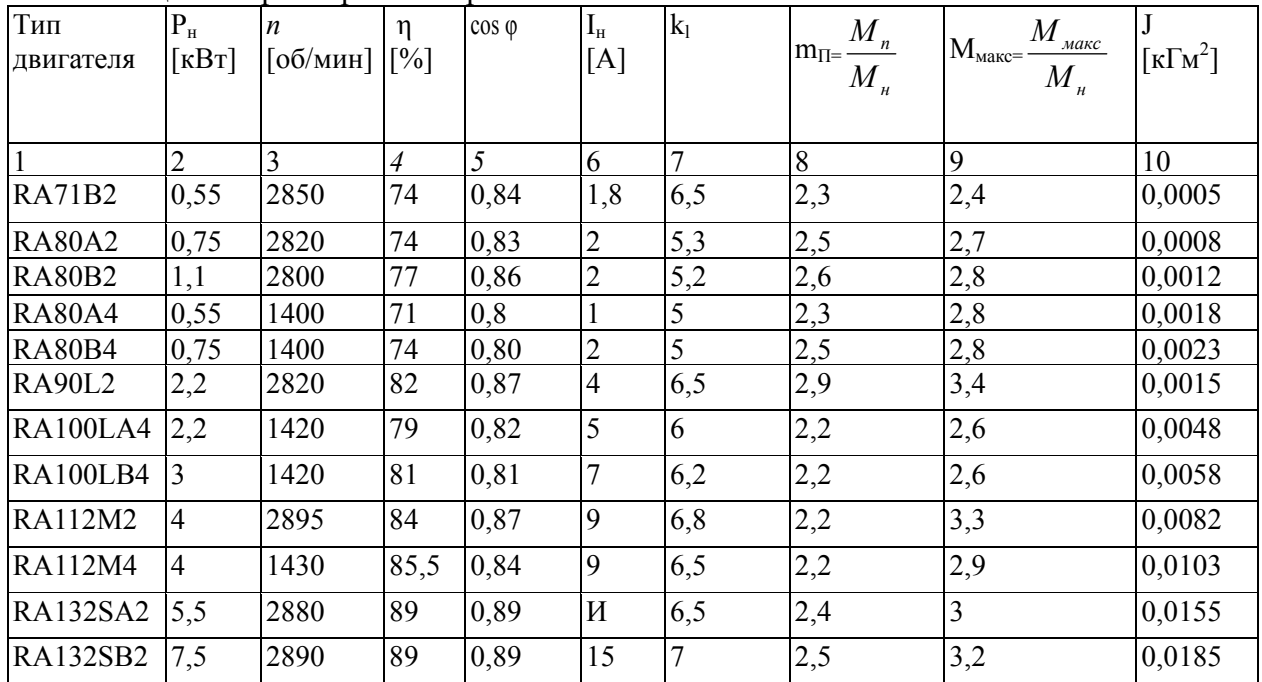

Снятие механической характеристики машины в двигательном и генераторном режимах производится на модели (рисунок 1) при изменении нагрузочного момента во всем диапазоне -1,5 до 1,5 от номинального. При этом для каждого значения момента нагрузки осуществляется моделирование. При проведении исследований заполняется таблица 2.

Снятие рабочих характеристик двигателя проводится на модели (рисунок 1) при изменении нагрузочного момента в пределах 0 - 1,2 от номинального. При этом для каждого значения момента нагрузки осуществляется моделирование. При проведении исследований заполняется таблица 3.  $T_2$ блица 2

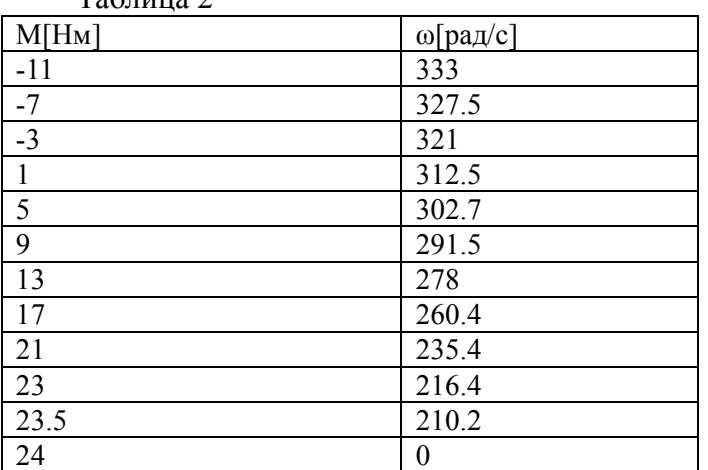

По данным таблиц строится механическая характеристика машины (рисунок 2) и на отдельном графике — рабочие характеристики (рисунок 3).

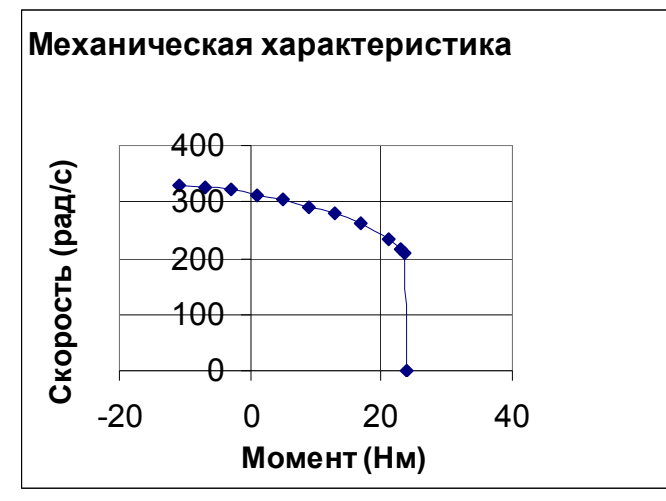

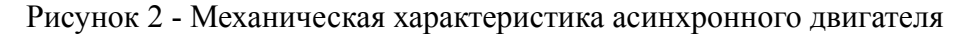

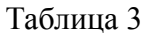

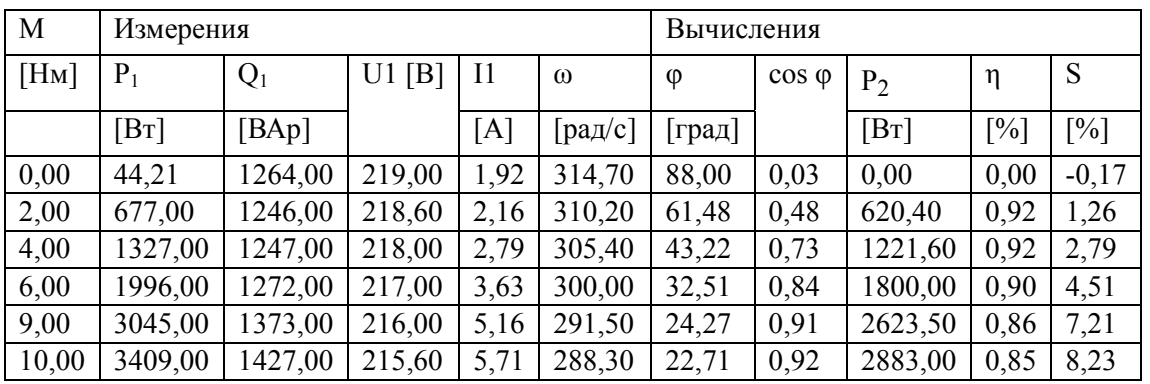

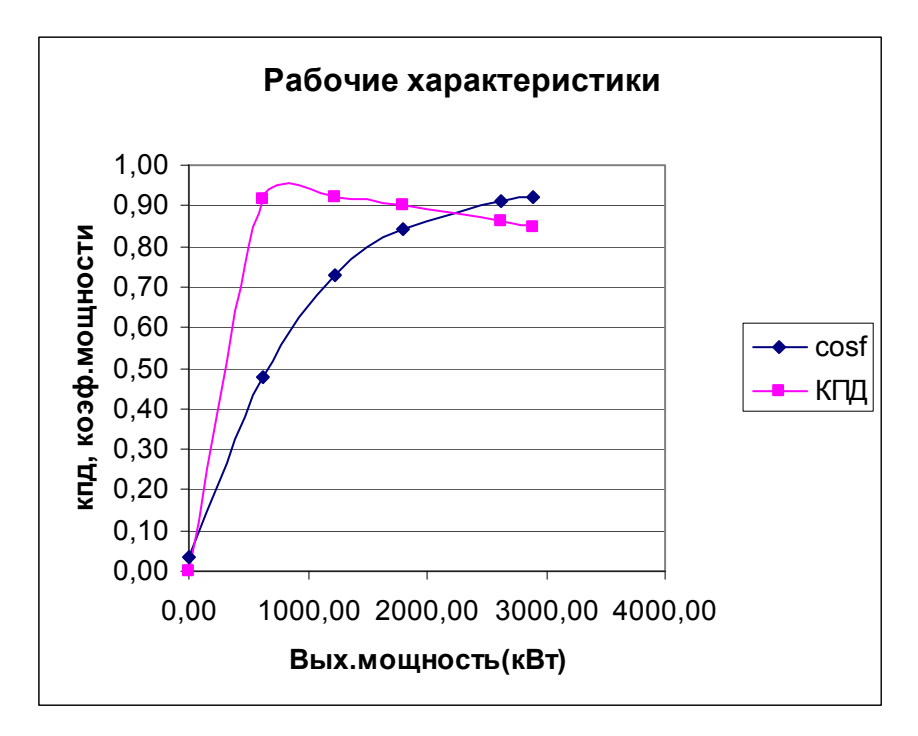

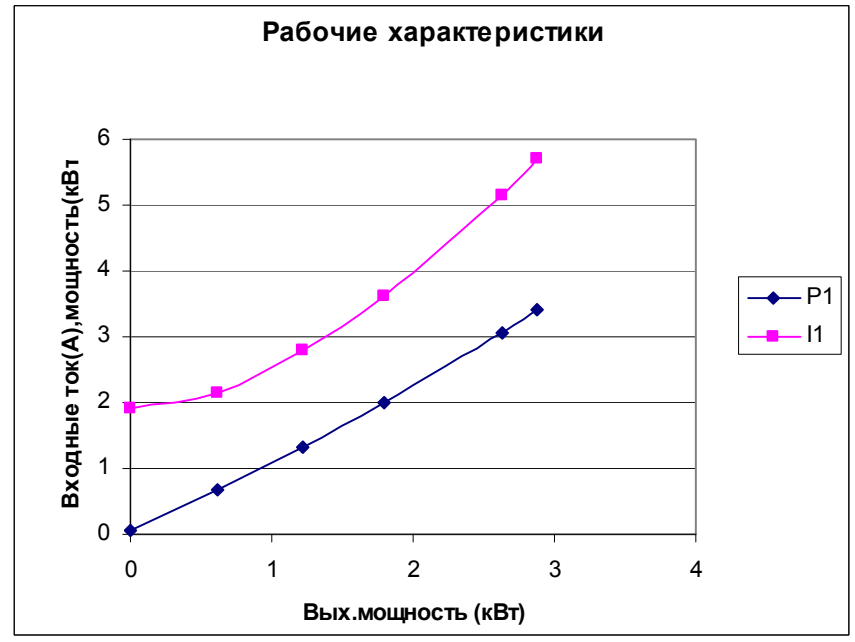

Рисунок 3 - Рабочие характеристики двигателя

Использование результатов проведенного имитационного моделирования трехфазной асинхронной машины с короткозамкнутым ротором в учебном процессе по дисциплине «Электрические машины» («Электромеханика») позволит повысить качество преподавания дисциплин, знания студентов и специальную компьютерную подготовку будущих инженеров-электриков.

Список использованных источников

1. Воробьев Н.П. Выполнение лабораторных работ по электромеханике в моделирующем пакете Matlab: учебно-методические указания / А.И. Багаев, Н.П. Воробьев; Алт. гос. техн. ун-т им. И.И. Ползунова. – Барнаул: Изд-во АлтГТУ, 2007. - 128 с.

2. Герман-Галкин С.Г. Электрические машины: Лабораторные работы на ПК. / С.Г. Герман-Галкин, Г.А. Кардонов – СПб.: КОРОНА принт, 2003. – 256 с.

## ОБЕСПЕЧЕНИЕ ПОЖАРНОЙ БЕЗОПАСНОСТИ ЭЛЕКТРОУСТАНОВОК Компанеец Б.С. – аспирант, Буравцов М.А. – студент, Джунько В.Г. – студент Алтайский государственный технический университет (г. Барнаул)

Состояние безопасности электроустановок в России достигло недопустимо низкого уровня. Угрожающий характер прежде всего представляет обстановка с пожарами, весомую долю которых (20-30 %) составляют пожары от электротехнических причин (электропожары) [1].

Основной причиной электропожаров, в 70% случаев, являются короткие замыкания (к.з.) и развивающиеся токи утечки через изоляцию. При этом наиболее пожароопасным видом электротехнических изделий являются электропроводки, на долю которых приходится до 45 % пожаров по электрическим причинам.

Высокую пожарную опасность во внутренних электропроводках представляют дуговые к.з. При коротких замыканиях электрическая дуга, температура которой достигает нескольких тысяч градусов, может воспламенить изоляцию или другие горючие материалы, что вместе с действием искр и расплавленных частиц металла может привести к развитию пожара. Современные методики выбора электрической защиты не учитывают воздействие электрической дуги к.з. на электропроводки. В 7-м издании ПУЭ [2] регламентирована проверка чувствительности защиты по времени срабатывания, вместо принятой ранее кратности по отношению к токам к.з. Однако задаваемое время (не более 0,4 с, а в ряде случае допускаемое до 5 с) не гарантирует исключение пожарной опасности к.з. из-за существенно более высокой скорости протекания пожароопасных процессов. Тем самым допускается возможность электропожара еще на этапе проектирования защиты.

Поэтому необходимо рассматривать процесс возникновения возгорания с учетом времени срабатывания аппаратов защиты и процессов протекающих в месте появления замыкания. Окончательный выбор системы электроснабжения необходимо производить после рассмотрения альтернативных вариантов исполнения с учетом их пожарной безопасности.

Рассмотрим различные варианты электроснабжения на примере средней школы на 256 учащихся. В Таблице 1 приведены результаты расчета показателей пожарной опасности при коротких замыканиях в электрической сети. Расчеты выполнены по методике, разработанной в АлтГТУ, с помощью программного комплекса СКЭД – 380 [3].

Интегральный показатель пожарной опасности характеризует вероятность возникновения пожара от КЗ за год при различных видах коротких замыканий для наихудших условий, когда при пережигании проводов дугой КЗ до срабатывания защиты этот процесс приводит к пожару.

Интегральный показатель пожарной опасности с применением УЗО не учитывает однофазное КЗ на корпус. Это вызвано быстродействием УЗО при замыканиях на корпус и отключением пожароопасного режима на ранних стадиях.

Исходный вариант электроснабжения обладает низкой пожарной безопасностью (20,7 пожаров за 100 лет), но его можно значительно улучшить.

Применение медной электропроводки дает значительный эффект, но при этом замена всей электропроводки достаточно дорогостоящее мероприятие. Практически такой же эффект дает замена аппаратов защиты, но это мероприятие имеет значительно меньшую стоимость, а максимальный эффект получается при замене аппаратов защиты и применением УЗО.

При увеличении удаленности от подстанции снижается интегральный показатель пожарной опасности, что вызвано уменьшением токов КЗ. Токи однофазных замыканий уменьшаются и процесс пережога провода становится невозможным. При этом снижается эффективность применения УЗО.

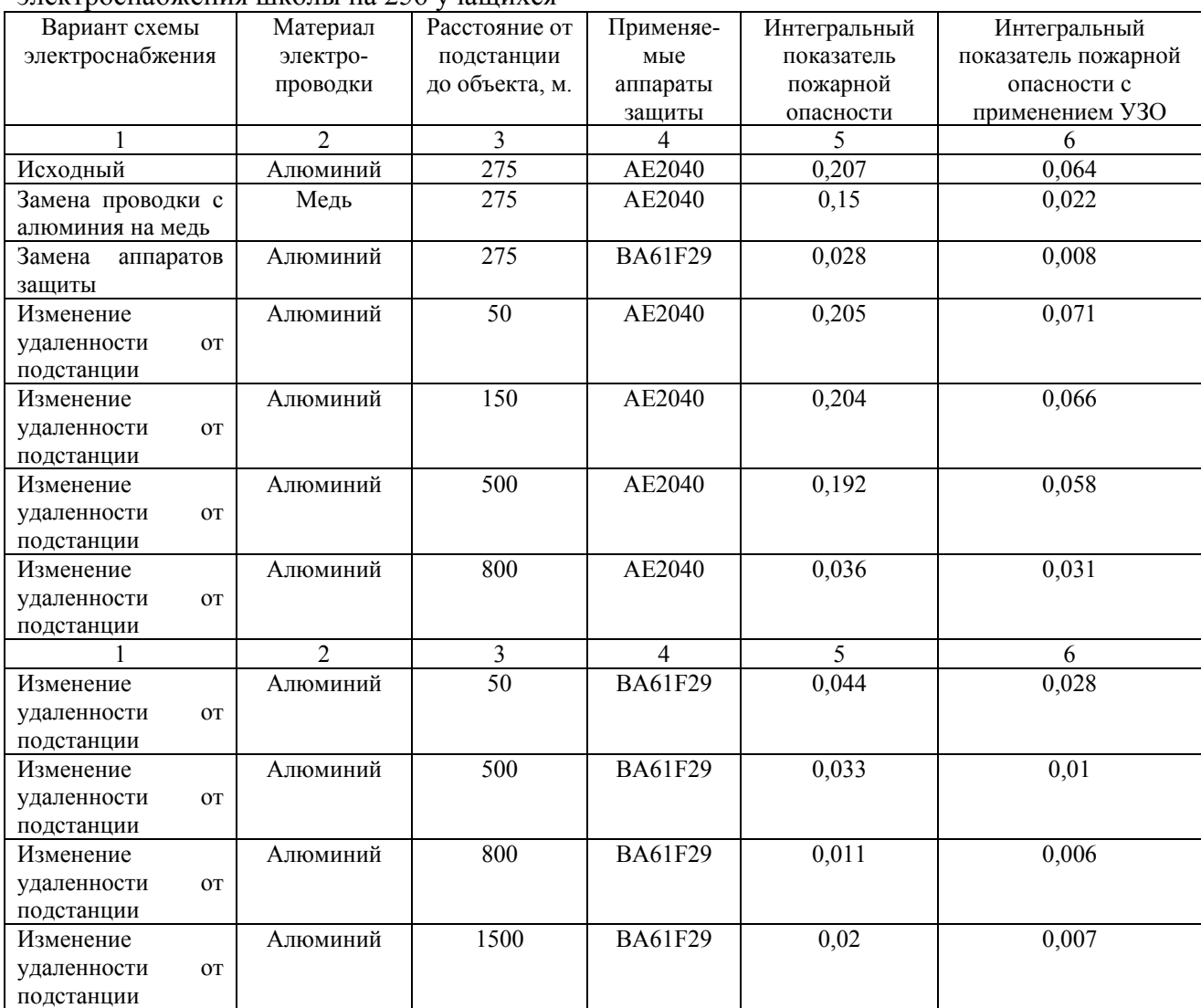

#### Таблица 1 - Расчет пожарной опасности при различных вариантах системы электроснабжения школы на 256 учащихся

Таким образом, проектные решения электрической части типовых объектов электроснабжения должны уточняться с учетом показателей пожарной опасности.

#### Литература

1. Обстановка с пожарами в Российской Федерации за 2007 год // Пожарная безопасность.- 2008.- № 2.- С.159-173.

2. Правила устройства электроустановок. Раздел 1. Общие правила. Главы 1.1, 1.2, 1.7, 1.9. Раздел 7. Электрооборудование специальных установок. Главы 7.5, 7.6, 7.10.- 7-е изд./- М.: Изд-во НЦ ЭНАС.- 2003.- 176 с.

3. Сошников А.А. Пожарная безопасность электроустановок зданий: Проблемы и перспективы.- Ползуновский альманах, 1999, № 3, с. 31-33.

## ИССЛЕДОВАНИЕ МАШИНЫ ПОСТОЯННОГО ТОКА С НЕЗАВИСИМЫМ ВОЗБУЖДЕНИЕМ Кузнецов О.В. - студент, Воробьев Н.П. - д.т.н., профессор Алтайский государственный технический университет (г. Барнаул)

Выполнение лабораторных работ по электромеханике на базе универсальных стендов имеет ряд проблемных особенностей, в числе которых усложнение стендов за счет оснащения их множеством переключателей, тумблеров, гнезд, алгоритмов переключения тумблеров, в результате чего наглядность стенда и обучающий эффект сводятся на нет и студенты тратят большую часть времени не на осмысливание эксперимента и выяснение его связи с теорией, а на разгадывание своеобразного «кроссворда» по правильному включению стенда. Нами разработана виртуальная лабораторная установка для исследования машины постоянного тока с независимым возбуждением (рисунок 1).

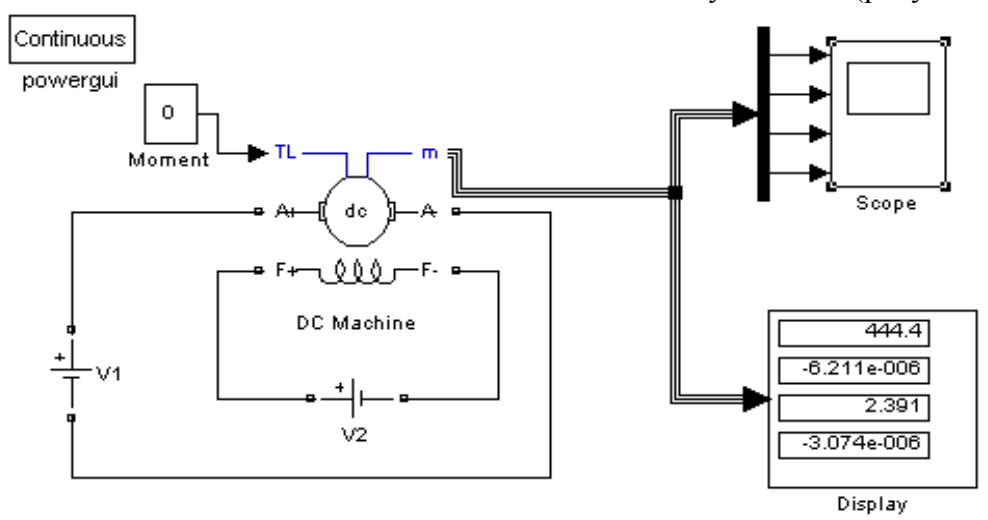

Рисунок 1 - Модель для исследования машины постоянного тока с независимым возбуждением

Для каждого значения момента осуществляет моделирование и заполняется таблица 1 измеренных и рассчитанных значений.  $T_2$ блица 1

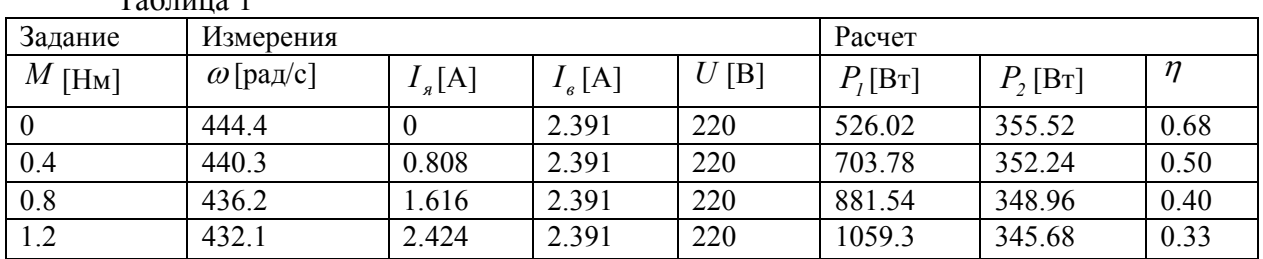

Осуществляется моделирование и заполняется таблица 2 измеренных и рассчитанных значений. Коэффициент полезного действия в этом случае вычисляется по формуле

$$
\eta = \frac{P_1}{P_2}.
$$

Таблица 2

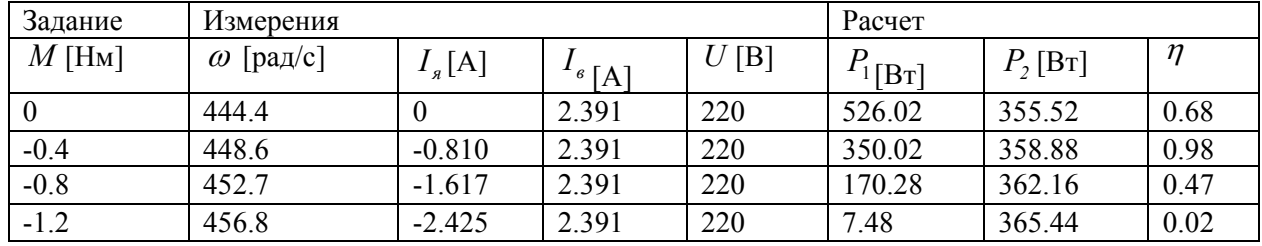

Результаты имитационного моделирования машины постоянного тока с независимым возбуждением приведены на рисунках 2-7: двигательный режим - рисунок 2, генераторный режим - рисунок 3, механическая характеристика машины при различных напряжениях на якоре - рисунок 4, механическая характеристика машины при различных сопротивлениях на якоре - рисунок 5, регулировочная характеристика двигателя - рисунок 6.

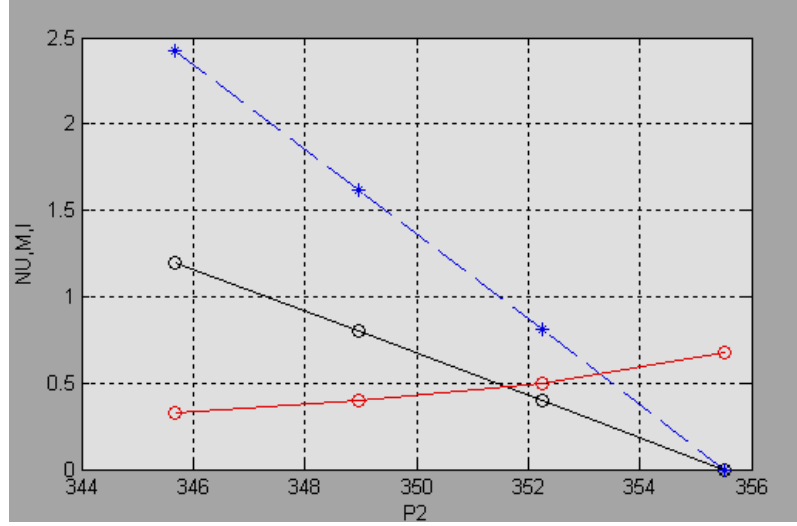

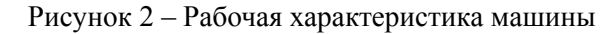

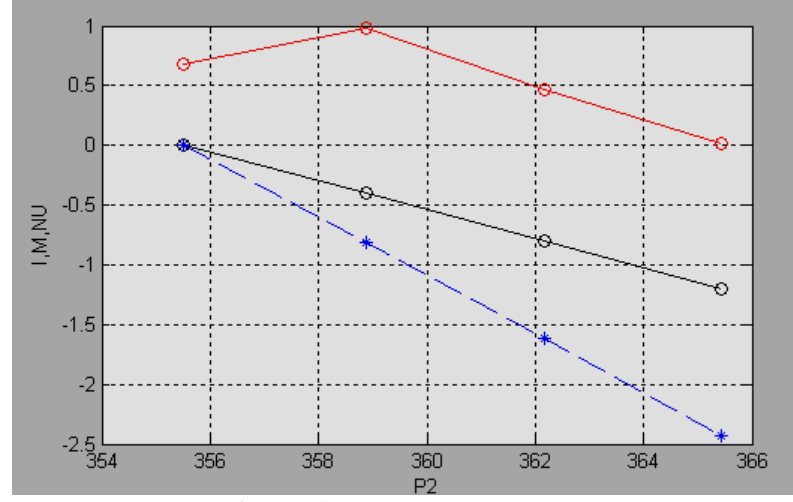

Рисунок 3 – Рабочая характеристика машины

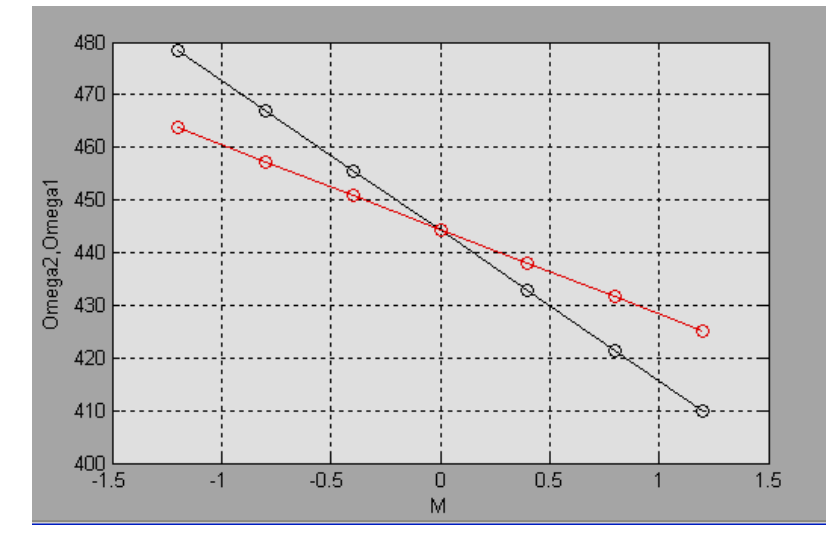

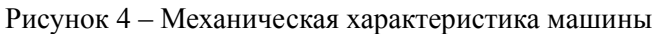

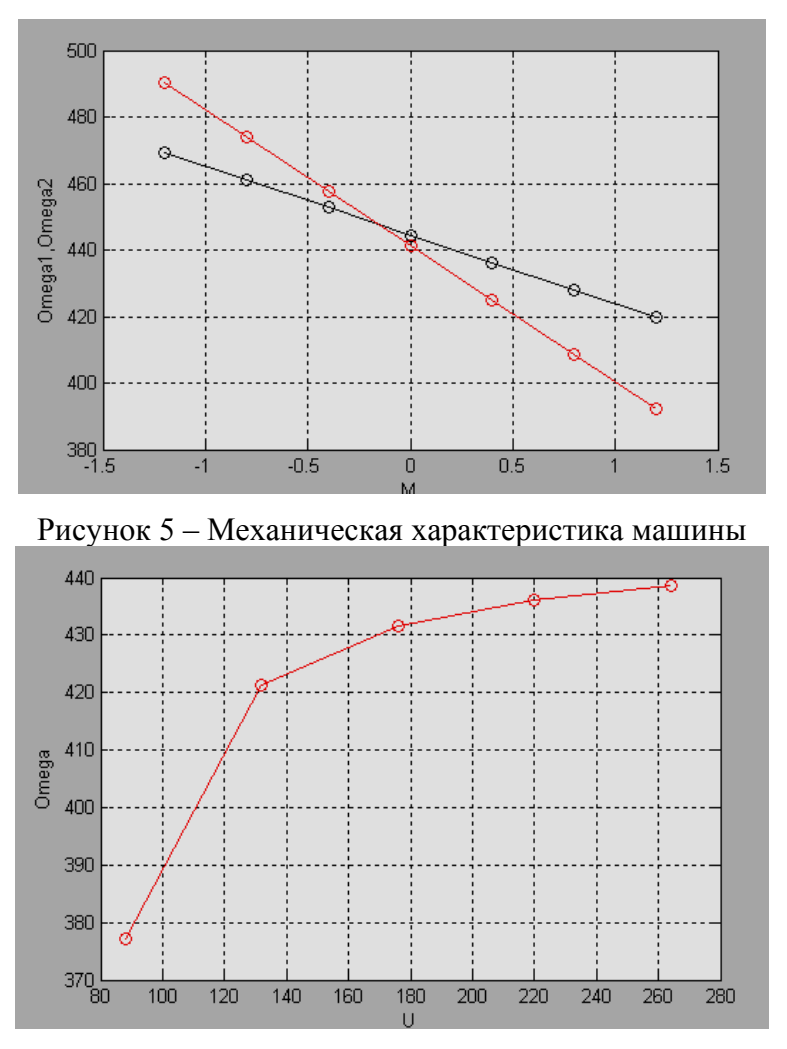

Рисунок 6 – Регулировочная характеристика двигателя

Использование результатов проведенного имитационного моделирования установки для исследования машины постоянного тока с независимым возбуждением в учебном процессе по дисциплине «Электрические машины» («Электромеханика») позволит повысить качество преподавания дисциплин, знания студентов и специальную компьютерную подготовку будущих инженеров-электриков.

#### Список использованных источников

1. Воробьев Н.П. Выполнение лабораторных работ по электромеханике в моделирующем пакете Matlab: учебно-методические указания / А.И. Багаев, Н.П. Воробьев; Алт. гос. техн. ун-т им. И.И. Ползунова. – Барнаул: Изд-во АлтГТУ, 2007. - 128 с.

2. Герман-Галкин С.Г. Электрические машины: Лабораторные работы на ПК. / С.Г. Герман-Галкин, Г.А. Кардонов – СПб.: КОРОНА принт, 2003. – 256 с.

## ИМИТАЦИОННОЕ МОДЕЛИРОВАНИЕ БЛОКА УПРАВЛЕНИЯ, КОНТРОЛЯ, ЗАЩИТЫ И СИГНАЛИЗАЦИИ АММИАЧНЫХ ХОЛОДИЛЬНЫХ УСТАНОВОК Никулин А.Н. - студент, Воробьев Н.П. - д.т.н., профессор Алтайский государственный технический университет (г. Барнаул)

На предприятиях по переработке скоропортящейся сельхозпродукции (молока, мяса и т.п.) широко используются аммиачные холодильные установки, бесперебойная работа которых во многом определяет соблюдение технологии основных производств и отсутствие брака при выпуске продукции. Безаварийная работа аммиачных холодильных установок является основным условием отсутствия выбросов аммиака в воздух рабочей зоны, а, следовательно, безопасности, как работников предприятия, так и населения, проживающего в зоне расположения подобных производств. Аварии, имевшие место в стране и на Алтае в последние годы и связанные с залповыми выбросами аммиака в воздух, только чудом обошлись без значительных человеческих жертв благодаря благоприятному направлению ветров.

Надежная работа аммиачных холодильных установок, в свою очередь, во многом определяется степенью соответствия реальных условий пуска агрегатов, защиты их от ненормальных рабочих режимов и останова условиям, отраженным в технической документации заводов-изготовителей. Условия пуска, эксплуатации и останова в нормальных и аварийных режимах аммиачных холодильных установок зависят в свою очередь от качества поставляемых промышленностью систем и устройств управления, контроля, защиты и сигнализации.

Нами разработана модель принципиальной электрической схемы электронного реле времени для блока управления, контроля, защиты и сигнализации аммиачными холодильными установками с использованием двух различных моделирующих пакетов (рисунок 1,а, 1,б, 2,а, 2,б).

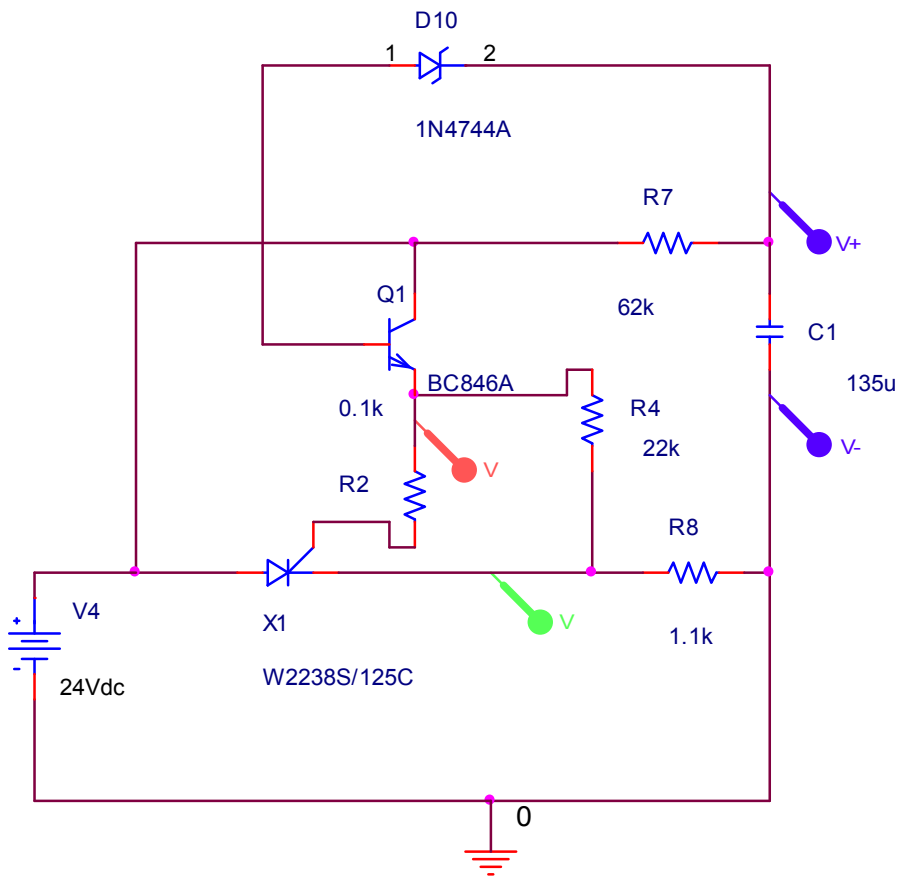

Рисунок 1,а

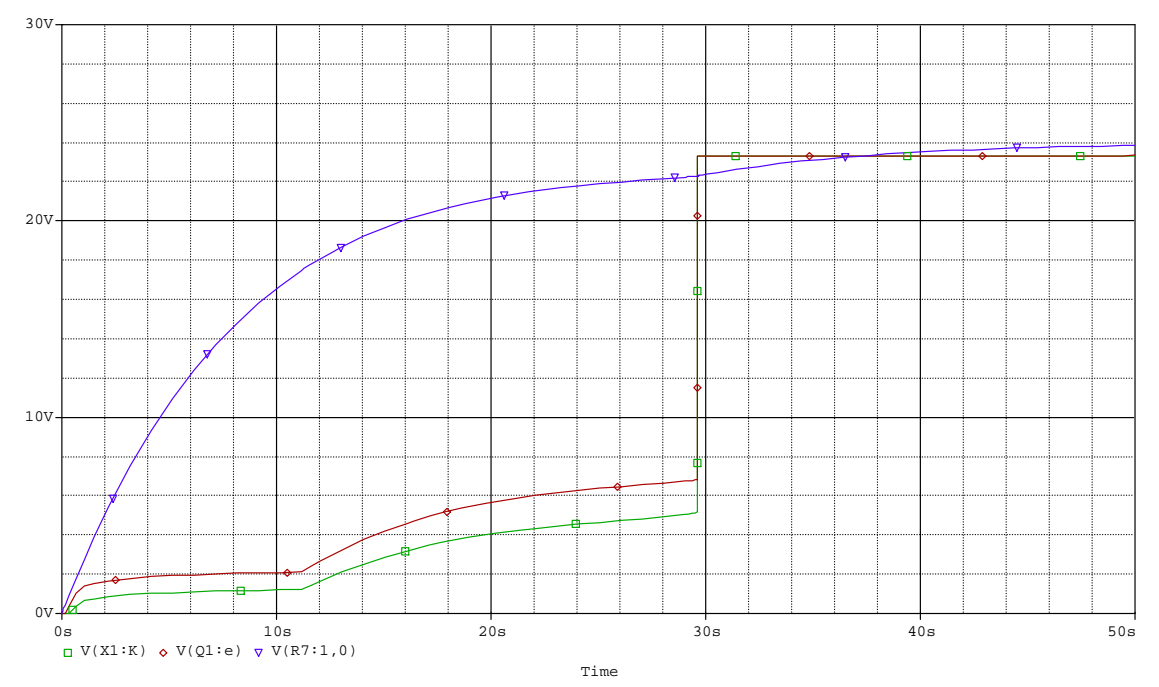

Рисунок 1,6 - Модель принципиальной электрической схемы электронного реле времени для блока управления, контроля, защиты и сигнализации аммиачными холодильными установками

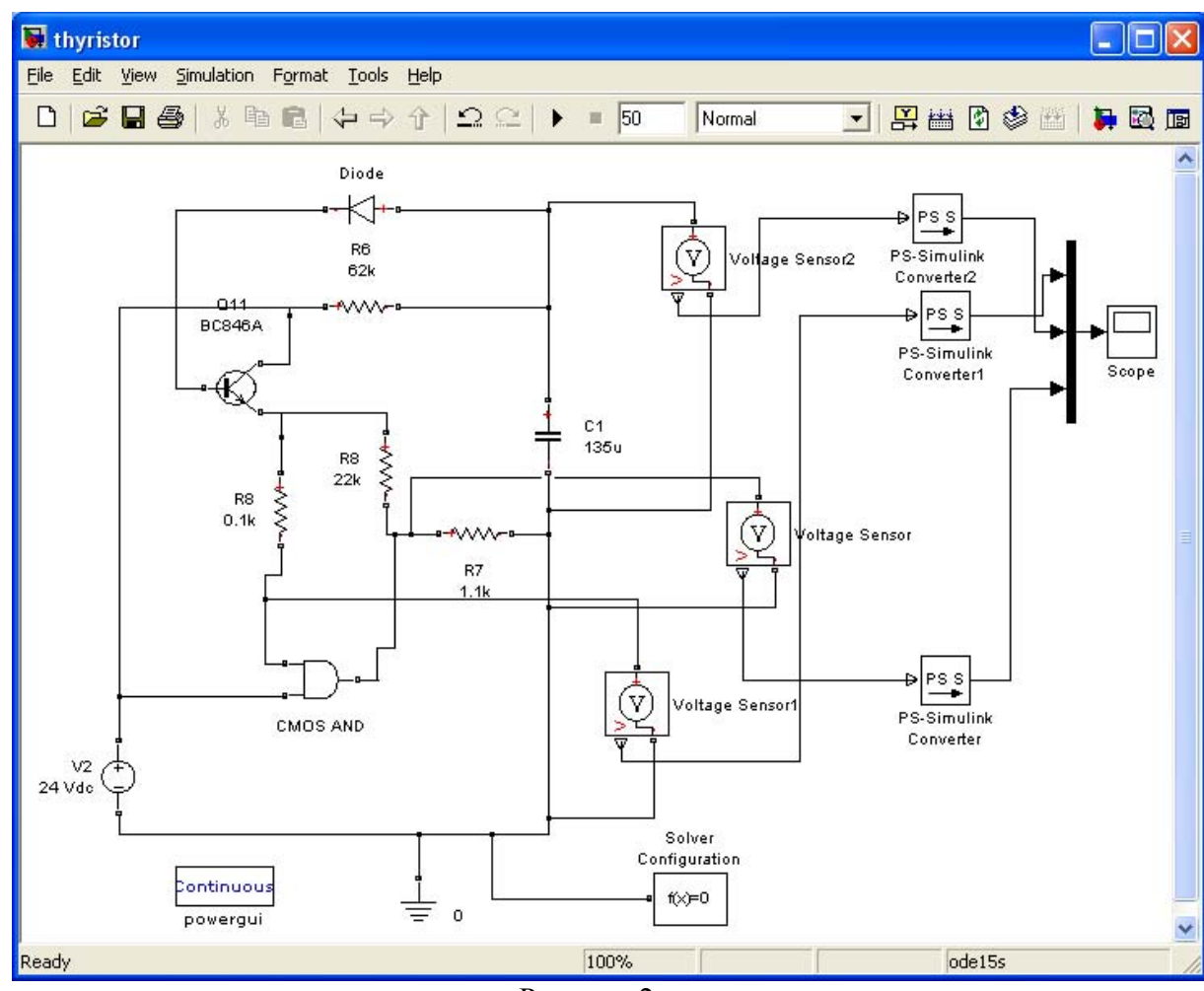

Рисунок 2,а

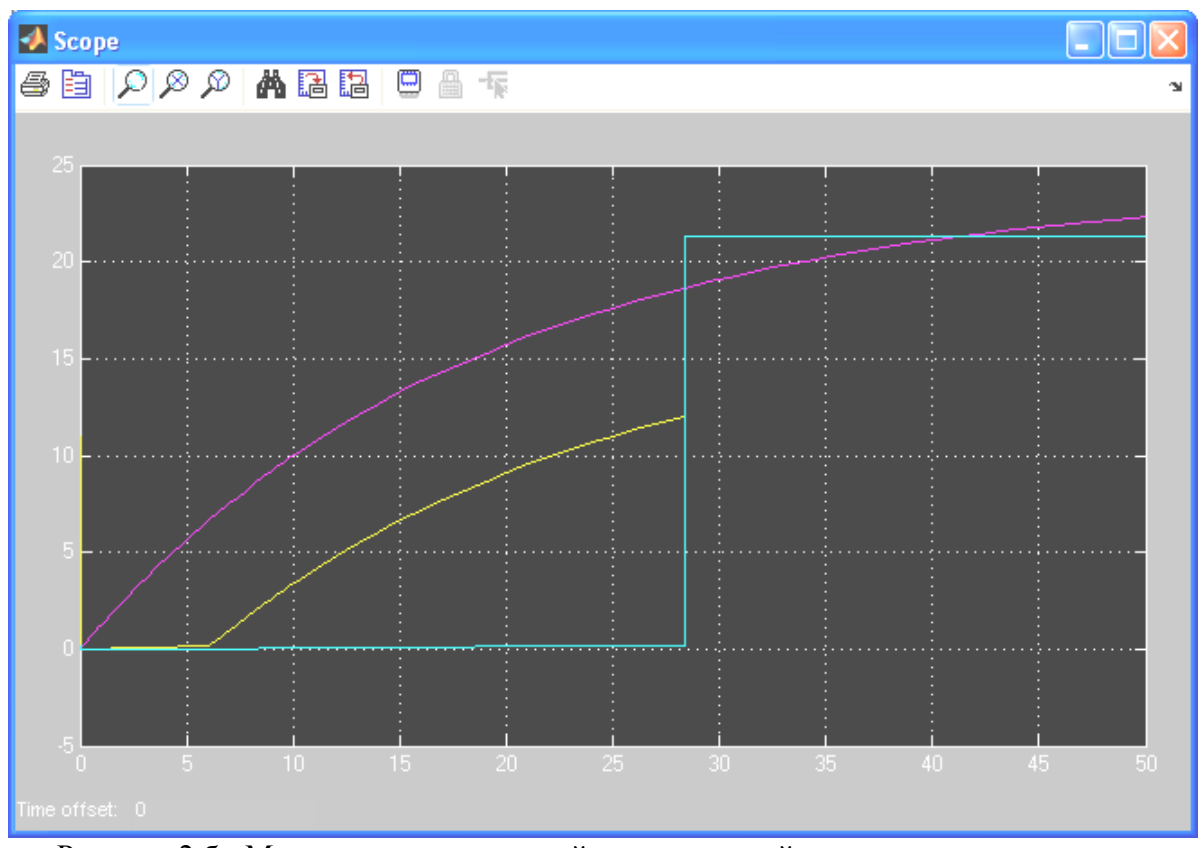

Рисунок 2,б - Модель принципиальной электрической схемы электронного реле времени для блока управления, контроля, защиты и сигнализации аммиачными холодильными установками

Обе модели позволяют имитировать работу реального блока управления, контроля, защиты и сигнализации аммиачными холодильными установками, исследовать его параметры и режимы [1]. При этом в модели на рисунке 2,а вместо тиристора использован блок SMOS AND, поскольку имеющиеся в моделирующем пакете модели тиристоров оказались не совместимы с остальными блоками модели по рисунку 2,а. Тем не менее, результат моделирования оказался удовлетворительным, что подтверждается осциллограммами на рисунках 1,б и 2,б.

Результаты проведенного моделирования позволяют использовать имитационные модели при проектировании новых и исследовании работающих блоков управления, контроля, защиты и сигнализации аммиачными холодильными установками.

#### Использованные литературные источники

1. Пат. 2053565 Российская Федерация, МПК<sup>7</sup> G 08 В 23/00//Н 02 Н 5/00. Устройство управления, контроля, защиты аммиачных холодильных установок / Воробьев Н.П., Никольский О.К., Аверин В.А., Брюханов П.Н., Матюша В.Л., Темников Г.М., Яровой А.Ю.; заявитель и патентообладатель Алт. гос. техн. ун-т. - № 4923394/09; заявл. 09.01.91; опубл. 27.01.96, Бюл. № 3. – 7 с.: ил.

## ПОВЫШЕНИЕ КАЧЕСТВА ТЕХНОЛОГИЧЕСКОГО ПРОЦЕССА ГАЗОПОРОШКОВОЙ НАПЛАВКИ ПУТЕМ ИСПОЛЬЗОВАНИЯ СОПЛА ЛАВАЛЯ И СОВЕРШЕНСТВОВАНИЯ СИСТЕМЫ ПОДАЧИ ПОРОШКОВЫХ СПЛАВОВ Нагорный Д.А. - аспирант, Радченко М.В. – д.т.н., профессор Алтайский государственный технический университет (г. Барнаул)

Способ газопорошковой наплавки является одним из наиболее простых, доступных и универсальных способов нанесения покрытий с формированием металлической связи между покрытием и основой. Однако такие недостатки, как большие размеры факела пламени и низкая концентрация газопламенного потока в пятне нагрева, а также полное отсутствие механизации процесса наплавки приводят к высокой неоднородности качества наплавляемых покрытий, а также низкой эффективности использования данного способа наплавки при нанесении покрытий на поверхности массивных деталей ввиду теплоотвода к соседним участкам.

Альтернативный вариант по устранению ряда недостатков способа газопорошковой наплавки заключается в повышении скорости истечения газопламенного потока за счет использования в конструкции наплавочной горелки сопла Лаваля [1]. Сверхзвуковое сопло (сопло Лаваля) позволяет сжимать газопламенный поток, что значительно увеличивает концентрацию тепловой энергии в пятне нагрева, обеспечивая более равномерное распределение температур в зоне интенсивного нагрева и повышение скорости поверхностного нагрева при снижении потерь на теплоотвод.

Практическая реализация данного способа сверхзвуковой газопорошковой наплавки осложняется более высокими требованиями к системе подачи порошка, поскольку необходима более тонкая реулировка объема подаваемого порошка и обеспечение точной порционной подачи данного порошка при реализации процесса наплавки. Помимо этого, необходимо обеспечить прохождение частиц порошка через ядро высокоскоростного газопламенного потока, формируемого соплом Лаваля.

Существуют три основные схемы подачи порошка в тепловой поток, используемые в газотермических способах нанесения покрытий (рисунок 1): осевая, радиальная и параллельная (внешняя).

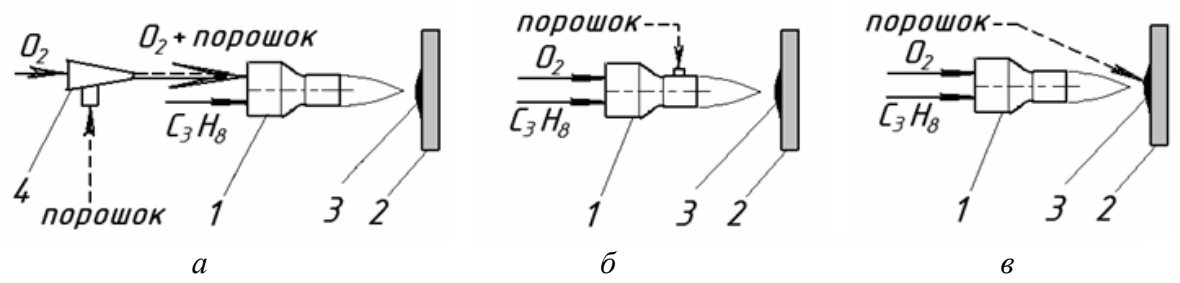

Рисунок . Основные схемы подачи порошка в тепловой поток, используемые в газотермических способах: *а*- осевая схема подачи; б- радиальная схема подачи через поперечный канал в высокотемпературный газовый поток; *в*- параллельная (внешняя) схема подачи. Позиции: 1- сопло; 2- обрабатываемая поверхность; 3- покрытие; 4 инжектор.

В результате проведенного комплекса экспериментов по реализации подвода порошка с помощью данных схем установлено, что единственным решением, обеспечивающим равномерность и однородность формирования слоя покрытия при наплавке, является использование радиальной схемы подачи порошка (рисунок 1, *б*) в цилиндрический выходной участок сопла Лаваля. При этом данный цилиндрический участок должен иметь определенную длину, значение которой было определено в процессе экспериментов [2].

В результате проведения экспериментальных исследований было установлено, что при реализации процесса наплавки с помощью высокоскоростных газопламенных потоков, формируемых соплом Лаваля, ручной порошковый дозатор, используемый в горелках для дозвуковой газопорошковой наплавки (ГН-2, ГН-5), не обеспечивает необходимой точности регулирования подачи порошка.

Обзор существующих типов и конструкций питателей показал, что наиболее точным и стабильным регулированием подачи порошка обладают механические питатели, в частности тарельчатые порошковые питатели, которые используются в некоторых автоматизированных установках для нанесения покрытий. Поэтому для повышения точности регулировки и обеспечения широкого диапазона регулирования порошковых материалов был разработан порошковый тарельчатый питатель оригинальной конструкции (рисунок 2).

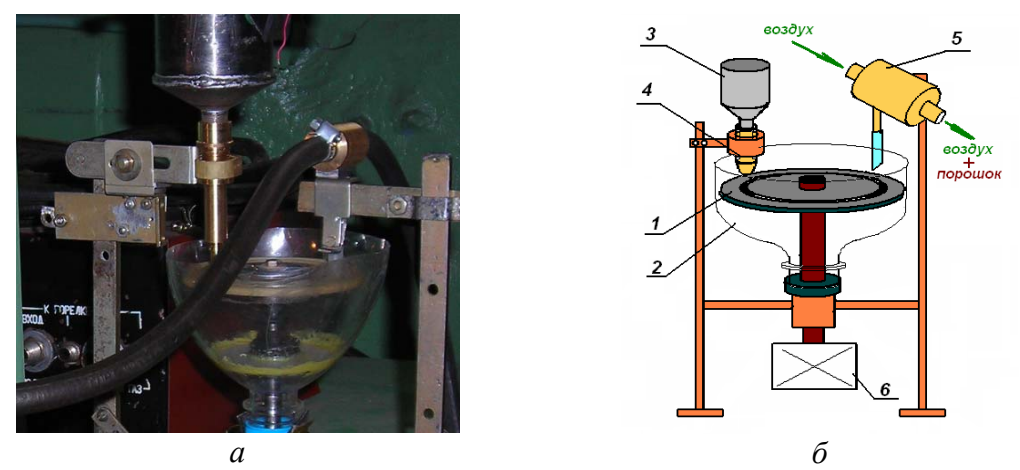

Рисунок 2 Тарельчатый порошковый питатель. Позиции: *а*- лабораторный образец питателя; *б*- схема питателя Позиции: 1- вращающаяся тарель; 2 защитный чехол; 3- бункер с порошком; 4- втулка регулировки количества порошка, насыпаемого из бункера на тарель; 5- инжектор; 6- регулируемый электропривод

Данный питатель обеспечивает тонкую регулировку количества подаваемого порошка за счет изменения скорости вращения тарели, путем регулировки высоты «дорожки» из насыпаемого на тарель порошка, а также путем выбора другой по диаметру канавки, выточенной на тарели. Помимо этого, данный питатель делает возможным автоматическое управление подачей порошка при наличии системы автоматизированного управления (САУ) процессом наплавки, т. е. способствует автоматизации процесса сверхзвуковой газопорошковой наплавки.

Таким образом, практическое использование в процессе наплавки высокоскоростных газопламенных потоков, формируемых соплом Лаваля, в сочетании с качественной системой регулировки порошковых материалов, позволяет повысить однородность качества наплавляемых покрытий при снижении расхода газов и потерь на теплоотвод, тем самым расширяя область применения способа газопорошковой наплавки.

## СПИСОК ЛИТЕРАТУРЫ

1. Разработка технологической аппаратуры для сверхзвуковой газопорошковой наплавки/ Радченко М.В., Шевцов Ю.О., Нагорный Д.А., Маньковский С.А., Радченко Т.Б.// Обработка металлов, 2007.- №1(34).- С. 19-23.

2. Патент на полезную модель № 60410 Россия, МПК В22В 19/06. Устройство для сверхзвуковой газопорошковой наплавки /Радченко М.В., Шевцов Ю.О., Радченко Т.Б., Нагорный Д.А., Маньковский С.А.; заявл. 4.07.2006; опубл. 27.01.2007 в Б.И. № 3.

## АКТУАЛЬНОСТЬ МОДЕРНИЗАЦИИ САУ ЭЛЕКТРОПРИВОДА ПОДАЧИ ТОКАРНОГО СТАНКА

Стальная М.И. – к.т.н., профессор, Стахнев С.Н. – студент, Алтайский государственный технический университет (г. Барнаул)

Одним из направлений обеспечения устойчивости экономического роста, является развитие малого бизнеса – наиболее рискованного и конкурентоспособного сегмента экономики любой страны. Малые предприятия, приближаясь по своим показателям к крупным (по соблюдению технологии производства, государственных стандартов), имеют большую экономическую эффективность.

В основу предлагаемой дипломной работы положена модернизация системы автоматического управления электропривода подачи токарного станка.

Станки токарной группы относятся к наиболее распространенным металлорежущим станкам и широко применяются на промышленных предприятиях, в ремонтных мастерских и т. п. В эту группу входят: универсальные и токарно-винторезные, револьверные, токарно-лобовые, карусельные, токарно-копировальные станки, токарные автоматы и полуавтоматы. Но состояние оборудования на большинстве предприятий не соответствует современным стандартам быстродействия и качества продукции. И поэтому для увеличения производительности и качества производимой продукции, а вследствие и повышения конкурентоспособности предприятия на рынке необходимо улучшать:

1) Систему управления станка - характерной особенностью систем управления станков токарной группы является в том, что они выполнены на морально устаревших релейно-контакторных схемах, которые в силу их большого числа включения часто выходят из строя. И поэтому существует необходимость перевода систем управления станком на современную элементную базу. Схемы на логических элементах выделяются высокой точностью в работе, быстродействием, долговечностью.

2) Силовую цепь станка - при применении тиристорных преобразователей, отличающихся хорошим управлением, увеличивается быстродействие, надежность и экономичность станка.

Модернизация электропривода токарного станка позволяет увеличить быстродействие, уменьшить электропотребление, увеличить надежность станка, уменьшить габаритные размеры, снизить уровень шума.

## СПОСОБ ПОВЫШЕНИЯ РАБОТОСПОСОБНОСТИ ГОРОДСКОГО ЭЛЕКТРОТРАНСПОРТА

Стальная М.И. – к.т.н., профессор, Фомин А.С. – студент, Алтайский государственный технический университет (г. Барнаул)

Часто после проведения ремонтных работ на электрифицированном транспорте города необходимо следить как за работоспособностью механизмов, за направлением его вращения, так и за безопасностью работы обслуживающего персонала. Методом визуального наблюдения не всегда возможно определить эти процессы, поэтому существует необходимость в разработке устройства, которое осуществляло бы данный контроль. Схема контроля данного типа может значительно уменьшить межремонтный простой, увеличить уровень безопасности движения электрифицированного транспорта, а значит обеспечить значительное сбережение электроэнергии.

1. Проведение наладочных и ремонтных работ с отключением электроэнергии.

- 2. Контроль направления вращения двигателя в период наладки и ремонта.
- 3. Использование современной элементной базы.
- 4. Снижение времени межремонтного простоя.
- 5. Повышение уровня безопасности движения электротранспорта.

## КЛАССИФИКАЦИЯ БЫТОВОЙ ТЕХНИКИ, ПРЕДСТАВЛЕННОЙ НА СОВРЕМЕННОМ РЫНКЕ

Стальная М.И. – к.т.н., профессор, Чернова А.В. – студент, Алтайский государственный технический университет (г. Барнаул)

Долгое время существуют стереотипы о том, что женщина должна сидеть дома и обеспечивать быт, а муж должен зарабатывать. Не так давно так жила каждая семья. В наше время женщина не только содержит дом в чистоте и порядке, но и материально. Появилось большое количество «бизнес – леди», которые не могут много времени заниматься домашним уютом. Значительно облегчить работу по дому, а так же во много раз сократить время, затраченное на неё, позволяет бытовая техника: пылесосы, духовки, миксеры, кухонные комбайны, кофемолки, мясорубки, микроволновые печи, соковыжималки и др.

Производство бытовой техники расширяется, и на рынок выходят новые модели. Обостряется конкуренция среди производителей за счёт чего развивается клиентоориентированная торговля, а ориентируются они именно на женщин, которые будут приобретать технику для облегчения и ускорения домашней работы. В настоящее время электробытовые приборы есть в каждом доме. И с каждым годом появляется всё большее разнообразие электротехники с различными функциями, а так же они упрощаются в эксплуатации и сокращают как место на кухне, так и время работы.

Это многообразие приводит к тому, что покупательницам приходиться выбирать из большого количества аналогов подходящих по цене, качеству и набору функций. Таким образом, необходимо систематизировать всё это многообразие техники по ряду конструктивных признаков использования в быту для усовершенствования технологического процесса.

Поэтому в работе была разработана классификация бытовой техники с целью облегчения выбора оптимальной кухонной техники домохозяйками. Так, например соковыжималки можно выбрать по мощности, скорости вращения, количеству скоростей. Миксеры по объему чаши, мощности, количеству функций, зависящих от выбора насадок. Мясорубки по количеству непрерывной работы, мощности, количества дисков для разного приготовления мяса. Кухонные комбайны по мощности, скорости вращения, ёмкости чаши. Кофемолки по вместимости, времени помола и мощности (рис.1).

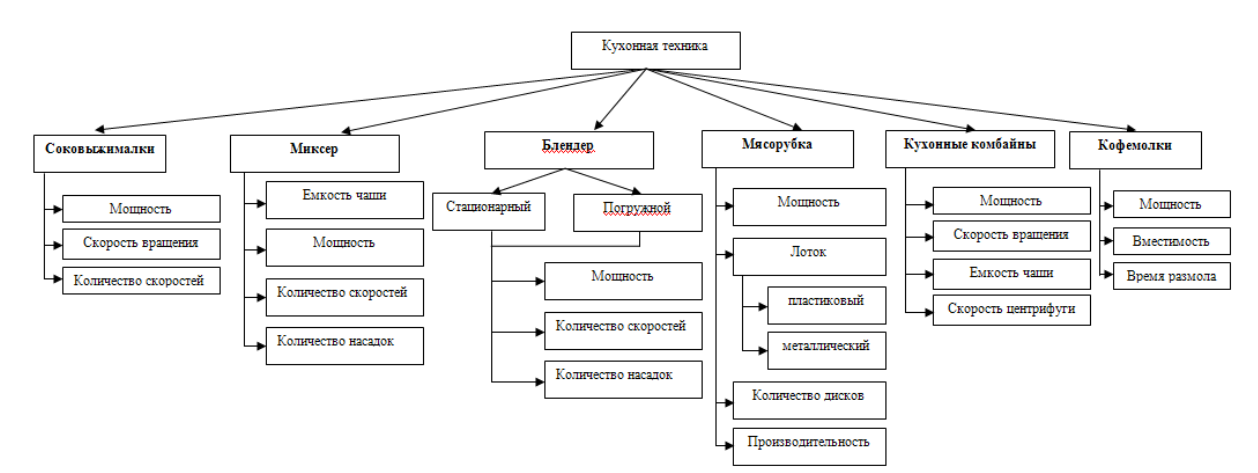

Рис. 1 Классификация кухонной техники по конструктивным признакам

## МОДЕРНИЗАЦИЯ ЭЛЕКТРОПРИВОДА ТРАНСПОРТЕРА Стальная М.И. – к.т.н., профессор, Крылов С.О. – студент, Алтайский государственный технический университет (г. Барнаул)

В силу географической неравномерности товаропроизводителей и потребителей товаров исторически сложилась сильно разветвленная и неравномерная система грузопотоков.

Освоение ее различными видами транспорта с минимальными затратами на перевозки - задача весьма сложная. Если учесть, что в среднем за одни сутки при перевозках грузов извлекается из сферы производства оборотных фондов общества на значимую сумму, то сокращение времени транспортировки грузов минимум на один час позволит высвободить хотя бы часть ее и направить их на расширение производства. Кроме того, только на перевалочных операциях в суточных грузопотоках теряется от 10 до 20% грузов, а каждый процент перевозимого, так же оценивается в некую сумму. Тем самым это показывает, что крупным предприятиям не выгодно вести свою продукцию в отдаленные уголки страны из-за не окупаемости товара в связи с высокой себестоимостью на нее. Но это становится прибыльным для мелких производителей, которые за счет своего "местного " расположения могут выиграть на этом.

Конкуренция для мелких предприятии каждый день все больше ужесточается. В связи с этим, мелким частным организациям необходимо все больше улучшать и модернизировать производства. А это значит повышать качества и быть максимально мобильным к новым ударом конкуренций. То есть актуальным становиться вопрос о развитие мелкого производства в разных районах и регионах страны. Исследование показало, что максимальной проникающей способностью по бесперевалочной доставке грузов по искусственным дорогам обладает только автомобильный транспорт. А это значит, что заполнение рынков мелких городов, поселков и сел, где потребность в продукте не будет иметь смысла для крупных организации (в связи с большими затратами и маленькой потребностью), будет возлагаться на плечи местного производителя.

Благодаря этому поставщик может удовлетворять покупателя низкой ценой.

Мелким производителям покупать новое оборудования достаточно проблематично, так как они не располагают таким денежным капиталом. И тут один выход – модернизация оборудование, бывшего в эксплуатации, не имеющего дальнейшей достаточно нужной работоспособности на своем производстве. В рамках этого была сделана попытка провести модернизацию 3-х приводного транспортера.

Это позволило перевести с более жесткой системы управления на более гибкую. За счет регулирования скорости рационально выпускать партию продукции, следить за качеством и экономить электроэнергию (это позволяет сделать более доступной). А так же поменяв элементную базу на более современную, уменьшить количество брака и обслуживание транспортного оборудования.

### РАЗРАБОТКА ЛАБОРАТОРНОГО СТЕНДА ПО КУРСУ «ОСНОВЫ ДИАГНОСТИКИ»

Радченко Т.Б. - д.т.н., профессор, Борисов А.П. - аспирант, Воробьев Д.А. - студент Алтайский Государственный Технический Университет (г. Барнаул)

В настоящее время в учебных планах специальности 180400 читается курс «Основы диагностики». На кафедре АЭП и ЭТ был разработан лабораторный стенд (рис. 1), который позволяет закрепить теоретический материал по данной дисциплине.

В центре передней панели находится 32-х контактный разъем для помещения в него выводов исследуемых микросхем.

В левом нижнем углу макета размещены сетевой выключатель "Сеть" с сигнальным светодиодом "СД". Рядом с ними три тумблера и три гнезда – входные сигналы "a", "b" и "c". Правому положению ручки тумблера соответствует появление в гнезде положительного напряжении +5 В, т.е. логической "1"; левому – логического "0".

Посередине левой части макета находится светодиод «выход» и два гнезда. Эти гнезда предназначены для подключения выхода схемы, а светодиод «выход» сигнализирует о наличии сигнала на выходе схемы.

Верхнему гнезду соответствует исправный контакт исследуемых микросхем на выходе «Выход» – светодиод загорается; нижнему – неисправный (обрыв на выходе) «Выход» – светодиод не загорается. Каждый контакт разъема соединен с соответствующим гнездом, порядок расположения, которых указан на рисунке 1.

В левом верхнем углу макета находятся два гнезда +5 В и – 5 В, с которых питание подается на исследуемые микросхемы.

В правой части передней панели макета размещены тумблеры, рядом с которыми находятся гнезда. Правому положению ручки тумблера следует появление в паре соответствующих гнезд положительного напряжения +5 В, т.е. логической "1" (разрыва нет); левому – логического "0" (разрыв есть).

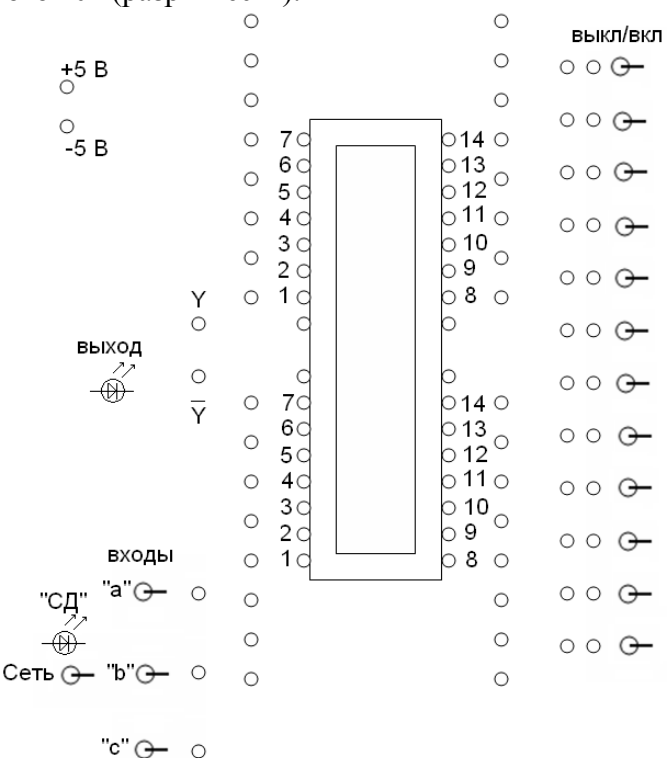

Рис. 1. Вид верхней панели лабораторного стенда

Исследуемые микросхемы размещают в разъеме на макете по 1 ножке. Исследование микросхемы происходит по составленной заранее схеме с указанными номерами ножек микросхемы и с учетом условно графического обозначения (УГО). Для этого коммутационными шнурами с соответствующим количеством штекеров соединяется контактный разъем с питанием +5 В и входными сигналами. Затем при помощи тумблеров, находящихся в правой части макета, создаются условные неисправности типа обрыв.

Благодаря данному стенду студенты смогут изучать дисциплину "Основы диагностики" на практике и данные лабораторные работы позволят лучше закрепить теоретический материал, а также разобраться с принципом действия микросхем. Овладев этими методами, студент, при разработке схем управления на логических элементах, сможет быстро составить диагностический тест, не прибегая к помощи специалистов по программированию, это особенно важно тогда, когда разрабатывается небольшое

устройство, и приглашение специалиста по составлению тест-программ будет стоить дороже, чем само разрабатываемое устройство.

## СОВРЕМЕННЫЕ ПОДХОДЫ К ПРИВЛЕЧЕНИЮ МОЛОДЁЖИ НА ТЕХНИЧЕСКИЕ СПЕЦИАЛЬНОСТИ

Радченко Т.Б. – д.т.н., профессор, Нартыш А.С. – студент, Алтайский государственный технический университет (г. Барнаул)

На сегодняшний день многие абитуриенты выбирают наиболее популярные специальности, такие как юриспруденция, экономика, реклама и дизайн. Приток бакалавров и специалистов в эти сферы деятельности с каждым годом растет в геометрической прогрессии.

Абсолютно обратная ситуация в отношении специалистов, работающих на заводах, рабочих технических специальностей. На производстве не хватает не только рабочих, но и инженерно-технических специалистов. Средний возраст инженеров на производстве сейчас составляет более 50 лет. Это связано с тем, что перспектива поступления на менее популярные и «непрестижные» специальности, как считает большинство абитуриентов, видится им далеко не привлекательной.

Таким образом, существует огромная проблема в сфере технического персонала, которая может превратиться в более масштабную проблему на государственном уровне, прекращения производства в принципе. Главным образом, решать проблему следует через привлечение абитуриентов на технические специальности и через соответствующую работу университета в этом направлении. Необходимы современные подходы к привлечению молодежи на технические специальности.

В рамках кафедры АЭП и ЭТ была сделана попытка по-новому решить данную проблему. Для воздействия на массовую аудиторию поступающих был разработан и снят рекламный видеоролик об актуальности и преимущественных характеристиках технических специальностей, в частности, специальности АЭП и ЭТ. Как видится, предложенный способ на данный момент является достаточно перспективным для подверженной массовому рекламному влиянию молодежной аудитории. Показывая перспективы и плюсы обучения на технических специальностях, мы можем увеличить количество поступающих на технические факультеты и, в частности, на кафедру АЭП и ЭТ, а, следовательно, и обеспечить приток молодых специалистов на заводы.

## РАЗРАБОТКА ВИРТУАЛЬНОЙ ЛАБОРАТОРНОЙ РАБОТЫ НА ТЕМУ «МАКСИМАЛЬНАЯ ТОКОВАЯ ЗАЩИТА ЭЛЕКТРОУСТАНОВОК» Арнаутова И.В. студентка, Мусин А.Х. д.т.н., профессор Алтайский государственный технический университет (г. Барнаул)

Моделирование различных устройств и происходящих в них процессов на персональных компьютерах является одним из важных способов познания окружающей природы.

В данном методическом пособии рассматривается моделирование электротехнических устройств, в частности, устройств релейной защиты от коротких замыканий в системах электроснабжения. Моделирование производится в программной среде Matlab (метричная лаборатория) с помощью пакета расширения Simulink и пакета SimPower Systems.

Пакет расширения Simulink позволяет моделировать динамические системы с помощью функциональных блоков, т.е. осуществлять моделирование алгоритма действия

исследуемой системы, рассматриваем на примере осциллографа. Такое моделирование называется структурным, а сами модели – S-моделями.

Пакет расширения SimPower Systems позволяет, в отличии от пакета Simulink, осуществлять схемотехническое моделирование, т.е. собирать модели по аналогии с электрическими принципиальными схемами устройств с помощью электрических проводников, эксперимент проводим на примере реле. Такое моделирование называется имитационным, а сами модели – SPS-моделями.

Каждый из пакетов расширения имеет в своем составе библиотеку стандартных блоков. В частности, пакет SimPower Systems содержит блоки активных и пассивных электротехнических элементов, источников энергии, электродвигателей, трансформаторов, ЛЭП и к тому же народное оборудование.

Обычно пакет SimPower Systems применяется совместно с пакетом Simulink, что упрощает процедуру моделирования. Комбинируя возможности SimPower Systems и Simulink, пользователь может не только имитировать работу устройств во временной области, но и выполнять различные виды анализа таких устройств. В частности, пользователь имеет возможность рассчитать установившийся режим работы системы на переменном токе, выполнять расчет импеданса (полного сопротивления) участка цепи, получить частотные характеристики, проанализировать устойчивость, а также выполнить гармонический анализ токов и напряжений.

Библиотека SimPower Systems достаточно обширна. В том случае, если все же нужного блока в библиотеке нет, пользователь имеет возможность создать свой собственный блок как с помощью уже имеющихся в библиотеке блоков, реализуя возможности Simulink по созданию подсистем, так и на основе блоков основной библиотеке Simulink и управляемых источников токов или напряжения.

В настоящее время пакет SimPower Systems в сочетании с Simulink считается одним из лучших пакетов для моделирования электротехнических устройств и систем.

Ниже приводится виртуальная модель лабораторной работы «Максимальная токовая защита электроустановок» в состав которой входят: трехфазный источник напряжения, трехфазный выключатель переменного тока, трехфазная последовательная RLC-цепь, измеритель тока, осциллограф**,** блок фиксированной задержки сигнала, релейный блок, блок вычисления модуля, блок вычисления действительной и (или) мнимой части комплексного числа.

Модель позволяет исследовать и имитировать работу релейной защиты при повреждениях в системах электроснабжения (рисунок 1).

Данная модель предназначена для обучения студентов основам релейной защиты.

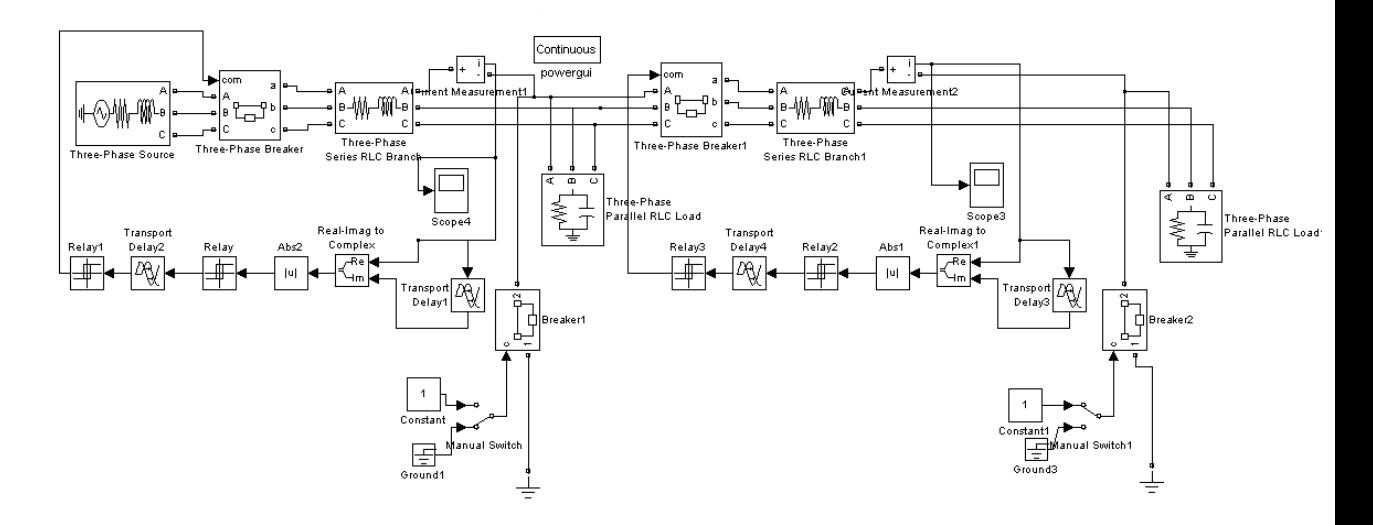

Рисунок 1 - Модель максимальной токовой защиты

## ИМИТАЦИОННОЕ МОДЕЛИРОВАНИЕ ЗАДАЧ ПО ТРЕТЬЕЙ ЧАСТИ ТОЭ Клепиков А.С. - студент, Воробьев Н.П. - д.т.н., профессор Алтайский государственный технический университет (г. Барнаул)

Решение задач электростатики вызывает определенные трудности у студентов. С целью преодоления этих трудностей нами проведено исследование возможности решения таких задач в современном моделирующем пакете.

Для примера взят случай, когда объемные заряды с неизменной плотностью  $p=6.10^{-8}$  $K_{\text{II}}/cm^3$  расположены в пространстве, ограниченном двумя коаксиальными цилиндрическими поверхностями. Радиус внутренней цилиндрической поверхности  $r_1 = 1$ см, внешней  $r_2 = 4$  см. Внешняя поверхность заземлена. Электрическая проницаемость вещества между двумя цилиндрическими поверхностями  $\varepsilon_1 = 5$ , в остальной части пространства  $\varepsilon_2 = 1$ .

Требуется определить потенциал электрического поля во всем пространстве.

После запуска моделирующей программы на экране появится окно **Model Navigator**, позволяющее выбрать тип создаваемой модели. Выберем из списка пункт **Electromagnetics Module > Statics > Electrostatics, Generalized**, позволяющий работать с диэлектрическими материалами на плоскости, после чего нажмём кнопку **OK**. На экране появится главное окно моделирующей программы, в котором можно создавать модели. По умолчанию программа выводит сетку с шагом 0,2 м. Для данной задачи необходима сетка с шагом 0,01 м. Перейдём в меню **Options > Axes/Grid Settings...**. Появится окно **Axes/Grid Settings**, сразу перейдём на вкладку **Grid** для настройки сетки. Снимем галочку **Auto** и введём **x** spacing = **y** spacing = 0.01, после чего нажмём кнопку ОК. Для задания цилиндра воспользуемся кнопкой **Ellipse/Circle (Centered)**. Нажав её, поместим курсор в точке (0,0) (координаты указателя мыши можно посмотреть в левом нижнем углу экрана). Затем, нажав кнопку мыши, переместим указатель в точку (0,01;0,01) и отпустим кнопку мыши, получим искомый объект.

Для увеличения объектов можно воспользоваться блоком кнопок верхней панели инструментов. Аналогичным образом создадим второй объект с центром в точке (0;0) и радиусом 0,04 (рисунок 1).

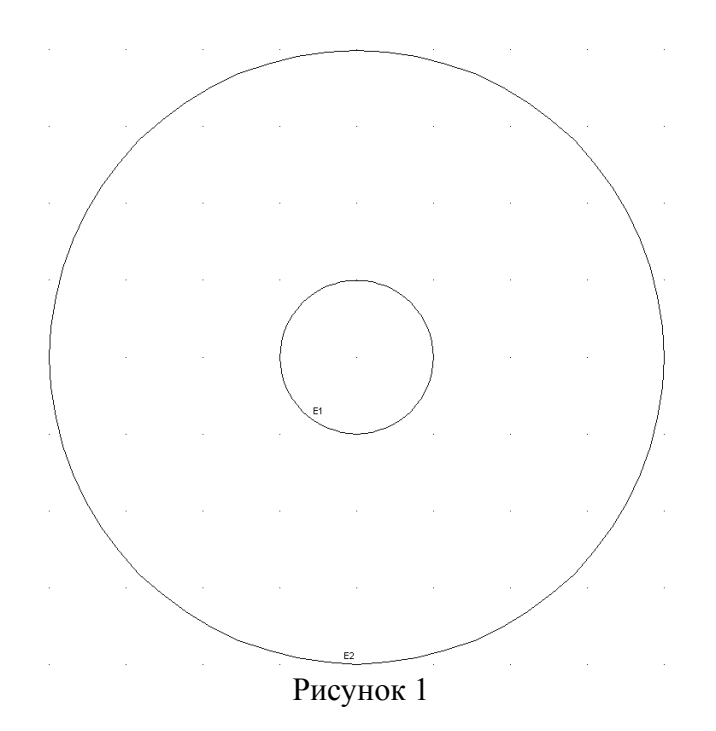

Теперь перейдём к редактированию параметров модели. Необходимо задать диэлектрические проницаемости областей и распределённый по внутренней области объёмный заряд. Параметры внутренней области внутри меньшего цилиндра уже заданы, поскольку совпадают с параметрами, задаваемыми новым областям по умолчанию (нулевой заряд и диэлектрическая проницаемость, равная 1).

Воспользуемся меню **Physics > Subdomain Settings...** (рисунок 2).

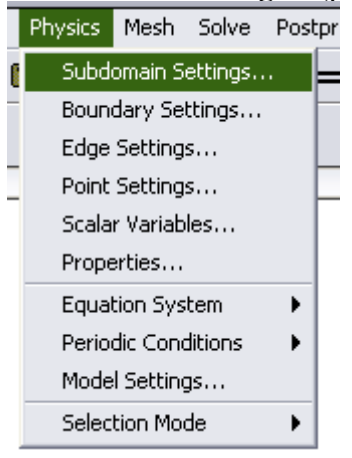

Рисунок 2

Появится окно **Subdomain Settings**. Выберем интересующую нас область (между цилиндрами) щелчком мыши и зададим её диэлектрическую проницаемость (**Relative permittivity**), равную **5**, в соответствующем поле. Затем зададим объёмный заряд, **6\*10^(- 8)**, в поле **Space charge density** (рисунок 3).

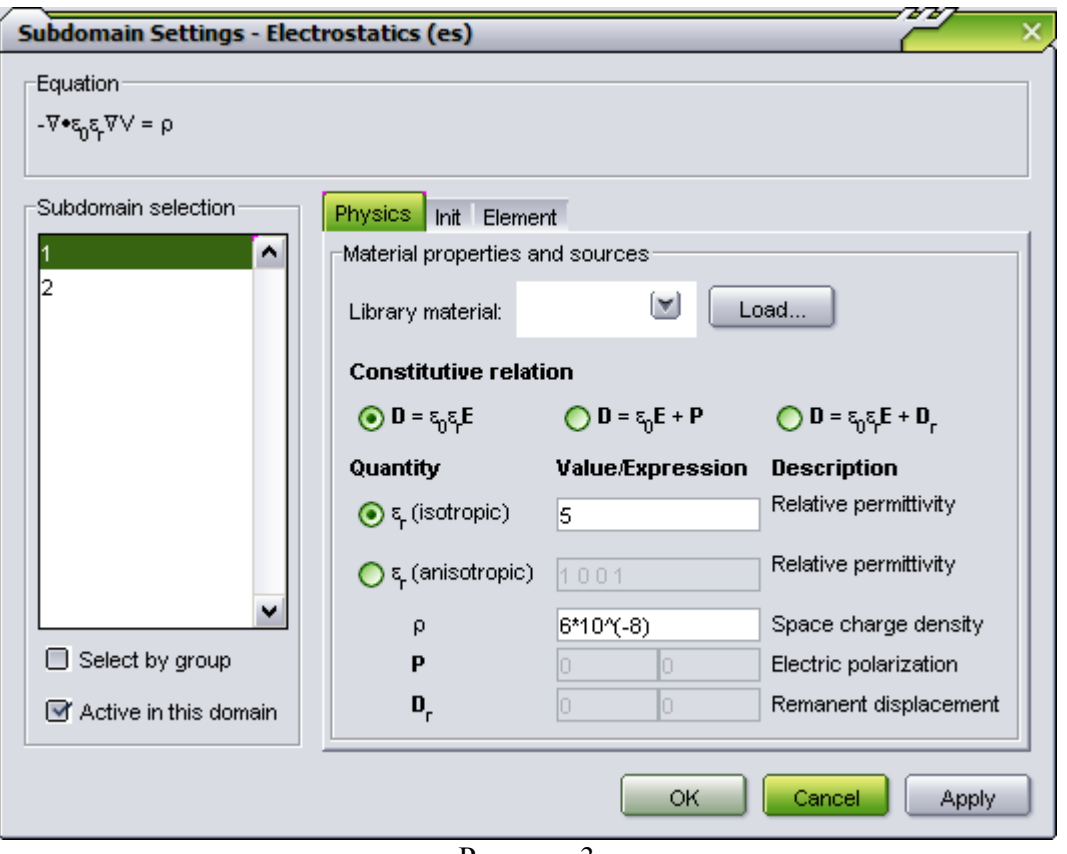

Рисунок 3

После задания всех необходимых параметров нажмём кнопку **OK**. Никакие дополнительные настройки не требуются, для расчёта и получения результата нужно нажать кнопку **Solve** на верхней панели инструментов (рисунок 4).

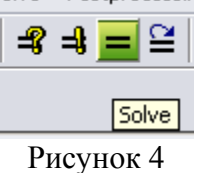

Будет получена картина электрического поля (рисунок 5).

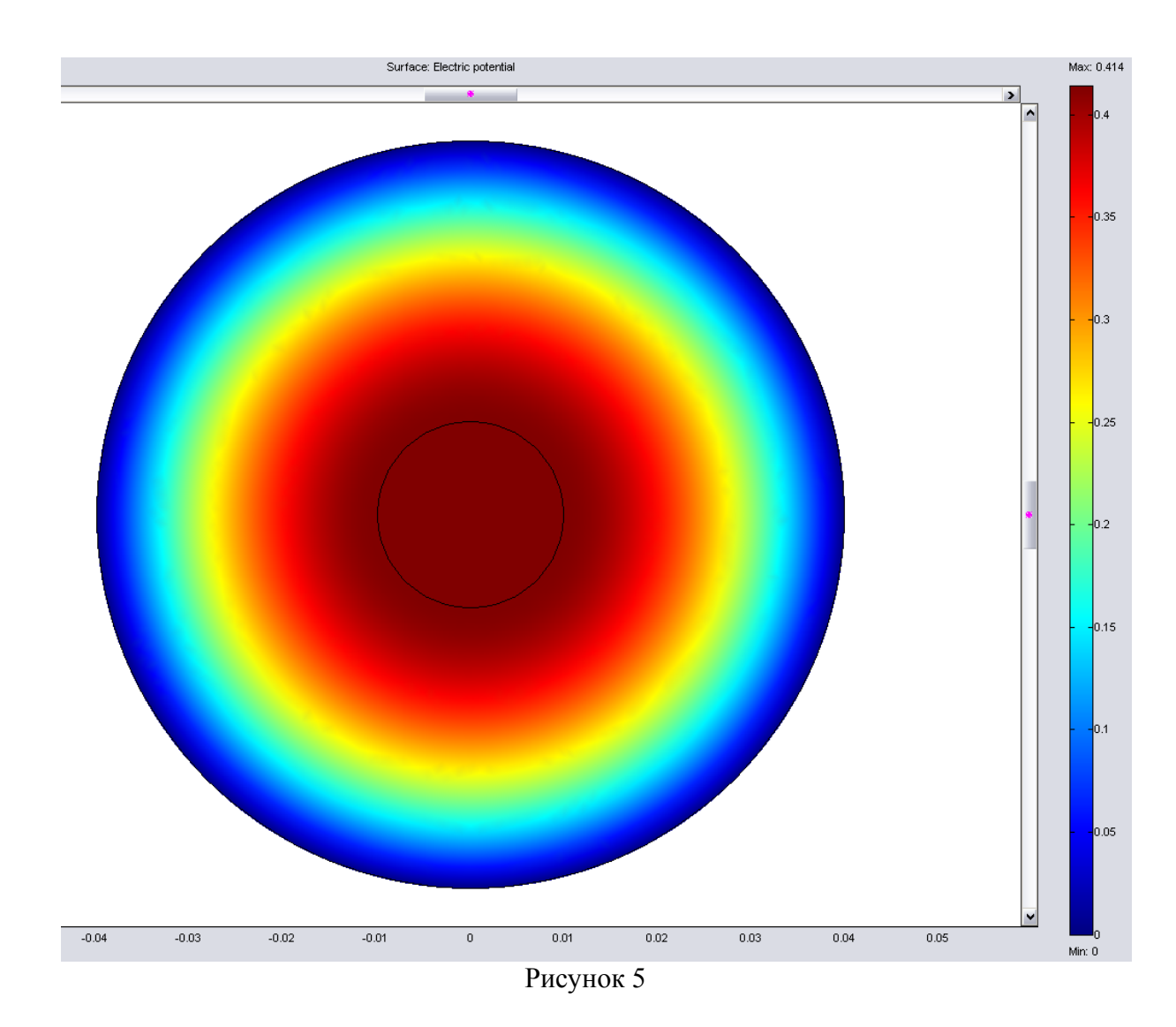

Для того, чтобы узнать электрический потенциал в любой точке модели, достаточно щёлкнуть в ней мышью, и значение потенциала вместе с координатами точки будет выведено в области сообщений, в нижней части окна программы.

## ИССЛЕДОВАНИЕ СИНХРОННОГО ГЕНЕРАТОРА Кобзев А.С. - студент, Воробьев Н.П. - д.т.н., профессор Алтайский государственный технический университет (г. Барнаул)

При выполнении лабораторных работ по электромеханике в результате перегрузки стенда комплектующими (при фронтальном проведении лабораторных работ) приходится использовать измерительные приборы с маленькими шкалами, а такие приборы, как известно, имеют погрешность измерения до 4%, что очень сказывается на чистоте проведения экспериментов, поскольку получаемые графические зависимости даже отдаленно не похожи на теоретические графики. В связи с чем особую актуальность приобретает разработка и исследование лабораторных стендов по электромеханике на базе моделирующих пакетов [1,2]. Нами разработана виртуальная лабораторная установка для исследования синхронного генератора с электромагнитным возбуждением при работе на пассивную нагрузку (рисунок 1).

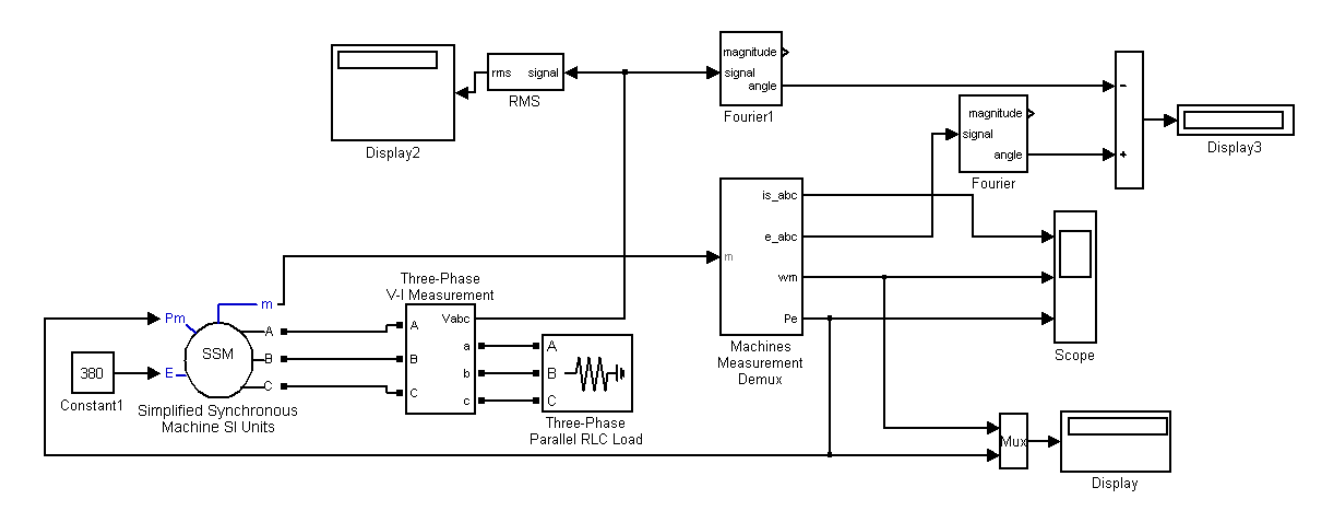

Рисунок 1.

Момент на валу машины пропорционален скорости, которая, если синхронный двигатель не выпадает из режима синхронизации, всегда пропорциональна механической мощности на валу машины или, примерно, — электрической мощности, генерируемой в сеть. Поэтому, изменение вращающегося момента на валу машины можно осуществлять в рассматриваемой виртуальной установке изменением подаваемой на вход Рг механической мощности. Для достижения устойчивой работы используется отрицательная обратная связь по мощности.

Снятие угловой характеристики генератора производится на модели (рисунок 1) при изменении активной мощности нагрузки от 0 до 1,6 от номинальной мощности генератора. Коэффициент при активной мощности изменяется от 0 до 1,6 с шагом 0,2. Коэффициенты при реактивных мощностях равны нулю. Для каждого значения активной мощности осуществляется моделирование. При проведении исследований заполняется таблица 1. Таблица 1.

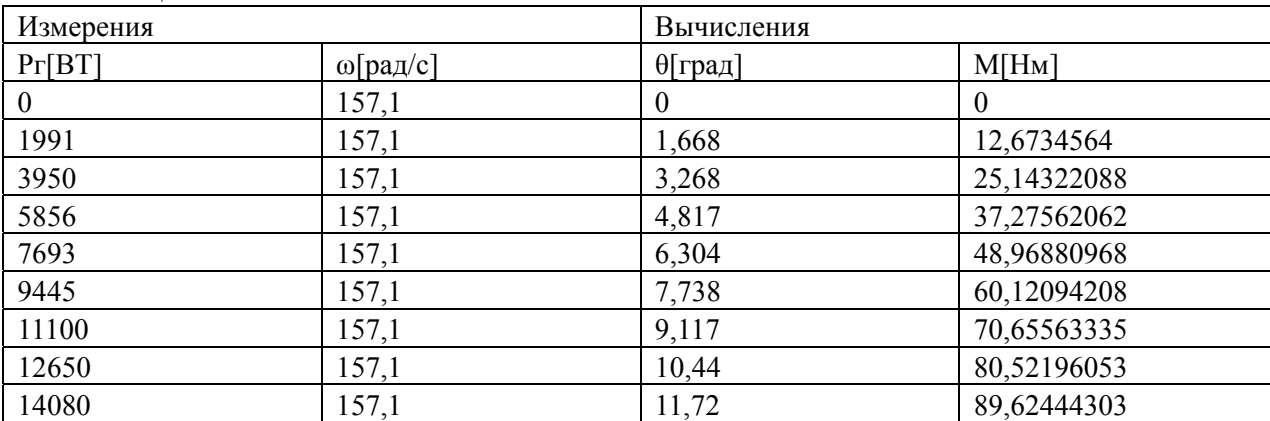

По данным таблицы строится зависимость M=f(θ), (рисунок 2).

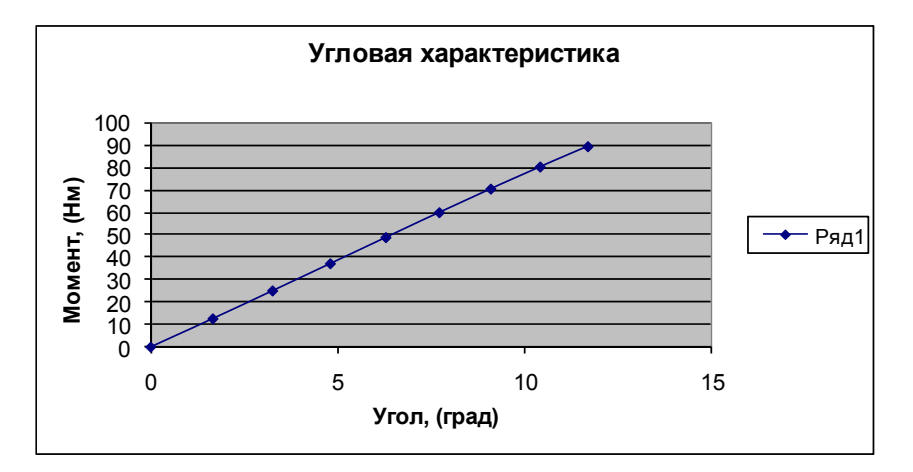

Рисунок 2 - Угловая характеристика генератора

Снятие внешней и рабочих характеристик генератора при активной нагрузке производится на модели (рисунок 1) при изменении активной мощности нагрузки в диапазоне 0-1,2 от номинальной с шагом 0,2 Р. По данным измерений заполняется таблица 2.

Таблица 2.

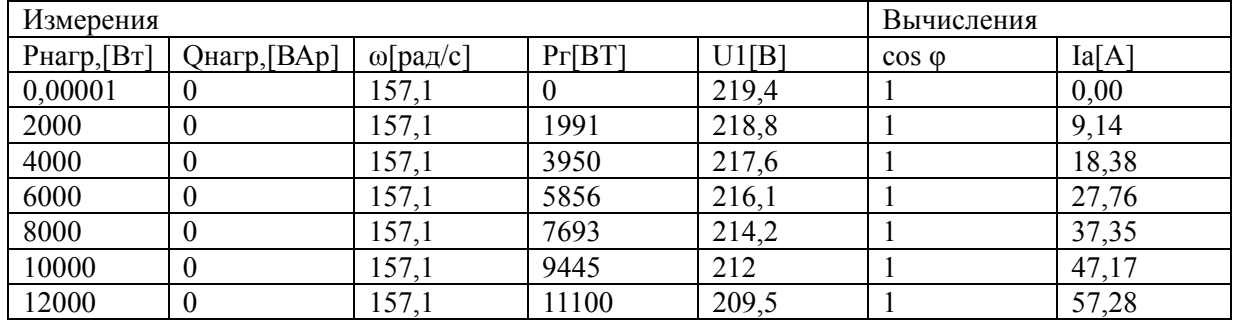

По результатам вычислений строятся рабочие характеристики генератора U1, cosφ,  $Ia=f(Pr)$  (рисунок 3).

Внешние характеристики определяют зависимость выходного фазного напряжения синхронного генератора от тока нагрузки при неизменных токе возбуждения, коэффициенте мощности (cosφ) и частоте генерируемого напряжения. Эта характеристика снимается следующим образом: при Iв = const изменяется мощность нагрузки. При этом задается величина генерируемой активной мощности и поддерживается неизменным значение коэффициента мощности. Опыты проводятся как для чисто активной, активноиндуктивной  $(cos\varphi = 0.5)$  и активно-емкостной нагрузках  $(cos\varphi = 0.5)$ .

Снятие внешних характеристик при активно-индуктивной и активно-емкостной нагрузках производятся аналогично. При изменении мощности нагрузки необходимо соблюдать условие Qнагр/Pнагр=const.

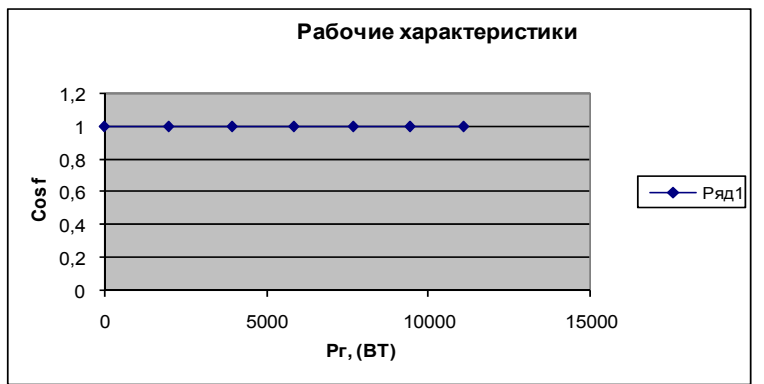

Рисунок 3а - Рабочие характеристики генератора

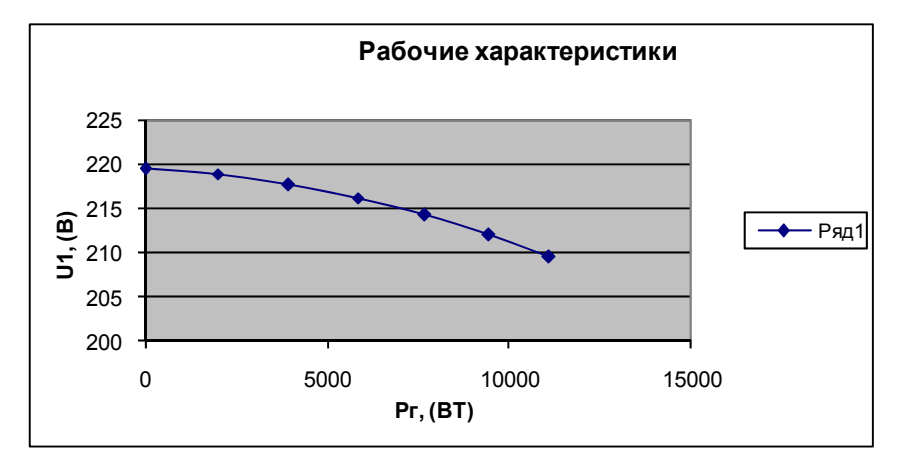

Рисунок 3б - Рабочие характеристики генератора

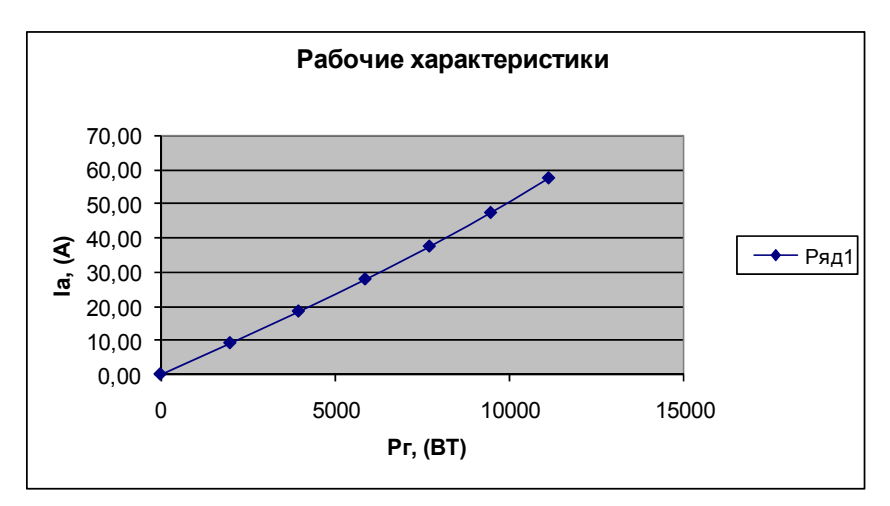

Рисунок 3в - Рабочие характеристики генератора

Использование результатов проведенного имитационного исследования синхронного генератора с электромагнитным возбуждением при работе на пассивную нагрузку в учебном процессе по дисциплине «Электрические машины» («Электромеханика») позволит повысить качество преподавания дисциплин, знания студентов и специальную компьютерную подготовку будущих инженеров-электриков.

#### Список использованных источников

1. Воробьев Н.П. Выполнение лабораторных работ по электромеханике в моделирующем пакете Matlab: учебно-методические указания / А.И. Багаев, Н.П. Воробьев; Алт. гос. техн. ун-т им. И.И. Ползунова. – Барнаул: Изд-во АлтГТУ, 2007. - 128 с.

2. Герман-Галкин С.Г. Электрические машины: Лабораторные работы на ПК. / С.Г. Герман-Галкин, Г.А. Кардонов – СПб.: КОРОНА принт, 2003. – 256 с.

## ИССЛЕДОВАНИЕ ТРЕХФАЗНОГО ТРАНСФОРМАТОРА ПРИ РАЗЛИЧНЫХ СХЕМАХ СОЕДИНЕНИЯ ПЕРВИЧНЫХ И ВТОРИЧНЫХ ОБМОТОК Кузнецов О.В. - студент, Воробьев Н.П. - д.т.н., профессор Алтайский государственный технический университет (г. Барнаул)

Универсальные стенды при проведении лабораторных работ по электромеханике не позволяют в автоматизированном режиме обрабатывать полученную информацию, строить графики, аппроксимировать их, исследовать, распечатывать и т.д. В связи с чем в последнее время особую актуальность приобретает разработка и исследование виртуальных лабораторных установок на базе имитационных пакетов [1,2]. Нами разработана виртуальная лабораторная установка для исследования трехфазного трансформатора при различных схемах соединения первичных и вторичных обмоток (рисунок 1).

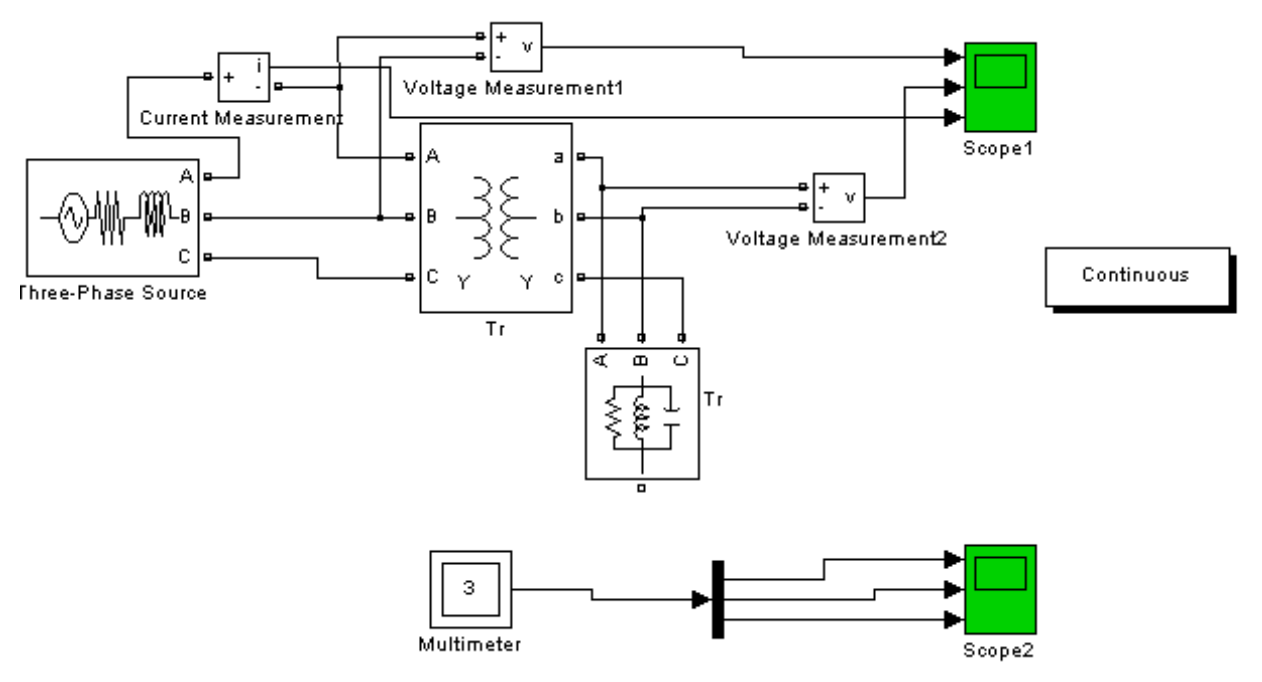

Рисунок 1 - Модель трехфазного трансформатора

На рисунке 2 показано окно блока Powergui с результатами моделирования при соединении обмоток по схеме <<звезда-звезда>>.

Рисунок 2 - Результаты моделирования трехфазного трансформатора при соединении обмоток *YY*

На рисунке 3 показано окно блока Powergui с результатами моделирования при

соединении обмоток по схеме <<звезда-треугольник>>.

| MEASUREMENTS :                                                                                                    |                                                                                      |                                                                                                    |                                                                                                    | Units:                                                                                                   |
|----------------------------------------------------------------------------------------------------|--------------------------------------------------------------------------------------|----------------------------------------------------------------------------------------------------|----------------------------------------------------------------------------------------------------|----------------------------------------------------------------------------------------------------|
| Voltage Measurementl<br>Voltage Measurement2<br>Current Measurement<br>Uan wl: Tr<br>Ubn wl: Tr<br>Ucn wl: Tr<br>Uab w2: Tr<br>Ube w2: Tr<br>Uca w2: Tr<br>Ian: Tr<br>Ibn: Tr<br>Icn: Tr | $=$ $-$<br>$=$ $\sim$<br>$=$<br>$=$<br>$=$<br>$=$<br>$=$<br>$=$<br>$=$<br>$=$<br>$=$ | $= 7.3500e+005$ V rms<br>3.1495e+005 V rms<br>5.5637e-001 A rms<br>4.2435e+005 V rms<br>4.2435e+005 V rms<br>4.2435e+005 V rms<br>3.1495e+005 V rms<br>3.1495e+005 V rms<br>3.1495e+005 V rms<br>3.3659e-003 A rms<br>3.3659e-003 A rms<br>3.3659e-003 A rms | $30.00^{\circ}$<br>$-0.01$ $"$<br>$-44.90"$<br>$-0.00$ <sup><math>n</math></sup><br>$-120.00$ <sup>*</sup><br>$120.00^{\circ}$<br>$-0.01$ $"$<br>$-120.01$ <sup>*</sup><br>119.99''<br>$-30.01^{\circ}$<br>$-150.01$ <sup>*</sup><br>89.99° | RMS values<br>Frequency:<br>50<br>Display:<br><b>□</b> States<br>$\triangledown$ Measurements<br>Sources |

Рисунок 3 - Результаты моделирования трехфазного трансформатора при соединении обмоток  $Y/\Delta$ 

На рисунке 4 показано окно блока Powergui с результатами моделирования трехфазного трансформатора при соединении обмоток по схеме << треугольниктреугольник>>.

| Powergui Steady-State Tool. model: transf_3f1_3_3                                                                                                    |                                                                                  |                                                                                                    |                                                                                                    |                                                                                                    |
|----------------------------------------------------------------------------------------------------|----------------------------------------------------------------------------------|----------------------------------------------------------------------------------------------------|----------------------------------------------------------------------------------------------------|----------------------------------------------------------------------------------------------------|
| Steady state values:<br>MEASUREMENTS :<br>Voltage Measurementl<br>Voltage Measurement2<br>Current Measurement<br>Uab wl: Tr<br>Ubc wl: Tr<br>Uca wl: Tr<br>Uab w2: Tr<br>Ubc w2: Tr<br>Uca w2: Tr<br>Ian: Tr<br>Ibn: Tr<br>Icn: Tr | $=$<br>$=$<br>$=$<br>$=$<br>$=$<br>$=$<br>$=$<br>$=$<br>$=$<br>$=$<br>$=$<br>$=$ | 7.3500e+005 V rms<br>3.1495e+005 V rms<br>$5.5637e-001$ A rms<br>7.3500e+005 V rms<br>7.3500e+005 V rms<br>7.3500e+005 V rms<br>3.1495e+005 V rms<br>3.1495e+005 V rms<br>3.1495e+005 V rms<br>$3.3659e - 003$ A rms<br>$3.3659e - 003$ A rms<br>$3.3659e - 003$ A rms | $30.00^{\circ}$<br>29.99"<br>$-44.90o$<br>$30.00^{\circ}$<br>$-90.00"$<br>150.00°<br>$29.99^{\circ}$<br>-90.01°<br>$149.99$ "<br>$-0.01$ $"$<br>$-120.01^{\circ}$<br>119.99° | Units:<br>RMS values<br>$\overline{\phantom{a}}$<br>Frequency:<br>50<br>$\overline{\phantom{a}}$<br>Display:<br>States<br>$\triangledown$ Measurements<br>Sources<br>Nonlinear elements |
|                                                                                                    |                                                                                  |                                                                                                    |                                                                                                    |                                                                                                    |

Рисунок 4 - Результаты моделирования трехфазного трансформатора при соединении обмоток  $\Delta/\Delta$ 

На рисунке 5 показано окно блока Powergui с результатами моделирования трехфазного трансформатора при соединении обмоток по схеме << треугольник-звезда>>.

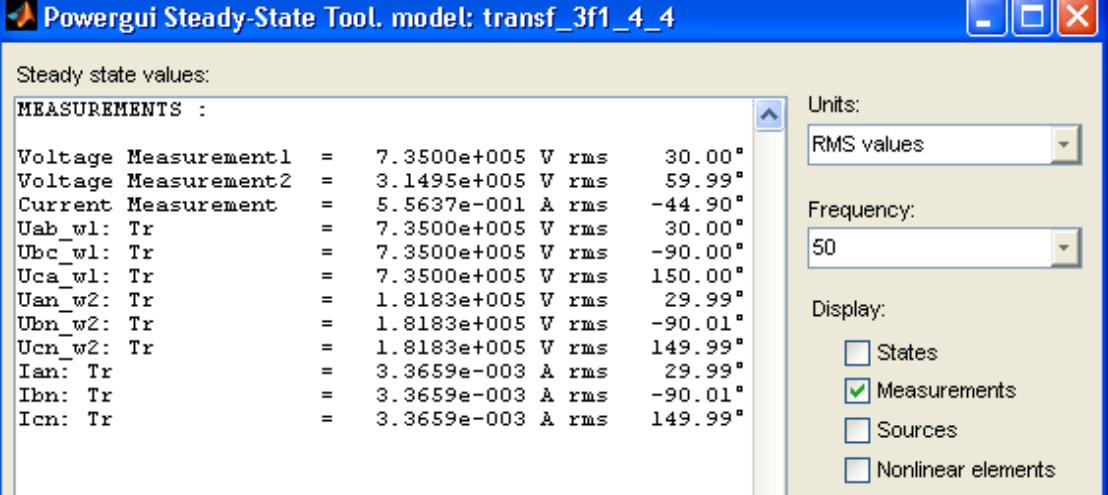

### Рисунок 5 - Результаты моделирования трехфазного трансформатора при соединении обмоток  $\Delta/Y$

В таблице 1 приведены результаты модельных измерений и вычислений по всем схемам соелинений.

Таблица 1

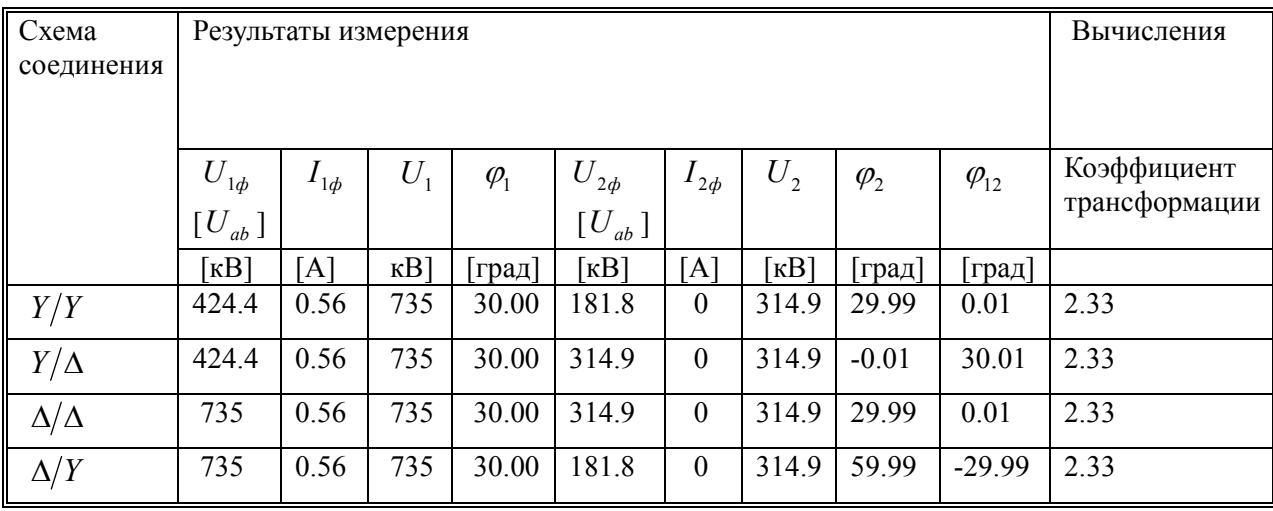

Коэффициент трансформации и разность фаз между входным  $(U_i)$  и выходным  $(U_i)$ напряжениями рассчитывается по выражениям:

$$
n = \frac{U_I}{U_2}, \qquad \varphi = \varphi_I - \varphi_2
$$

Использование результатов проведенного имитационного моделирования трехфазного трансформатора при различных схемах соединения первичных и вторичных обмоток в учебном процессе по дисциплине «Электрические машины» («Электромеханика») позволит повысить качество преподавания дисциплин, знания студентов и специальную компьютерную подготовку будущих инженеров-электриков.

#### Список использованных источников

1. Воробьев Н.П. Выполнение лабораторных работ по электромеханике в Matlab: учебно-методические указания / А.И. Багаев, Н.П. моделирующем пакете Воробьев; Алт. гос. техн. ун-т им. И.И. Ползунова. – Барнаул: Изд-во АлтГТУ, 2007. - 128  $\mathbf{c}$ 

2. Герман-Галкин С.Г. Электрические машины: Лабораторные работы на ПК. / С.Г. Герман-Галкин, Г.А. Кардонов - СПб.: КОРОНА принт, 2003. - 256 с.

## ИССЛЕДОВАНИЕ МАШИНЫ ПОСТОЯННОГО ТОКА ПРИ РАБОТЕ В ДВИГАТЕЛЬНОМ РЕЖИМЕ Кузнецов О.В. - студент, Воробьев Н.П. - д.т.н., профессор Алтайский государственный технический университет (г. Барнаул)

Большинство компонентов реальных лабораторных работ по электромеханике «упрятано» в стенды и никак не могут способствовать процессу обучения, а на «поверхности» остаются, по существу, ТОЛЬКО запутанные принципиальные электрические схемы. В связи с чем актуальным является разработка и исследование виртуальных лабораторных установок, компоненты которых обладают свойствами и характеристиками реальных машин [1,2]. Нами разработана виртуальная лабораторная

установка для исследования машины постоянного тока при работе в двигательном режиме (рисунок 1).

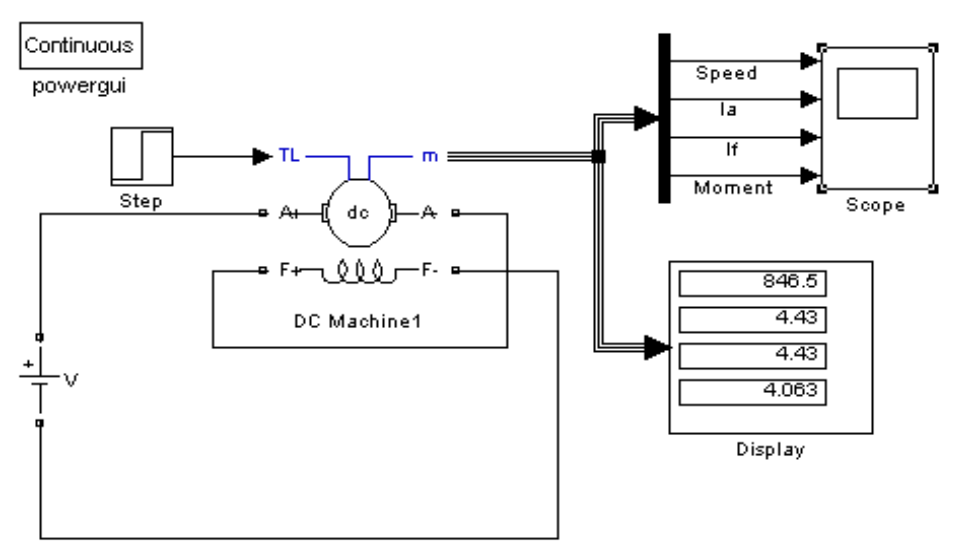

Рисунок 1 - Модель для исследования машины постоянного тока с последовательным возбуждением

Расчет отдельных параметров (таблица 1) осуществляется по формулам:

$$
P_1 = UI;
$$
  $\eta = \frac{P_2}{P_1}$   $P_2 = M\omega$ 

Таблица 1

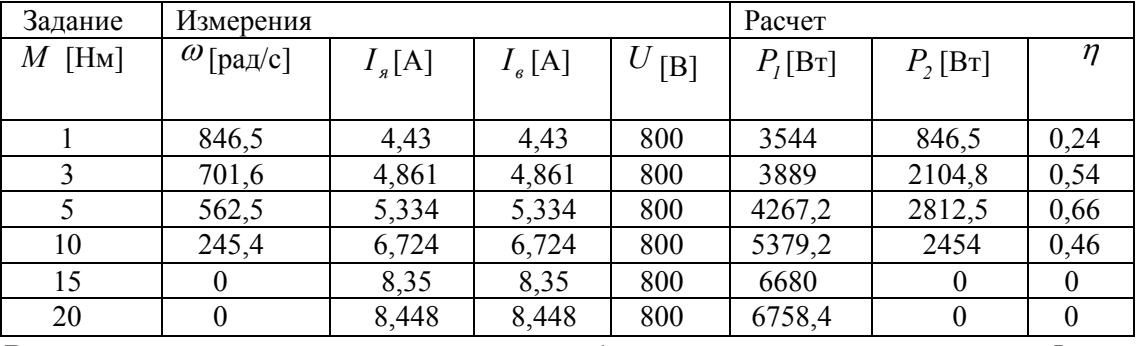

В результате моделирования получены рабочие характеристики машины  $I, \omega, M$ ,  $P_{1}, \eta = f(P_{2}).$ 

Рабочая характеристика машины  $I = f(P_2)$  представлена на рисунке 2. Рабочая характеристика машины  $\omega = f(P_2)$  представлена на рисунке 3. Рабочая характеристика машины  $M = f(P_2)$  представлена на рисунке 4. Рабочая характеристика машины  $P_1 = f(P_2)$  представлена на рисунке 5. Механическая характеристика машины  $\omega = f(M)$ приведена на рисунке 6.

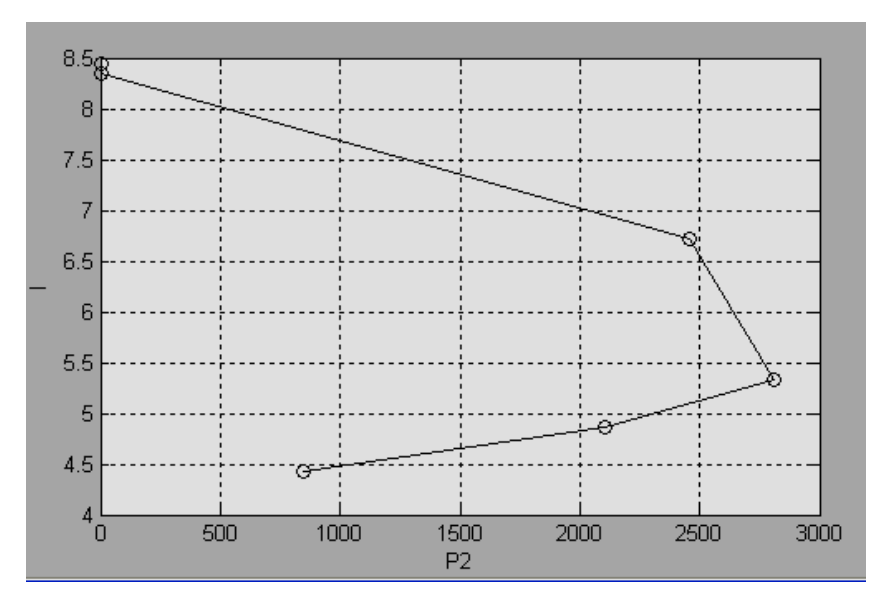

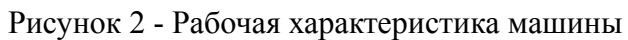

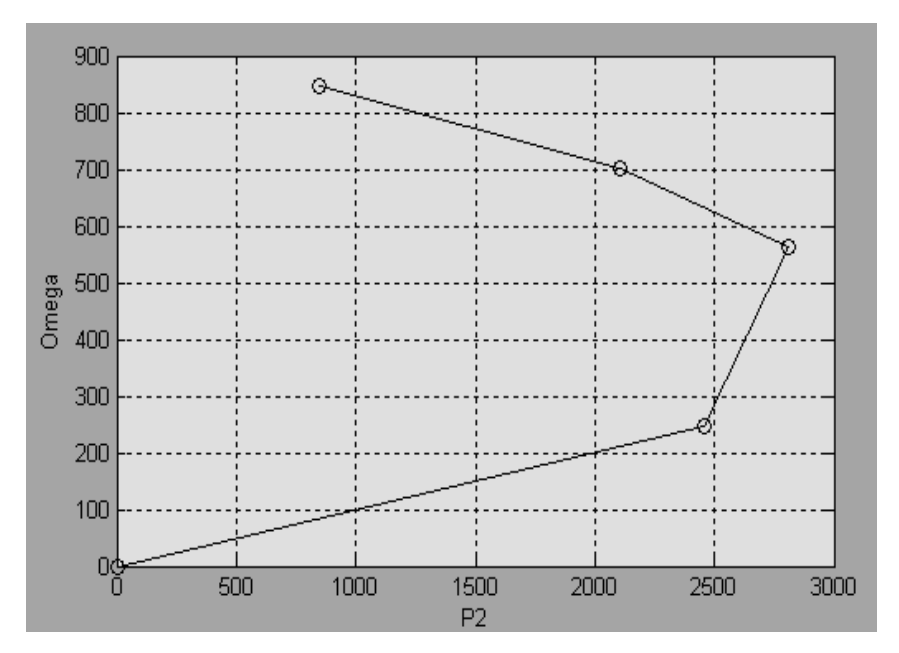

Рисунок 3 – Рабочая характеристика машины

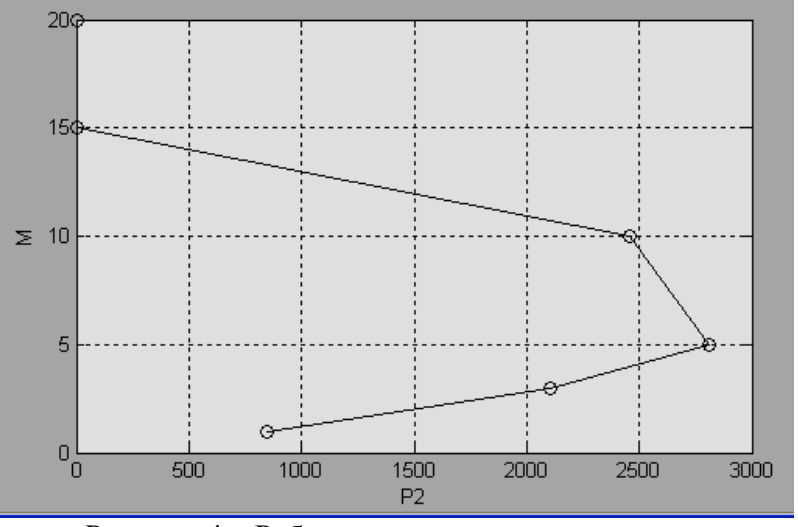

Рисунок 4 – Рабочая характеристика машины

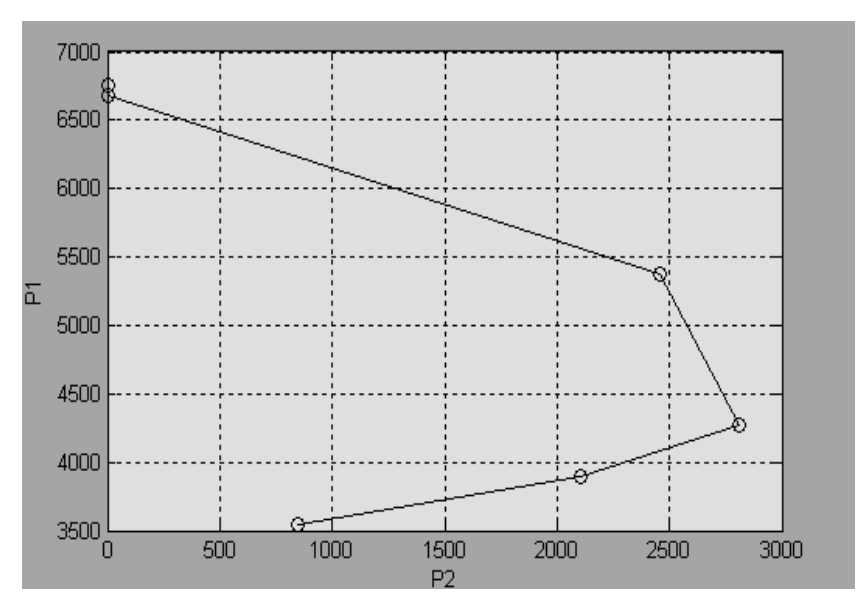

Рисунок 5 – Рабочая характеристика машины

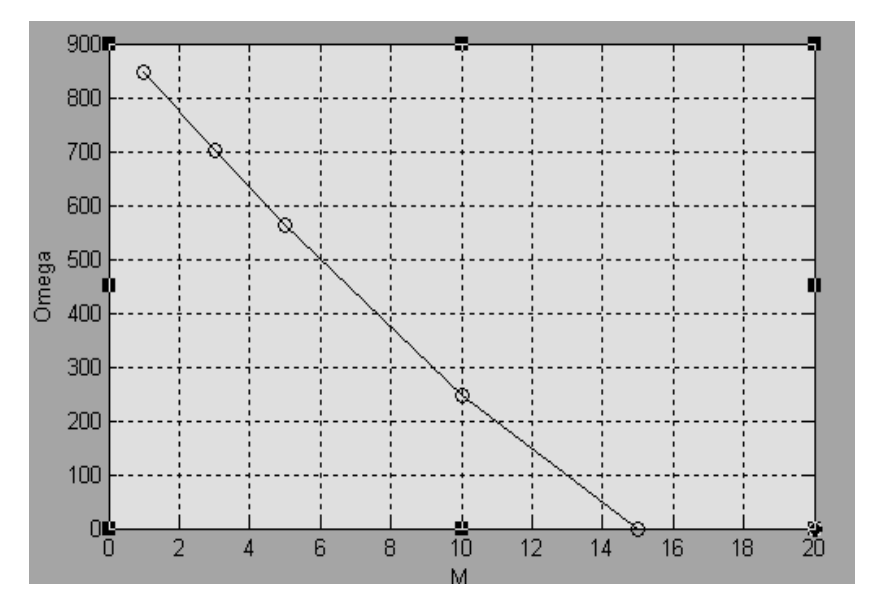

Рисунок 6 – Механическая характеристика машины

Использование результатов проведенного имитационного моделирования установки для исследования машины постоянного тока при работе в двигательном режиме в учебном процессе по дисциплине «Электрические машины» («Электромеханика») позволит повысить качество преподавания дисциплин, знания студентов и специальную компьютерную подготовку будущих инженеров-электриков.

#### Список использованных источников

1. Воробьев Н.П. Выполнение лабораторных работ по электромеханике в моделирующем пакете Matlab: учебно-методические указания / А.И. Багаев, Н.П. Воробьев; Алт. гос. техн. ун-т им. И.И. Ползунова. – Барнаул: Изд-во АлтГТУ, 2007. - 128 с.

2. Герман-Галкин С.Г. Электрические машины: Лабораторные работы на ПК. / С.Г. Герман-Галкин, Г.А. Кардонов – СПб.: КОРОНА принт, 2003. – 256 с.

### ФОРМИРОВАНИЕ СТРАТЕГИЧЕСКИХ ФАКТОРОВ УСПЕХА РОЗНИЧНОГО ПРЕЛПРИЯТИЯ

Радченко Д.М. - доцент кафедры ЭиОП, к.т.н. Алтайский государственный технический университет им. И.И. Ползунова (г. Барнаул)

За последние 6-8 лет структура розничного рынка России претерпевает серьезные изменения в сторону увеличения доли организованной торговли в общем объеме розничных операций. Постоянно повышается интенсивность конкуренции - развиваются новые формы торговли (магазины самообслуживания, супермаркеты, гипермаркеты, моллы), создаются крупные розничные сети, повышаются требования к качеству торгового сервиса, внедряются новые схемы управления маркетингом [1]. С таким усилением конкурентной борьбы все большое значение для торговых предприятий играет то, как потребители воспринимают магазин, а в основе их успеха лежат стойкие конкурентные преимущества. Именно сегодня грамотно выбранная стратегия позиционирования торгового предприятия может стать решающим фактором успешности бизнеса.

Вырабатывая свою маркетинговую стратегию, руководству розничного предприятия, в первую очередь, необходимо принимать во внимание ряд факторов. Представляем перечень и краткую характеристику основных факторов, влияющих на эффективность розничного предприятия:

1. Тип магазина, особенности методов торговли.

2. Месторасположение магазина: наличие рядом крупных автомагистралей; близость остановок транспорта; возможность подъезда на автомобиле; характеристика района (спальный, офисный, исторический, промышленный); престижность района; наличие рядом крупных торговых центров, офисов и ресторанов; близость конкурентов; потоки пешеходов, описание маршрутов их движения.

потребителей: 3. Характер соответствие магазина характеристикам пелевой аудитории; постоянных/лояльных/новых покупателей; знание магазина; доля удовлетворение потребностей покупателя; покупательская способность.

4. Товарная политика: стратегия товарной политики: ассортимент товаров: характеристика спроса на различные товарные группы; единообразие товарной политики во всех магазинах сети; наличие наиболее популярных моделей; взаимодействие с поставщиками, наличие эксклюзивных прав; наличие товарных групп, отличающихся от ассортимента конкурента; товарные запасы; неликвидный товар, методы его ликвидации.

5. Ценовая политика: отличие общего уровня цен от общерыночного; частота изменения цен; наличие дорогостоящих товаров; частота, виды и размеры скидок; особенности проведения распродаж со скидками: наличие дисконтных карт, связь с магазинами сети.

6. Дополнительные услуги: сервис/ремонт; гарантийное обслуживание; доставка, установка; наличие справочно-консультационной службы; удобство расчетов для покупателей; удобные часы работы; работа с постоянными клиентами.

7. Оформление магазина: наличие фирменного знака, стиля; занимаемая площадь; особенности представления товара в зале; удобство входа/выхода; доступ к товарам для покупателя; особенности выкладки особых групп товаров; наличие внутренней рекламы, ее характеристики; общая атмосфера в магазине.

8. Потенциал сбыта: количество покупателей в день; особенности посещаемости магазина в разные дни; средняя стоимость покупки; объем сбыта по дням недели.

9. Финансово-экономические показатели деятельности.

10. Транспортная служба: наличие собственного автопарка: количество машин (грузовых, легковых, прочее); стоимость доставки, транспортных услуг.

11. Складское хозяйство: наличие товарных запасов; наличие и описание складов; особенности складирование; методы организации склада.

12. Продвижение товаров: имидж фирмы; основная рекламная концепция; реклама в СМИ; рекламные акции; участие в выставках, ярмарках; рекламные затраты, бюджет.

13. Работа продавцов: вежливость и доброжелательность; профессиональный уровень обслуживания; внешний вид; каким образом проводится работа по жалобам клиентов и Т.Д.

14. Единство торгового процесса во всех магазинах сети: единообразие товарной и ценовой политики; единообразие дополнительных услуг; единообразие рекламных акций и оформления; единообразие учета и управления; единообразие работы продавцов.

Необходимо отчетливо понимать, что при выборе стратегии позиционирования во внимание надо в первую очередь брать факторы, наиболее значимые именно для данной компании и в данной ситуации (ключевые факторы) [2]. Определение, является ли данный фактор ключевым или нет, во многом зависит от качества и полноты проводимых в этой области исследований, грамотности оценок со стороны экспертов и методов, на основании которых важность фактора оценивается. Приведем некоторые из них.

#### Метод составления профиля среды [3].

Данный метод удобно применять ДЛЯ составления профиля отдельно макроокружения, непосредственного окружения и внутренней среды. С помощью метода составления профиля среды удается оценить относительную значимость для организации отдельных факторов среды.

Метод составления профиля среды состоит в следующем. В таблицу профиля среды выписываются отдельные факторы среды (таблица 1). Каждому фактору экспертным путем дается:

- оценка его важности для отрасли по шкале:  $3 -$ сильная,  $2 -$ умеренная,  $1 -$ слабая;

- оценка его влияния на организацию по шкале:  $3$  - сильное,  $2$  - умеренное,  $1$  слабое,  $0$  – не влияет;

- оценка направленности влияния по шкале: +1 - позитивное влияние, -1 негативное влияние

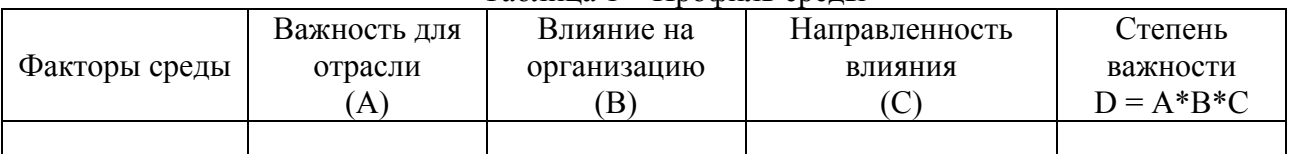

Таблина 1 – Профиль среды

Далее все три экспертные оценки перемножаются, и получается интегральная оценка, показывающая степень важности данного фактора для организации. По этой оценке руководство может заключить, какие из факторов среды имеют относительно более важное значение для их организации и, следовательно, заслуживают самого серьезного внимания, а какие факторы меньшего внимания.

#### Метод присвоения весов.

Метол основан на сборе статистики и математической обработке с использованием формул теории вероятности данных о различных характеристиках фирм-конкурентов, занимающих разные позиции на рынке, и представляет собой следующую последовательность действий:

- определение количества исследуемых фирм;

- определение единого набора факторов;
- установка значений факторов для каждой фирмы;

- распределение фирм по параметру «сильная позиция бизнеса - слабая позиция бизнеса»;

- полсчет весовых коэффициентов лля кажлого фактора на основе формул теории вероятности.

Результаты по факторам, их значениям и весам могут быть сформированы в таблицу (таблица 2).

| $100111148 =$          | т оржи предетивления весовых коэффициентов фикторов |            |
|------------------------|-----------------------------------------------------|------------|
| $\Phi$ актор $X_i$     | значение                                            | <b>Bec</b> |
| Общая торговая площадь | $\geq$ 1000 kb.m.                                   | $-0.042$   |
|                        | $<$ 1000 kb.m.                                      | 0.460      |
| $-$                    |                                                     |            |

Таблица 2 – Форма прелставления весовых коэффициентов факторов

Используя эту методику, компания может заносить новые значения факторов и строить математические прогнозы о том, какова вероятность того, что новый бизнес при данных значениях параметров будет успешен. Основным ограничением этого метода является то, что для достоверности работы с ним обязательно необходимо собрать статистику по как можно большему количеству фирм.

В дополнение к описанным выше методам на основании отобранных ключевых факторов проводится общий анализ конкурентной позиции и силы компании [3]. Для ее оценки используются балльные оценки по ключевым факторам успеха. При этом производится взвешивание оценок таких факторов для фирмы относительно ее соперников (таблица 3) по шкале рейтинга: слабейший - 1, сильнейший - 10. Рейтинг сильных сторон соперников показывает, где необходимо накапливать свои конкурентные сильные стороны и защищать свои конкурентные слабости.

Таблица 3 - Пример взвешенной оценки стратегической силы компании относительно соперников на основе ключевых факторов (в скобках - произведение

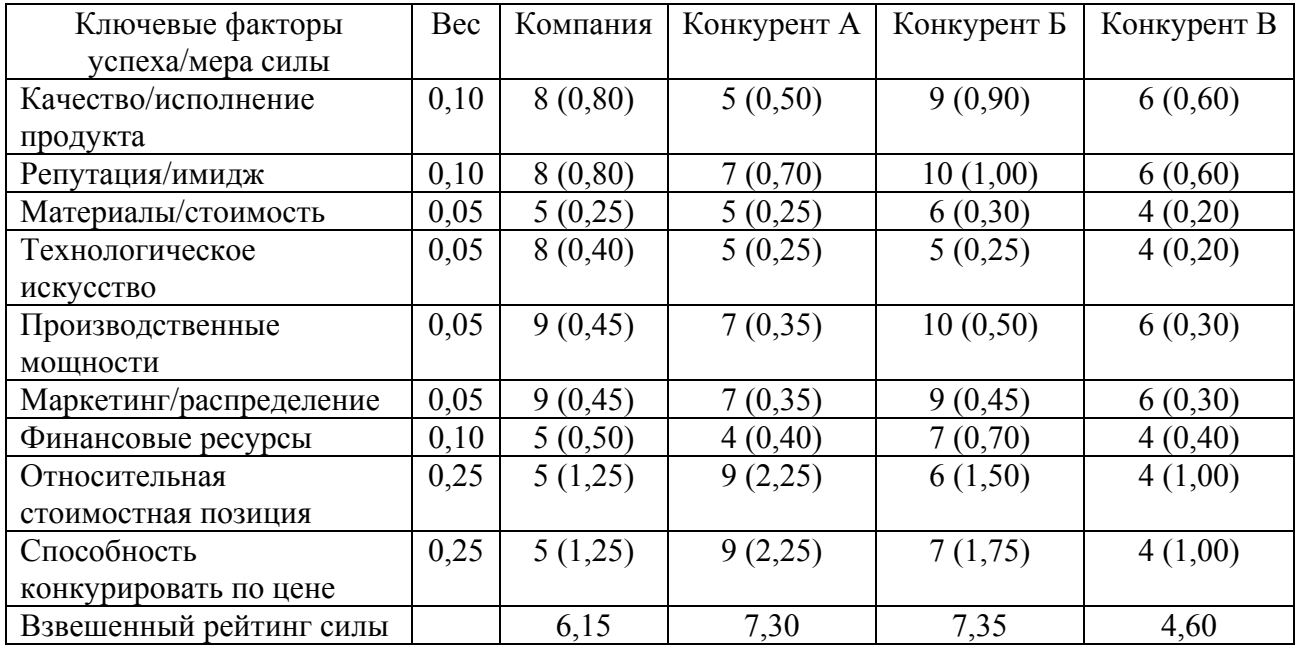

веса на рейтинговую оценку)

Таким образом, для торгового предприятия при разработке стратегии является важным определение главных конкурентных преимуществ, опирающихся на наиболее значимые (ключевые) факторы. Определение ключевых факторов основывается на расчете весовых коэффициентов большого числа параметров и позволяет оценить силу конкурентной позиции фирмы и ее конкурентов. А также с учетом их разрабатываются и реализовываются маркетинговые стратегии, направленные на завоевание, сохранение или развитие конкурентных преимуществ торгового предприятия.

### Список литературы:

Сазанов О.Ю. Маркетинг розничных сетей - общая характеристика.  $\mathbf{1}$ . http://marketing.spb.ru.

 $\overline{2}$ http://management.com.ua/strategy/str085.html.

 $3<sub>1</sub>$ Оценка внешнего и внутреннего окружения предприятия в системе стратегического управления. - http://publish.cis2000.ru/books/book 4/glava1.shtml.

### ЭЛЕКТРОННАЯ ПРОТИВОАЛКОГОЛЬНАЯ БЛОКИРОВКА ЗАПУСКА **АВТОТРАНСПОРТА**

### Стальная М.И. - к.т.н., профессор, Фомин А.С. - студент, Алтайский государственный технический университет (г. Барнаул)

В настоящее время происходит большое количество аварий по причине употребления алкогольной продукции водителями автотранспорта. В данной статье предлагается вариант решения этой проблемы. Датчик алкоголя, встроенный в автомобиль, в случае обнаружения алкогольных паров должен блокировать работу коробки передач, тем самым, предотвращая запуск автомобиля водителем в нетрезвом состоянии.

- 1. Использование современной элементной базы.
- 2. Снижение времени на проверку состояния водителя.
- 3. Повышение уровня безопасности движения электротранспорта.

## ДИАГНОСТИКА СВЕРХЗВУКОВЫХ ГАЗОВЫХ СТРУЙ В ПРОЦЕССАХ ГАЗОПОРОШКОВОЙ НАПЛАВКИ

Радченко М.В. - д.т.н., профессор, Киселев В.С. - аспирант, Масалов Д.А. - студент Алтайский государственный технический университет (г. Барнаул)

Большое количество деталей машин и механизмов выходит из строя в процессе эксплуатации вследствие истирания, ударных нагрузок, эрозии и т.д. Например, особо остро такая проблема стоит для котлов с кипящим слоем, в которых происходит катастрофически быстрый износ поверхности трубных элементов. Современная техника располагает различными методами восстановления и упрочнения деталей для повышения срока их службы.

В целях радикального решения задачи повышения надежности, увеличения эксплуатационного ресурса наиболее интенсивно изнашивающихся деталей отрасли энергетики, предлагается использовать способ упрочнения и восстановления рабочих поверхностей методом газопорошковой износостойкой наплавки. Из всех известных способов нанесения защитных и упрочняющих покрытий способ газопорошковой наплавки для данного случая по технико-экономическим показателям является одним из наиболее выгодных.

Его преимущества заключаются в относительной простоте реализации процесса нанесения покрытий, минимальной опасности возникновения трещин (процесс наплавки включает подогрев и последующее замедленное охлаждение), универсальности применения, мобильности, позволяющий наплавлять покрытия на крупногабаритные, протяженные детали, и обеспечивает возможность наплавки покрытий в локальных, труднодоступных местах при относительно хорошем качестве защитных покрытий. В серийном производстве технология газопорошковой наплавки достаточно проста, а стоимость оборудования и затраты на эксплуатацию невысоки (в 3-5 раз ниже, чем при плазменном способе наплавки аналогичных покрытий).

Отличительной чертой процесса газопорошковой наплавки является то, что в качестве наплавляемых материалов используются промышленно выпускаемые в России гранулированные порошки самофлюсующихся сплавов определенных фракций. Покрытия из этих сплавов обладают высокой износостойкостью, коррозионной стойкостью и стойк остью к окислению в воздушной среде при высоких температурах. Газоабразивный эксплуатации срок службы деталей с покрытиями, наплавленными газовыми струями в 5 износ деталей с наплавленным покрытием снижается в 3-5 раз. В различных условиях раз превышает срок службы аналогичных деталей без покрытий. Поэтому задачей дипломного проекта стала диагностика сверхзвуковых газовых струй в процессах газопорошковой наплавки защитных покрытий.

## МОДЕРНИЗАЦИЯ ЭЛЕКТРОПРИВОДА СТАНКОВ С ЧИСЛОВЫМ ПРОГРАММНЫМ УПРАВЛЕНИЕМ Радченко М.В. – д.т.н., профессор, Мойса Д.С. – студент, Алтайский государственный технический университет (г. Барнаул)

наблюдения и слежения, взаимодействия всей существующей техники в единую рганизационную структуру. Военные, которым приходилось использовать о отечественную технику, испытывали гордость за вооружение страны. Ведь любая техника стоящая на вооружения является уникальной, так как здесь заключен результат многолетнего труда лучших умов страны, конструкторских бюро, инженеров высокого класса и многих других людей, кто внёс вклад в создании сильнейшей в мире российской армии. На сегодняшний день на заре мирового кризиса, где обороноспособность страны может быть подорвано, наша страна нуждается в сильной и мощной армии, чтобы она могла отстаивать собственные интересы в мировом сообществе. Сила любой армии заключается в создании мощнейшего оружия, в совокупности сложных систем

Далеко идти не приходится, например, истребитель СУ-35. Самое сильное, точное и мощное оружие современности. Су-35 является глубоко модернизированным, свер хманевренным, многофункциональным истребителем поколения «4++». В нем Обладает высокой точностью попадания, например, со скоростью 3000 км/час, на высоте 10000 метров, он попадет к вам форточку на любом из этажей. использованы технологии пятого поколения, обеспечивающие превосходство над истребителями аналогичного класса. На вооружение страны поступит в 2011 году.

Для создания такого истребителя требуется не только метало-стойкие детали, но и «особыми» станкам являются станки с числовым программным управлением (ЧПУ), кото рые обладают важнейшими преимуществами по сравнению с другими станками, а обладающие наибольшей точностью обработки. Так, например, для создания гидроусилителя нужна точность порядка 1 микрометра. Для решения таких задач, крупные станкостроительные заводы мира выпускают «особые» станки, которые полностью смогли бы удовлетворить потребности производителей такого уровня. Такими именно:

- Показатель производительности увеличивается в 5-8 раз.
- Простота управления
- Участия человеческого труда сведено к минимуму
- Применяются более гибкие системы управления
- Возможность применения новых методов фрезерование
- Простота программирования станков

 Сейчас на крупных военных заводах идет переоснащение и модернизация старого оборудования, основным поставщиком, которого является Китай. Китайские станки имеют все преимущества, описанные выше, они легко переналаживаются, надёжные и не дорогие.

## ПОДХОДЫ К МОДЕРНИЗАЦИИ СТАНОЧНОГО ПАРКА ВПК

Радченко Т.Б. – д.т.н., профессор, Ведманкин А.В. – студент, Алтайский государственный технический университет (г. Барнаул)

На данный момент обстановка в мире сильно обострена по многочисленным причинам: угроза терроризма связанная с военными действиями на Востоке (Афганистан, Ирак), межнациональные столкновения (Израиль, Палестина), внутренние военные конфликты, связанные с попытками выхода из состава государства (Грузия - Абхазия, Сербия - Косово), массовые беспорядки (Греция), которые, к сожалению, сопровождаются испо льзованием оружия с той и с другой стороны.

вопросу всегда уделяется пристальное внимание, с советских времен мы были в числе ведущи х стран мира по развитию военной промышленности. Поэтому одним из направлений обеспечения целостности и независимости и силы государства является развитие военно-промышленного комплекса. В нашей стране этому

Последние несколько лет начались стабильное финансирование заводов занятых производством вооружения. Старое физически изношенное оборудование заменяется на новое, при этом наряду с заменой в условиях кризиса мировой экономики целесообразней модернизировать морально не устаревшее оборудование. При этом такой подход позволит сэкономить немногочисленные финансовые ресурсы предприятия.

В рамках работы проведена модернизация привода подачи продольно-строгального станка Новосибирского авиационного завода им.Чкалова П.Н.

Анализ характеристик имеющегося типа привода показал, что рациональней использовать привод СШД, так как он полностью удовлетворяет заданным условиям работы и обладают высокой точностью перемещения, которое существенным образом скажется на качестве выпускаемого изделия.

В рамках дипломного проекта была разработана система управления, которая позволит отрабатывать различные режимы. В частности: реверсирование; программный разгон с самокоммутацией, с возможностью регулирования скорости; старт-стопный режим работы и естественное торможение.

## СНИЖЕНИЕ ПРОФЕССИОНАЛЬНОЙ ЗАБОЛЕВАЕМОСТИ НА МУКОМОЛЬНЫХ ПРЕДПРИЯТИЯХ

Радченко Т.Б. - д.т.н., профессор, Черемисин П.С. - ассистент, Голдобин А.В. - студент, Алтайский государственный технический университет (г. Барнаул)

этому вопросу уделяется довольно мало внимания. Предложенная схема на городском мукомольном предприятии позволяет сократить опасность взрыва взвеси муки до минимума. Не многим известно, что городская мукомольная промышленность относится к взрывоопасному производству, связанному с наличием взвеси муки, что в свою очередь по технике безопасности делает необходимым использование предварительной продувки помещения вентилятором при использовании специального электропривода. Однако

На рисунке 1 показана схема предложенного электронного устройства управления электроприводом мукомольных машин, выполненная на логических элементах, где  $X_1$  – пусковой сигнал разрешающий работу мукомольного электродвигателя,  $X_2$  – работа вентилятора,  $X_3$  – датчик наличия зерна в мукомольной машине, Y – разрешение подачи питания на электропривод мукомолки, LP1- светодиод дающий информацию о наличии запускающего сигнала на работу электродвигателя мукомолки, LP2- светодиод дающий разр ешение на подачу питания электропривода мукомолки.

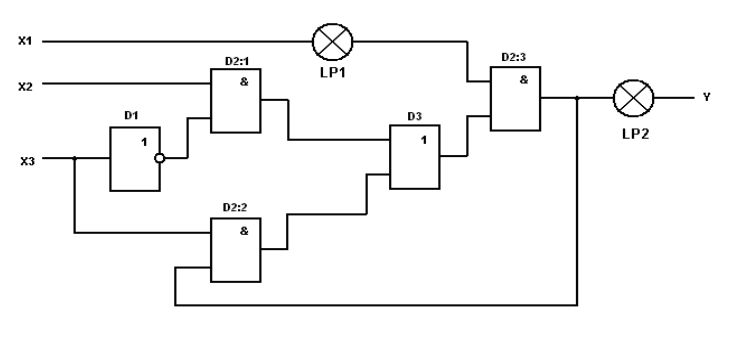

Рис. 1

В показанной схеме (рис. 1), сигнал  $X_1$  подается на вход логического элемента "И" (D2:3), сигнал  $X_2$  подается на вход логического элемента "И" (D2:1), сигнал  $X_3$  подается на вход логического элемента "ИЛИ-НЕ" (D 1) и элемента "И" (D 2:2). Сигнал  $X_2$  и сигнал с логического элемента "ИЛИ-НЕ" (D1) подаются на логический элемент "И" (D 2:1). Сигналы с логического элемента "И" (D 2:1) и логического элемента "И" (D 2:2) подаются на логический элемент "ИЛИ" (D3). Сигнал  $X_1$  и сигнал с логического элемента "ИЛИ" (D3) подаются на логический элемент "И" (D2:3), а с него на выход и в обратную связь с логическим элементом "И" (D 2:2). Работа схемы показана на циклограмме (рис.2).

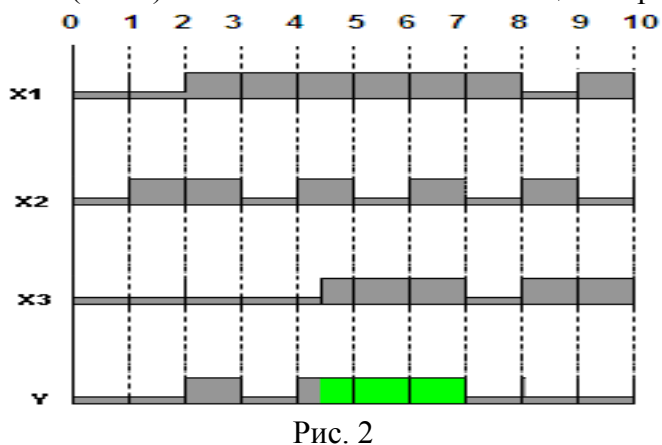

Если в течении времени первого такта подается нулевой сигнал  $X_1$  на вход D 2:3, и подается нулевой сигнал  $X_2$  на вход D 2:1, и подается нулевой сигнал  $X_3$  на входы D 1 и D 2:2, то с выхода D 1 идёт единичный сигнал на вход D 2:1, а с него идёт нулевой сигнал на вход D3. С выхода D 2:2 идёт нулевой сигнал на второй вход D 3, и с него идёт нулевой сигнал на второй вход D2:3, таким образом элемент D2:3 выдаёт на выходе нулевой сигнал, который запрещает включение электродвигателя мукомолки (не горит светодиод LP2), а также этот сигнал поступает на второй вход D2:2, тем самым осуществляя обратную связь. Мукомолка не запустится.

Пусть в течении времени второго такта подается нулевой сигнал  $X_1$  на вход D 2:3, и подается единичный сигнал  $X_2$  на вход D 2:1, и подается нулевой сигнал  $X_3$  на входы D 1 и D 2:2, то с выхода D 1 идёт единичный сигнал на вход D 2:1, а с него идёт единичный сигнал на вход D3. С выхода D 2:2 идёт нулевой сигнал на второй вход D 3, и с него идёт един ичный сигнал на второй вход D2:3, таким образом элемент D2:3 выдаёт на выходе нулевой сигнал, который запрещает включение электродвигателя мукомолки (не горит светодиод LP2), а также этот сигнал поступает на второй вход D2:2, тем самым осуществляя обратную связь. Мукомолка не запустится.

сигнал на вход D3. С выхода D 2:2 идёт нулевой сигнал на второй вход D 3, и с него идёт един ичный сигнал на второй вход D2:3, таким образом элемент D2:3 выдаёт на выходе В течении времени третьего такта подается единичный сигнал  $X_1$  на вход D 2:3, и подается единичный сигнал  $X_2$  на вход D 2:1, и подается нуеквой сигнал  $X_3$  на входы D 1 и D 2:2, то с выхода D 1 идёт единичный сигнал на вход D 2:1, а с него идёт единичный единичный сигнал, который разрешает включение электродвигателя мукомолки (горит светодиод LP2), а также этот сигнал поступает на второй вход D2:2, тем самым осуществляя обратную связь. Мукомолка запустится.

Если в течении времени четвертого такта подается единичный сигнал  $X_1$  на вход D 2:3, и подается нулевой сигнал  $X_2$  на вход D 2:1, и подается нулевой сигнал  $X_3$  на входы D 1 и D 2:2, то с выхода D 1 идёт единичный сигнал на вход D 2:1, а с него идёт нулевой сигнал на вход D3. С выхода D 2:2 идёт нулевой сигнал на второй вход D 3, и с него идёт нул евой сигнал на второй вход D2:3, таким образом элемент D2:3 выдаёт на выходе нулевой сигнал, который запрещает включение электродвигателя мукомолки (не горит светодиод LP2), а также этот сигнал поступает на второй вход D2:2, тем самым осуществляя обратную связь. Мукомолка перестанет работать.

сигнал на вход D3. С выхода D 2:2 идёт нулевой сигнал на второй вход D 3, и с него идёт един ичный сигнал на второй вход D2:3, таким образом элемент D2:3 выдаёт на выходе Когда в течении времени пятого такта подается единичный сигнал  $X_1$  на вход D 2:3, и подается единичный сигнал  $X_2$  на вход D 2:1, и подается нулевой сигнал  $X_3$  на входы D 1 и D 2:2, то с выхода D 1 идёт единичны сигнал на вход D 2:1, а с него идёт единичный единичный сигнал, который разрешает включение электродвигателя мукомолки (горит светодиод LP2), а также этот сигнал поступает на второй вход D2:2, тем самым осуществляя обратную связь. Мукомолка запустится, и теперь её можно загружать зерном, т.е. сигнал X3 становится равным единице.

и D 2:2, то с выхода D 1 идёт нулевой сигнал на вход D 2:1, а с него идёт нулевой сигнал на в ход D3. С выхода D 2:2 идёт единичный сигнал на второй вход D 3, и с него идёт При прохождении шестого такта подается единичный сигнал  $X_1$  на вход D 2:3, и подается нулевой сигнал  $X_2$  на вход D 2:1, и подается единичный сигнал  $X_3$  на входы D 1 единичный сигнал на второй вход D2:3, таким образом элемент D2:3 выдаёт на выходе единичный сигнал, который поддерживает дальнейшую работу электродвигателя мукомолки (горит светодиод LP2), а также этот сигнал поступает на второй вход D2:2, тем самым осуществляя обратную связь. Мукомолка продолжает работать.

сигнал на вход D3. С выхода D 2:2 идёт единичный сигнал на второй вход D 3, и с него идёт единичный сигнал на второй вход D2:3, таким образом элемент D2:3 выдаёт на Во время прохождения седьмого такта подается единичный сигнал  $X_1$  на вход D 2:3, и подается единичный сигнал  $X_2$  на вход D 2:1, и подается единичный сигнал  $X_3$  на входы D 1 и D 2:2, то с выхода D 1 идёт нулевой сигнал на вход D 2:1, а с него идёт нулевой выходе единичный сигнал, который поддерживает дальнейшую работу электродвигателя мукомолки (горит светодиод LP2), а также этот сигнал поступает на второй вход D2:2, тем самым осуществляя обратную связь. Мукомолка продолжает работать.

сигнал на вход D3. С выхода D 2:2 идёт нулевой сигнал на второй вход D 3, и с него идёт нул евой сигнал на второй вход D2:3, таким образом элемент D2:3 выдаёт на выходе Далее в течении времени восьмого такта подается единичный сигнал  $X_1$  на вход D 2:3, и подается нулевой сигнал  $X_2$  на вход D 2:1, и подается нулевой сигнал  $X_3$  на входы D 1 и D 2:2, то с выхода D 1 идёт единичный сигнал на вход D 2:1, а с него идёт нулевой нулевой сигнал, который запрещает включение электродвигателя мукомолки (не горит светодиод LP2), а также этот сигнал поступает на второй вход D2:2, тем самым осуществляя обратную связь. Мукомолка перестанет работать.

сигнал на вход D3. С выхода D 2:2 идёт нулевой сигнал на второй вход D 3, и с него идёт нул евой сигнал на второй вход D2:3, таким образом элемент D2:3 выдаёт на выходе Когда наступает девятый такт и при этом подается нулевой сигнал  $X_1$  на вход D 2:3, и подается единичный сигнал  $X_2$  на вход D 2:1, и подается единичный сигнал  $X_3$  на входы D 1 и D 2:2, то с выхода D 1 идёт нулевой сигнал на вход D 2:1, а с него идёт нулевой нулевой сигнал, который запрещает включение электродвигателя мукомолки (не горит светодиод LP2), а также этот сигнал поступает на второй вход D2:2, тем самым осуществляя обратную связь. Мукомолка не запустится, так как производить запуск

полностью загруженной зерном мукомолки по технологическим причинам нельзя. Запуск мукомолки осуществляется при отсутствии зерна.

И наконец, при прохождении десятого такта подается единичный сигнал  $X_1$  на вход D 2:3, и подается нулевой сигнал  $X_2$  на вход D 2:1, и подается единичный сигнал  $X_3$  на входы D 1 и D 2:2, то с выхода D 1 идёт нулевой сигнал на вход D 2:1, а с него идёт нулевой сигнал на вход D3. С выхода D 2:2 идёт нулевой сигнал на второй вход D 3, и с него идёт нулевой сигнал на второй вход D2:3, таким образом элемент D2:3 выдаёт на выходе нулевой сигнал, который запрещает включение электродвигателя мукомолки ( не горит светодиод LP2), а также этот сигнал поступает на второй вход D2:2, тем самым осуществляя обратную связь. Мукомолка не запустится. Таким образом, предложенная схема электронного устройства управления электроприводом мукомольных машин обеспечивает безопасную работу в мукомольной промышленности, связанной с наличием взрывоопасных взвесей муки.

## ИСПОЛЬЗОВАНИЕ ТРАНЗИСТОРНОГО РЕДУКТОРА КАК ВОЗМОЖНОСТЬ СНИЖЕНИЯ ЗАТРАТ ЭЛЕКТРОЭНЕРГИИ ПОТРЕБИТЕЛЯМИ

Стальная М.И. – к.т.н., профессор, Черемисин П.С. – ассистент, Голдобин А.В. – студент, Алтайский государственный технический университет (г. Барнаул)

экономичности по сравнению с трёхфазными, это в свою очередь не позволяет использовать трёхфазные двигатели в бытовой технике, которые получили широкое распространение при городской урбанизации. Предлагаемое устройство позволяет подключать асинхронные двигатели, используя низкочастотный преобразователь частоты, к однофазной сети. Как известно в быту используются в основном однофазные сети, за счёт их

Предлагаемый транзисторный редуктор для питания трёхфазного короткозамкнутого двигателя от однофазной сети состоит из диодного выпрямителя и трех транзисторов, подключенных к входам статорных обмоток трехфазного двигателя.

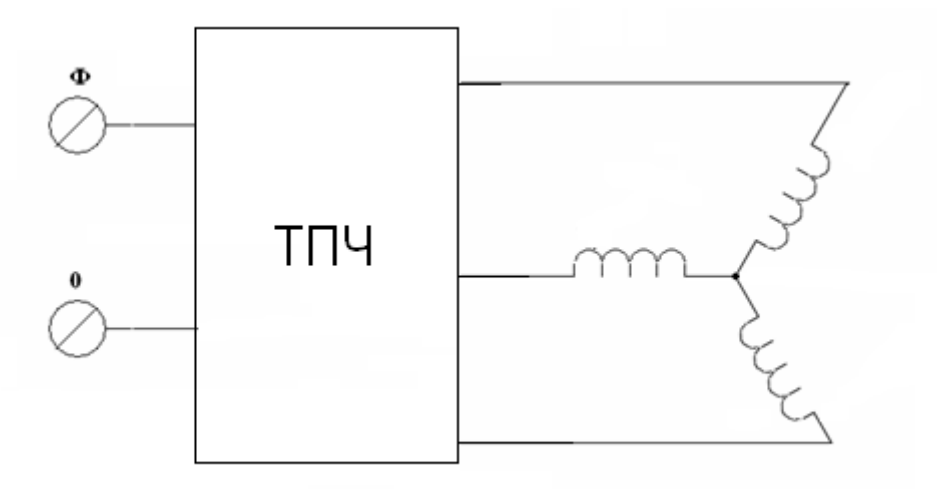

Рис.1 Транзисторный редуктор.

Данным устройством решается задача обеспечения возможности использования устройства при питании от однофазной сети для трёхфазного короткозамкнутого двигателя, повышение его надёжности и экономичности, а также снижение габаритов.

Использование транзисторного редуктора для питания короткозамкнутого трёхфазного двигателя от однофазной сети обуславливает создание вращающегося магнитного поля статора путём алгоритмической коммутации транзисторов, что позволяет получить не только требуемое направление тока в обмотках статора, но и пониженную частоту вращающего магнитного поля статора. Изменяя алгоритм включения статорных обмоток трёхфазного двигателя можно получить различные положения векторного поля статора.

С помощью транзисторного редуктора для питания трёхфазного короткозамкнутого двигателя от однофазной сети, возможно осуществить векторное – алгоритмическое управление трёхфазным короткозамкнутым электродвигателем, создавая несколько типов вращающихся полей статора.

В соответствии с изложенным, особенностью транзисторного редуктора для питания трёхфазного короткозамкнутого двигателя от однофазной сети является то, что полупроводниковые транзисторы могут быть выполнены в виде тиристоров, или запирающих тиристоров, или симисторов. Снижение габаритов и повышение экономичности устройства, а также решение задачи питания трёхфазного короткозамкнутого двигателя от однофазной сети с возможностью низкочастотного регу лирования скорости вращения электродвигателя осуществляется при упрощении, как надёжность и экономичность всей установки за счет снижения потребления элек троэнергии. решение силовой части схемы, так и системы управления коммутации транзисторов, что повышает

# АНАЛИЗ АВАРИЙНОСТИ В СЕТЯХ 6-10 КВ Г. НОВОАЛТАЙСКА Белицкий В.С.- студент, Белицкая Е.Н.- студентка, Мусин А.Х.- д.т.н., профессор Алтайский государственный технический университет (г. Барнаул)

Как показывает опыт эксплуатации, несмотря на все усилия свести к нулю аварийность в городских сетях не удается. Поэтому возникает необходимость более глубокого изучения причин выхода из строя кабельных линий.

Можно утверждать, что наиболее распространенным видом повреждений является дуго вое замыкание фазы на землю. При этом на двух других фазах возникают перенапряжения. Наша задача в данной статье - исследовать процессы в кабельных перенапряжений и определить ущерб в результате аварийного прекращения электроснабжения. линиях при дуговых замыканиях на землю, попытаться оценить уровень возникающих

В 1957 году советским ученым Беляковым Н.Н. была предложена теория возникновения перенапряжений в незаземленных сетях.

составляющей тока замыкания, при условии, что высокочастотный максимум восстанавливающегося напряжения в поврежденной фазе (пик гашения) не превышает определенного критического напряжения Uкр. Критическому значению соответствует напряжение в нейтрали  $U_N$  = 1,2  $\cdot$   $U_{\phi}$ , где  $\rm{U_{\Phi}}$  – фазное напряжение электрической сети. По теории Белякова дуга гаснет при переходе через ноль высокочастотной

Однако изучение результатов предыдущих работ в этой области дало возможность внести н овые предположения.

В процессе исследования предполагается, что дуга гаснет при совпадении двух факторов:

переход через ноль полного тока замыкания I<sub>3</sub>;

напряжение нейтрали  $U_N < 1,2U_{\phi}$ , где  $U_{\phi}$  – фазное напряжение электрической сети.

Для изучения вопроса о возможных негативных последствиях ненормальных режимов, возникающих в кабельных электрических сетях, разработана компьютерная модель кабельной сети, представленная на рисунке 1.

Данная модель позволяет:

- подробно изучить процессы при дуговых замыканиях на землю;

- оценить уровень перенапряжения в кабельной се ти в момент замыкания;

на основе этого разработать меры защиты от негативного влияния перенапряжений на изоляцию сети.

С помощью данной модели можно имитировать пробой кабельной изоляции в электрических сетях и исследовать различные режимы горения дуги.

модель фазной изоляции, представленная на рисунке 2. Для исследования процесса дугового перенапряжения используется компьютерная

В процессе исследования варьировались:

- момент повреждения на синусоиде напряжения фазы С в течение одного периода;

- протяженность кабельной сети;

- сопротивление дуги.

приня т о допущение, что сопротивление дуги постоянно и составляет 5 Ом. замыкания в течение одного периода напряжения промышленной частоты. При этом было Прежде всего, исследовалась зависимость величины перенапряжения от момента

По результатам расчетов построены графики, представленные на рисунке 3.

замыкания и имеют максимумы и минимумы. Максимальные значения перенапряжения Как видно из рисунка, значения перенапряжений существенно зависят от момента были зафиксированы в фазе В и достигают 20 кВ.

устан о влено, максимальные значения перенапряжения имеют место в конце линии, в фазе перен а пряжений уменьшаются. было В, при длине линии 11 км. При дальнейшем увеличении длинны линии до 56 км значения При исследовании зависимости перенапряжений от длины линии

сопротивления дуги к нулю, напряжение стремительно растет и может достигать нескол ьких миллионов вольт. Исследования зависимости перенапряжений от сопротивления дуги показали, что значения перенапряжений зависят от сопротивления дуги и на разных интервалах сопротивления напряжение или возрастает, или убывает. При приближении

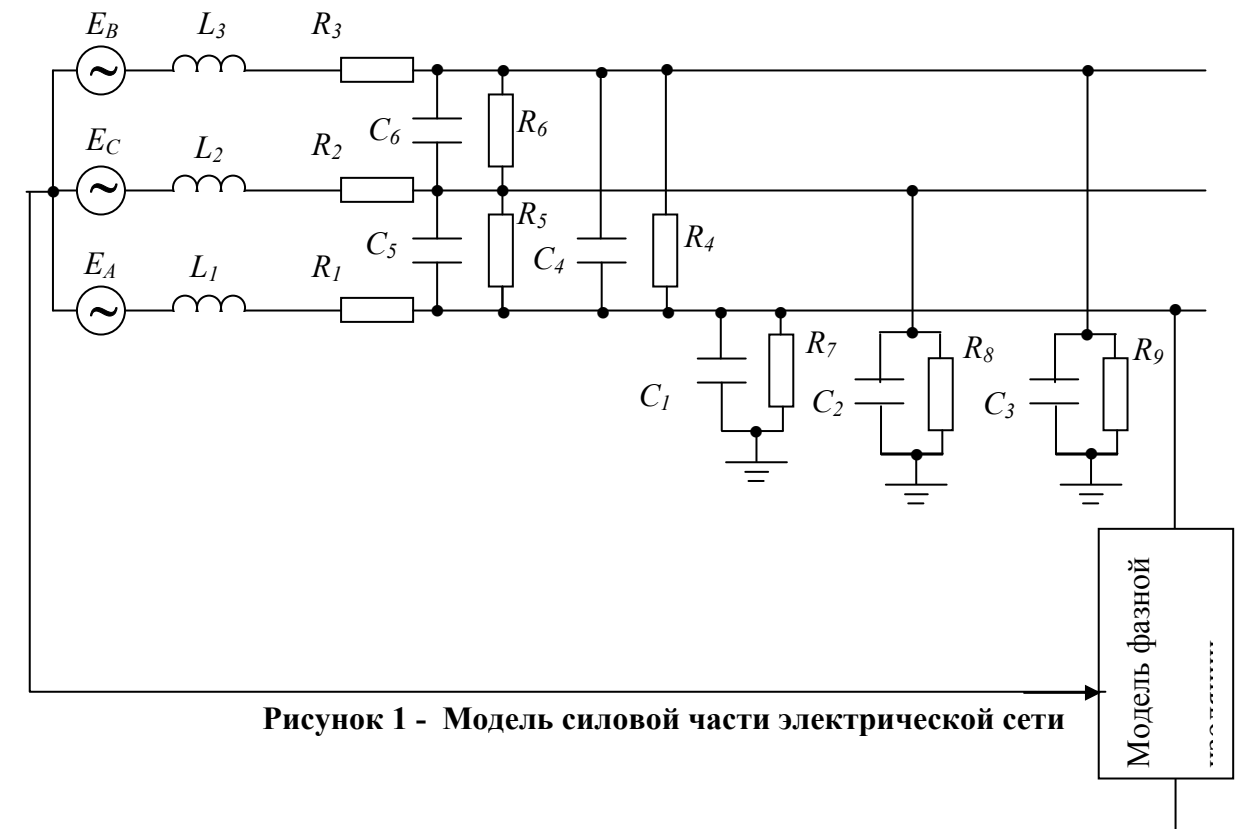

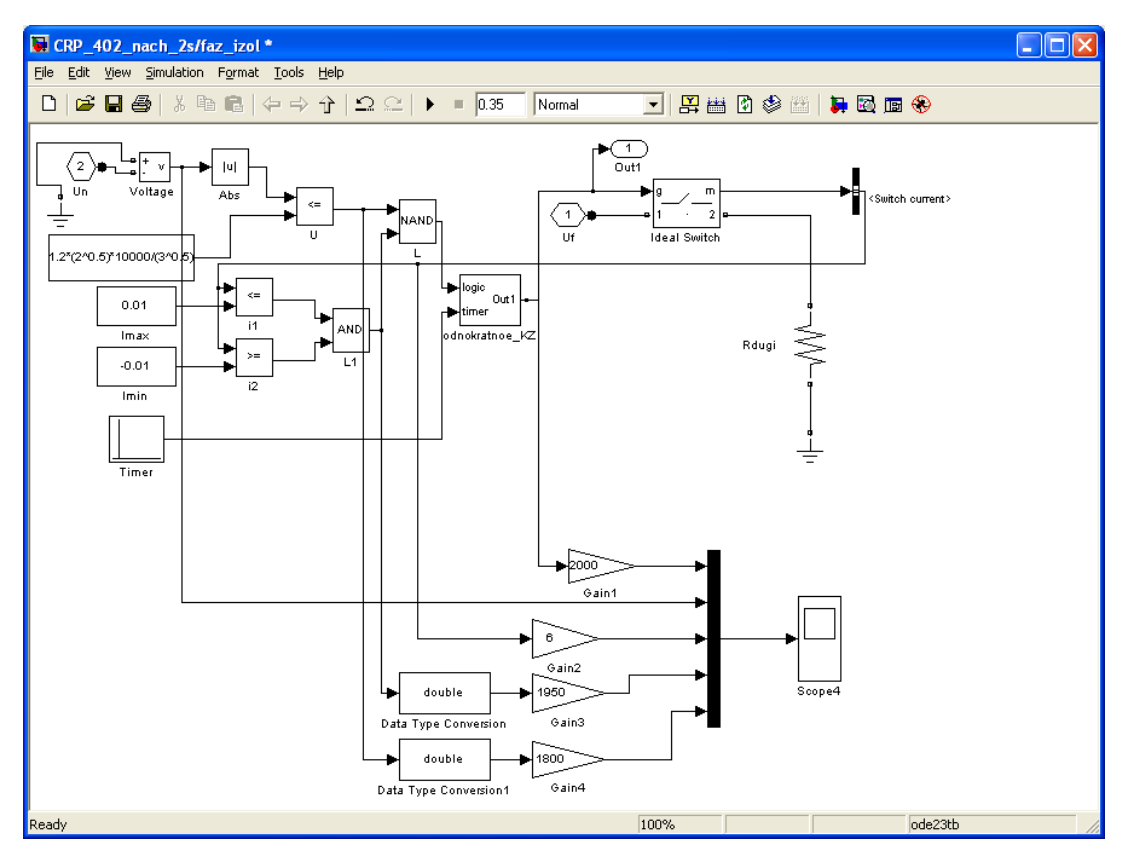

**Рисунок 2- Компьютерная модель фазной изоляции**

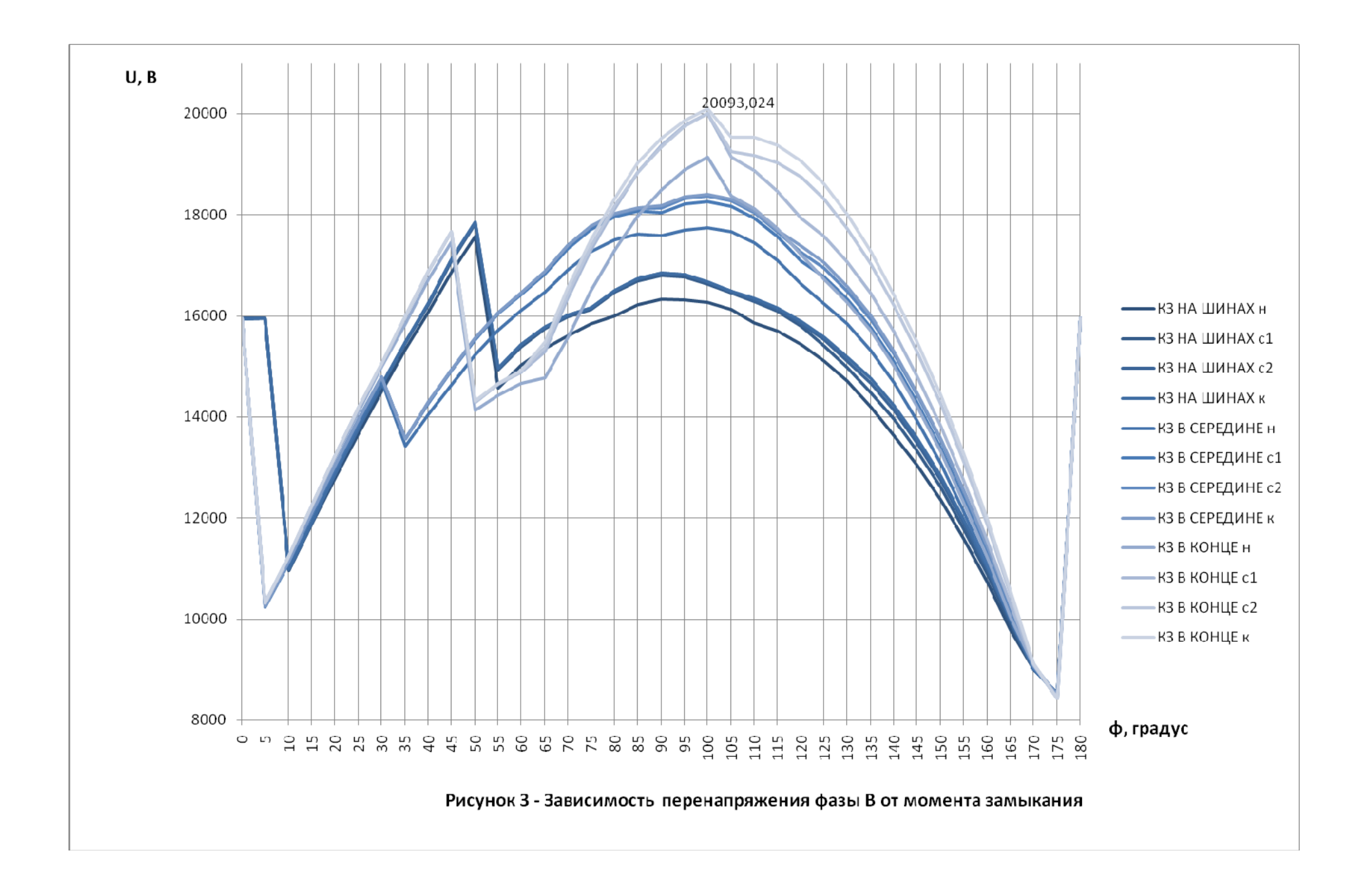

## ИССЛЕДОВАНИЕ ТРЕХФАЗНОЙ АСИНХРОННОЙ МАШИНЫ С ФАЗНЫМ РОТОРОМ

Кобзев А.С. - студент, Воробьев Н.П. - д.т.н., профессор

Алтайский государственный технический университет (г. Барнаул)

Сложность исследования электроустановок при выполнения лабораторных работ по электромеханике в реальном масштабе токов, напряжений и мощностей, в измененном масштабе времени и архаичные методы снятия характеристик, например, подбором конденсаторов и сопротивлений с фиксированными номинальными значениями, не обеспечивающие адекватного отображения изучаемых процессов, обуславливают актуальность разработки и исследования виртуальных лабораторных работ на основе моделирующих пакетов [1,2]. Нами разработана виртуальная лабораторная установка для исследования трехфазной асинхронной машины с фазным ротором (рисунок 1).

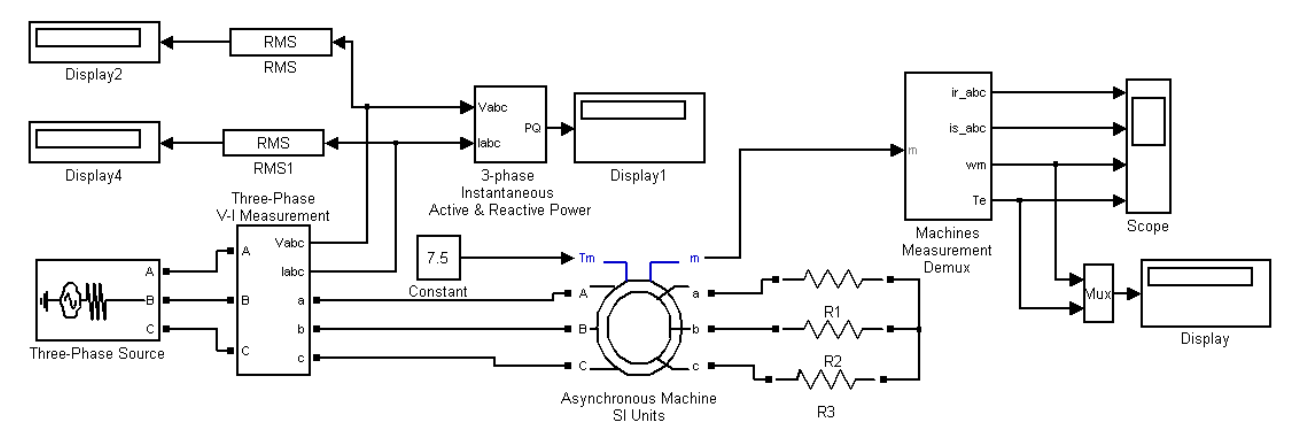

Рисунок 1

Параметры асинхронной машины для выполнения работы задаются преподавателем. При самостоятельной работе эти данные выбираются из таблицы 1 и рассчитываются, пользуясь паспортными данными.

| Тип<br>двигателя | $P_{\text{H}}$<br>$\lceil$ K $\rm{B}$ T $\rceil$ | $\boldsymbol{n}$<br>$[06/MHH]$ $ [\%]$ | η    | $\cos \varphi$ | $\rm I_{\scriptscriptstyle H}$<br>[A] | $k_1$          | $\label{eq:1} \begin{aligned} \mathbf{m}_{\Pi^{\pm}}\frac{M_{_n}}{M_{_n}} \end{aligned}$ | $\boxed{\text{M}_{\text{macc}} = \frac{M_{\text{macc}}}{M_{\text{m}}}}$ | $\lceil \kappa \Gamma M^2 \rceil$ |
|------------------|--------------------------------------------------|----------------------------------------|------|----------------|---------------------------------------|----------------|------------------------------------------------------------------------------------------|-------------------------------------------------------------------------|-----------------------------------|
|                  | 2                                                |                                        | 4    | 5              | 6                                     | $\overline{7}$ | 8                                                                                        | 9                                                                       | 10                                |
| <b>RA71B2</b>    | 0,55                                             | 2850                                   | 74   | 0,84           | 1,8                                   | 6,5            | 2,3                                                                                      | 2,4                                                                     | 0,0005                            |
| <b>RA80A2</b>    | 0,75                                             | 2820                                   | 74   | 0,83           | $\overline{2}$                        | 5,3            | 2,5                                                                                      | 2,7                                                                     | 0,0008                            |
| <b>RA80B2</b>    | 1,1                                              | 2800                                   | 77   | 0,86           | $\overline{2}$                        | 5,2            | 2,6                                                                                      | 2,8                                                                     | 0,0012                            |
| <b>RA80A4</b>    | 0,55                                             | 1400                                   | 71   | 0,8            | 1                                     | 5              | 2,3                                                                                      | 2,8                                                                     | 0,0018                            |
| <b>RA80B4</b>    | 0,75                                             | 1400                                   | 74   | 0,80           | $\overline{2}$                        | 5              | 2,5                                                                                      | 2,8                                                                     | 0,0023                            |
| <b>RA90L2</b>    | 2,2                                              | 2820                                   | 82   | 0,87           | $\overline{4}$                        | 6,5            | 2,9                                                                                      | 3,4                                                                     | 0,0015                            |
| <b>RA100LA4</b>  | 2,2                                              | 1420                                   | 79   | 0,82           | 5                                     | 6              | 2,2                                                                                      | 2,6                                                                     | 0,0048                            |
| <b>RA100LB4</b>  | 3                                                | 1420                                   | 81   | 0,81           | $\overline{7}$                        | 6,2            | 2,2                                                                                      | 2,6                                                                     | 0,0058                            |
| RA112M2          | $\overline{4}$                                   | 2895                                   | 84   | 0,87           | 9                                     | 6,8            | 2,2                                                                                      | 3,3                                                                     | 0,0082                            |
| <b>RA112M4</b>   | $\overline{4}$                                   | 1430                                   | 85,5 | 0,84           | 9                                     | 6,5            | 2,2                                                                                      | 2,9                                                                     | 0,0103                            |
| <b>RA132SA2</b>  | 5,5                                              | 2880                                   | 89   | 0,89           | И                                     | 6,5            | 2,4                                                                                      | $\overline{3}$                                                          | 0,0155                            |
| <b>RA132SB2</b>  | 7,5                                              | 2890                                   | 89   | 0,89           | 15                                    | $\overline{7}$ | 2,5                                                                                      | 3,2                                                                     | 0,0185                            |

Таблица 1. Параметры асинхронной машины

Основной особенностью асинхронной машины с фазным ротором является возможность регулирования скорости изменением внешних сопротивлений, включенных в цепь ротора.

Снятие механических характеристик машины в двигательном режиме производится на модели (рисунок 1) при изменении нагрузочного момента от 0 до 1.4 номинального и изменении сопротивления в цепи ротора от 0 до 5 Rs. При этом последовательность выполнения работы следующая:

- задается значение сопротивления в роторе;

- для каждого значения момента нагрузки осуществляется моделирование.

При проведении исследований заполняется таблица 2.

По данным таблицы строятся механические характеристики двигателя при различных добавочных сопротивлениях в цепи ротора.

Результаты моделирования показаны на рисунке 2. Верхняя из этих характеристик соответствует нулевому добавочному сопротивлению. Эта характеристика называется естественной механической характеристикой двигателя. Все остальные механические характеристики называются искусственными. С ростом добавочного сопротивления в цепи ротора искусственные характеристики смещаются вниз.

По характеристикам (рисунок 2) можно определить диапазон изменения добавочного сопротивления при заданном диапазоне регулирования скорости и заданном моменте.

Использование результатов проведенного имитационного моделирования трехфазной асинхронной машины с фазным ротором в учебном процессе по дисциплине «Электрические машины» («Электромеханика») позволит повысить качество преподавания дисциплин, знания студентов и специальную компьютерную подготовку будущих инженеров-электриков.

Список использованных источников

1. Воробьев Н.П. Выполнение лабораторных работ по электромеханике в моделирующем пакете Matlab: учебно-методические указания / А.И. Багаев, Н.П. Воробьев; Алт. гос. техн. ун-т им. И.И. Ползунова. – Барнаул: Изд-во АлтГТУ, 2007. - 128 с.

2. Герман-Галкин С.Г. Электрические машины: Лабораторные работы на ПК. / С.Г. Герман-Галкин, Г.А. Кардонов – СПб.: КОРОНА принт, 2003. – 256 с.

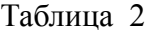

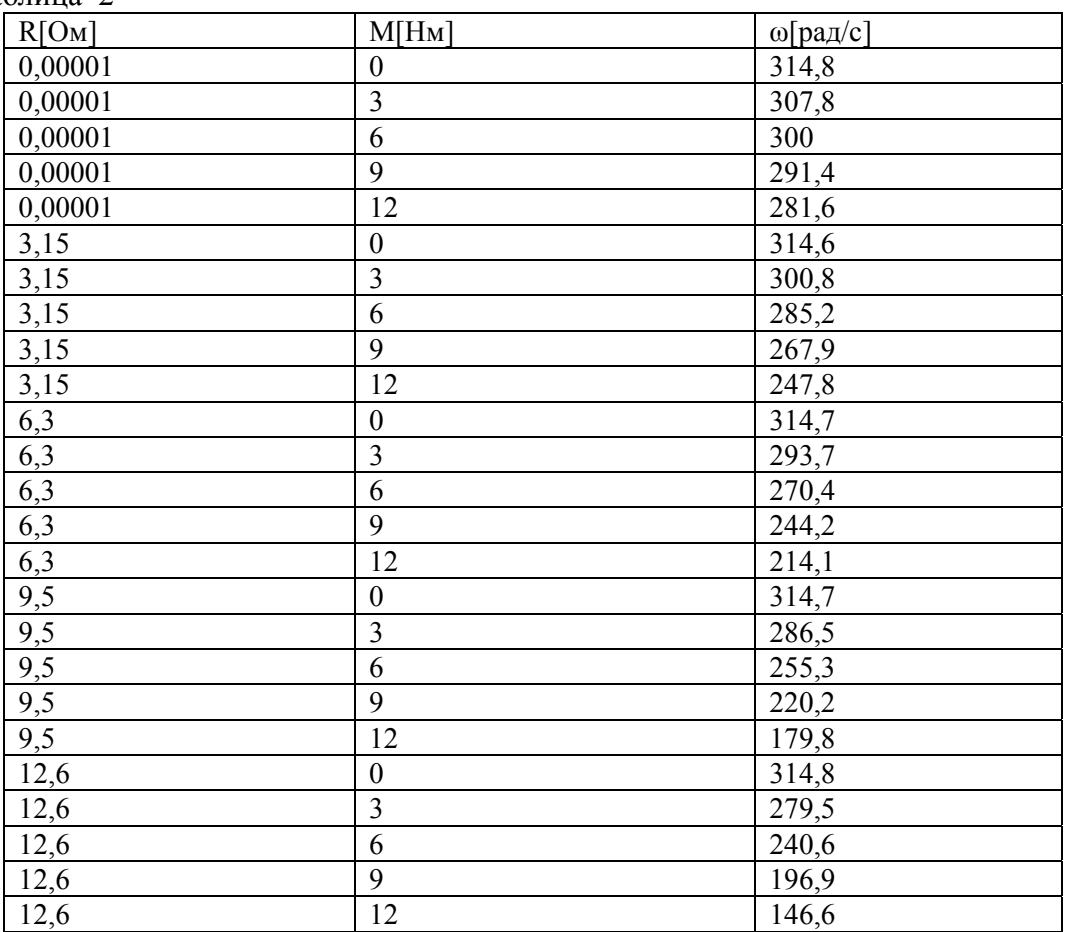

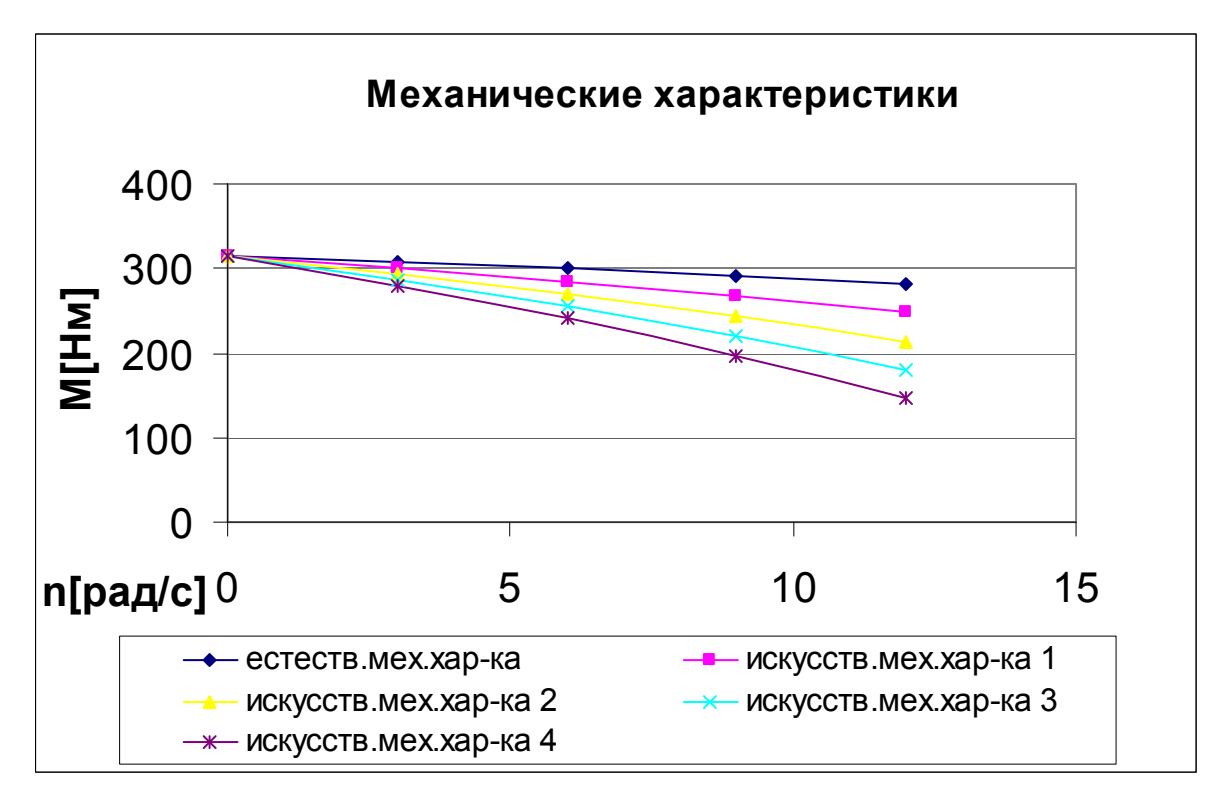

Рисунок 2 - Механическая характеристика асинхронного двигателя с фазным ротором

# ИССЛЕДОВАНИЕ ТРЕХФАЗНОЙ МАГНИТОЭЛЕКТРИЧЕСКОЙ СИНХРОННОЙ МАШИНЫ

Кобзев А.С. - студент, Воробьев Н.П. - д.т.н., профессор Алтайский государственный технический университет (г. Барнаул)

В связи со сложностями создания материальной базы для лабораторных работ по электромеханике актуальна разработка лабораторных работ по электромеханике в моделирующих пакетах [1,2]. Нами произведено имитационное исследование трехфазной явнополюсной магнитоэлектрической синхронной машины. Виртуальная лабораторная установка представлена на рисунке 1.

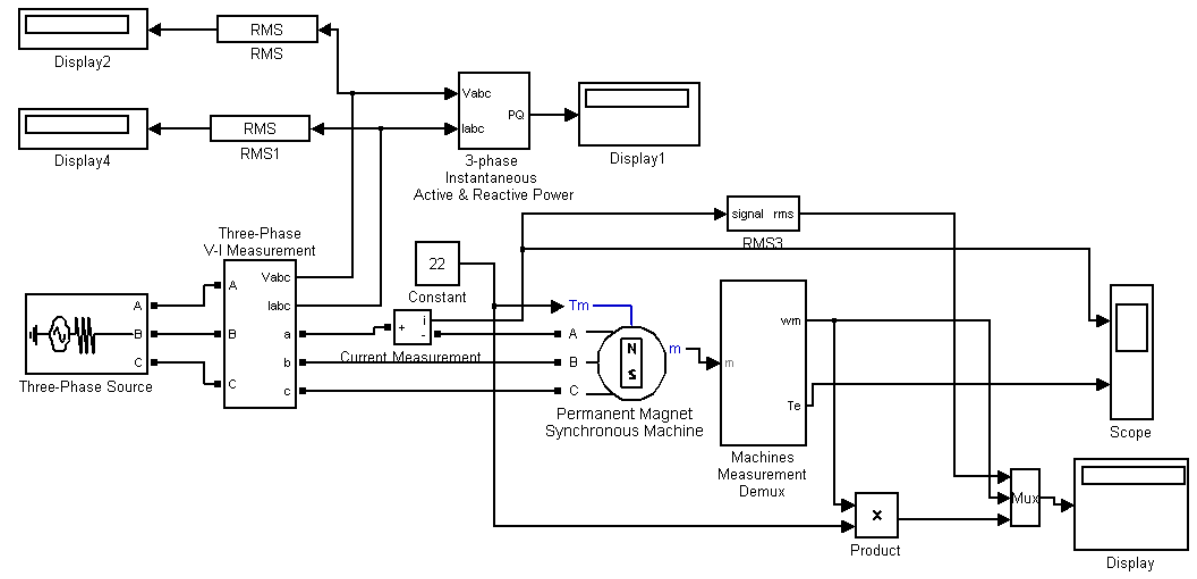

Рисунок 1 – Имитационная модель виртуальной лабораторной установки

Снятие механической и рабочих характеристик машины в двигательном режиме производится на модели (рисунок 1) при изменении нагрузочного момента от нуля до 1,4 от номинального. Номинальный момент определяется из выражения

$$
M_{u} = \frac{\sqrt{3}U_{m}(U_{m} - \omega \Phi_{m})p}{\sqrt{2}\omega R_{S}} = \frac{\sqrt{3}\cdot 310 \cdot (310 - 314 \cdot 0, 9) \cdot 4}{\sqrt{2}\cdot 314 \cdot 1, 2} = 110(H_{M}),
$$

где  $U_m$ ,  $\omega = 2\pi f$  — амплитуда и частота источника питания,

 $\Phi_{m}$ , R<sub>s</sub>, p — максимальный поток, сопротивление статора и число пар полюсов машины

Для каждого значения момента нагрузки осуществляется моделирование. При проведении исследований заполняется таблица 1.

Таблина 1

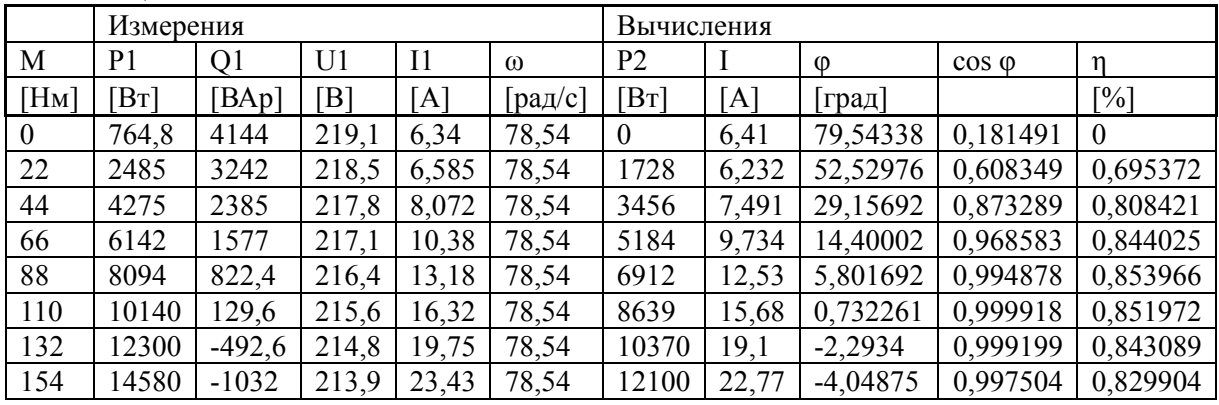

Вычисления осуществляются по формулам

P2=arctg(O1/P1),  $n=$ P2/P1, P2=M $\omega$ .

Рабочие характеристики (рисунок 2) представляют собой зависимости тока Ia, электрической мощности P1, поступающей в обмотку якоря, КПД и соѕф от отдаваемой механической мощности P2 при f1 = const и неизменном токе возбуждения.

Поскольку скорость вращения двигателя постоянна, зависимость  $n = f(P2)$  обычно не приводится; не приводится также и зависимость  $M = f(P2)$ , так как вращающий момент М пропорционален Р2. Зависимости Ia = f(P2) и Pl= f(P2) имеют характер, близкий к линейному. Ток холостого хода Ia0 определяется реактивной составляющей и активным током, компенсирующим потери в стали и механические потери.

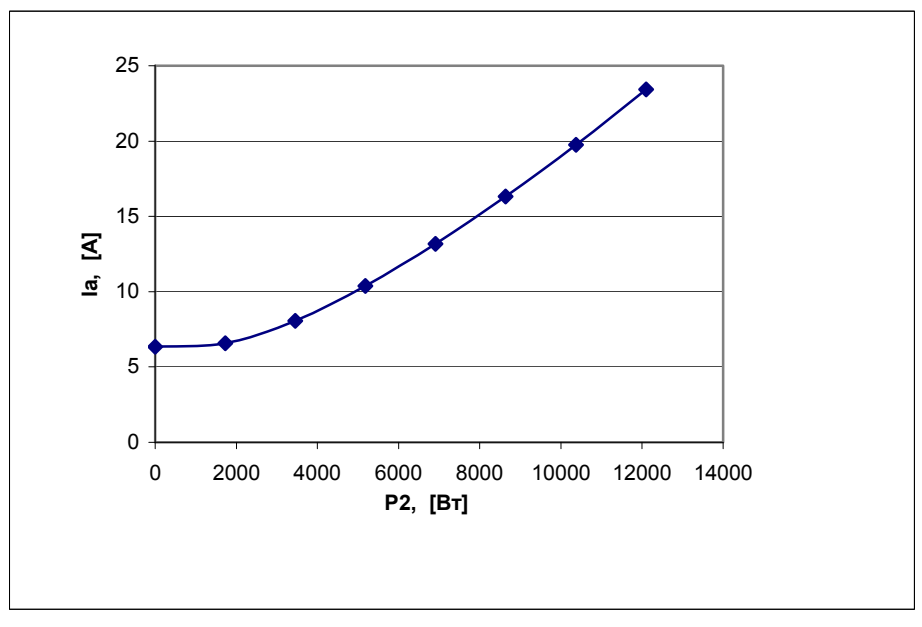

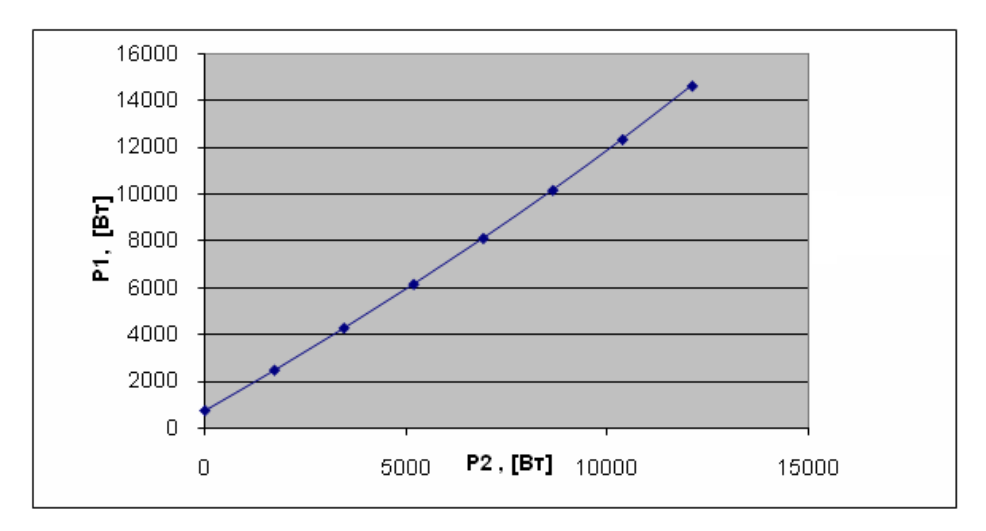

Рисунок 2 - Рабочие характеристики синхронного двигателя

Мощность холостого хода Р0 равна сумме возникающих при этом режиме потерь. Кривая η= f(P2) имеет характер, общий для всех электрических машин.

Снятие зависимости потребляемой из сети мощности от потока возбуждения машины (рисунок 3) осуществляется на модели (рисунок 1) при постоянном моменте нагрузки Фm=50 Нм (задается преподавателем). Максимальный поток в поле Flux induced magnets (рисунок 1) следует задавать в диапазоне 0,6-1,2 Вб с шагом 0,05 Вб. Для каждого значения потока проводят моделирование, по результатам которого заполняют таблицу 2.

Использование результатов проведенного имитационного исследования трехфазной явнополюсной магнитоэлектрической синхронной машины в учебном процессе по дисциплине «Электрические машины» («Электромеханика») позволит повысить качество преподавания дисциплин, знания студентов и специальную компьютерную подготовку будущих инженеров-электриков.

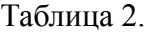

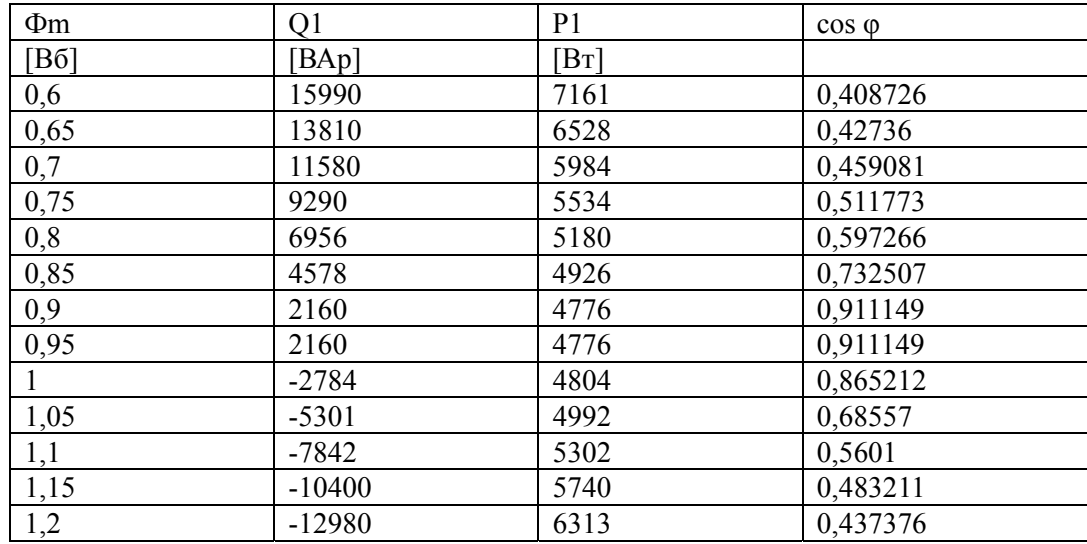

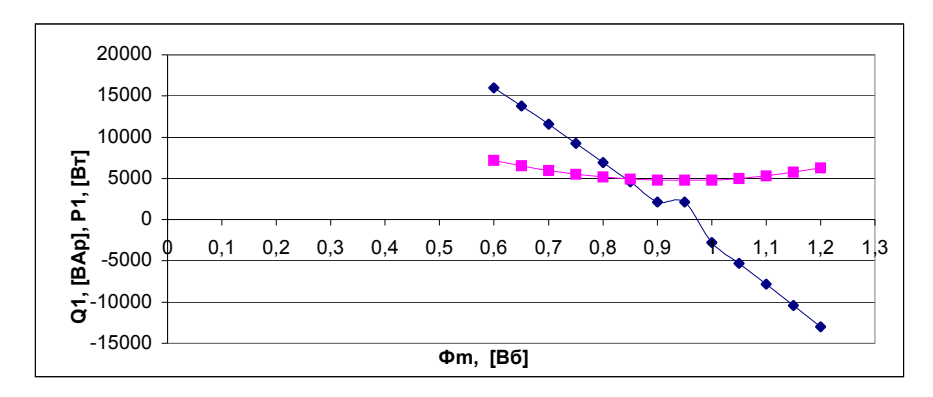

Рисунок 3 - Зависимости потребляемой из сети мощности от потока возбуждения машины

#### Список использованных источников

1. Воробьев Н.П. Выполнение лабораторных работ по электромеханике в моделирующем пакете Matlab: учебно-методические указания / А.И. Багаев, Н.П. Воробьев; Алт. гос. техн. ун-т им. И.И. Ползунова. – Барнаул: Изд-во АлтГТУ, 2007. - 128  $\mathbf{c}$ 

2. Герман-Галкин С.Г. Электрические машины: Лабораторные работы на ПК. / С.Г. Герман-Галкин, Г.А. Кардонов – СПб.: КОРОНА принт, 2003. – 256 с.

#### ИССЛЕДОВАНИЕ ОДНОФАЗНОГО ТРАНСФОРМАТОРА, НАГРУЖЕННОГО АКТИВНЫМ СОПРОТИВЛЕНИЕМ

Кузнецов О.В. - студент, Воробьев Н.П. - д.т.н., профессор Алтайский государственный технический университет (г. Барнаул)

При проведении лабораторных работ по электромеханике с целью обеспечения сохранности амперметров, вольтметров и других приборов их приходится встраивать в стенд, подключая посредством дополнительных переключателей, в результате чего наглядность включения того или иного прибора в электрическую цепь снижается. В связи с чем приобретает актуальность разработка и исследование лабораторных работ по электромеханике на базе мощных моделирующих пакетов [1,2]. Нами разработана виртуальная лабораторная установка для исследования однофазного трансформатора, нагруженного активным сопротивлением (рисунок 1).

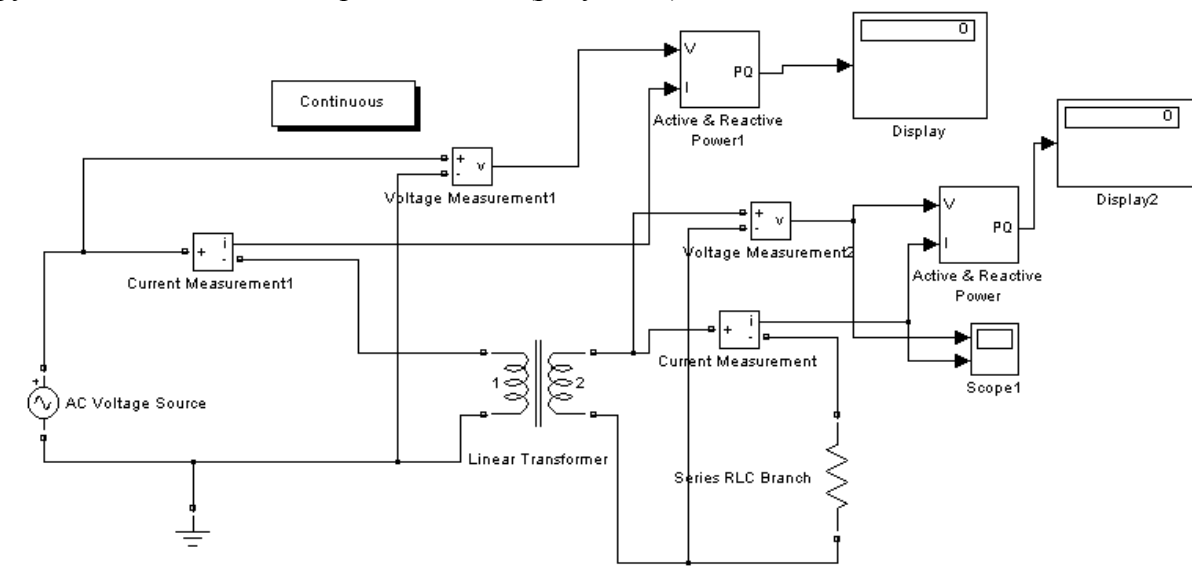

Рисунок 1 - Модель для исследования однофазного трансформатора

| Таблица 1                          |                             |                                         |                       |                                |                                         |                              |                         |                                                       |                                             |                                      |                             |  |
|------------------------------------|-----------------------------|-----------------------------------------|-----------------------|--------------------------------|-----------------------------------------|------------------------------|-------------------------|-------------------------------------------------------|---------------------------------------------|--------------------------------------|-----------------------------|--|
| Нагрузк<br>a                       | Измерения                   |                                         |                       |                                |                                         |                              |                         |                                                       |                                             | Вычисления                           |                             |  |
| $R_{\scriptscriptstyle H}$<br>[OM] | $P_{1}$<br>[MB <sub>T</sub> | Q <sub>1</sub><br>[MBap<br>$\mathbf{I}$ | $U_1$<br>$\lceil$ KB] | $I_{1}$<br>[KA<br>$\mathbf{I}$ | P <sub>2</sub><br>[MB <sub>T</sub><br>1 | $Q_{2}$<br><b>[кВар</b><br>1 | $U_{2}$<br>$\lceil$ KB] | $I_{2}$<br>$\lceil \kappa A \rceil$<br>$\overline{1}$ | $\varphi_1$<br><b>[град</b><br>$\mathsf{I}$ | Cos<br>$\varphi_{I}$<br>$[$ град $]$ | $\eta$<br>[%]               |  |
| 0.72                               | 46.13                       | 777.8                                   | 300.0<br>6            | 2.60                           | 26.45                                   | $\mathbf{0}$                 | 4.366                   | 6.06                                                  | 86.61                                       | 0.06                                 | 0.5<br>$\overline{7}$       |  |
| 1.44                               | 72.53                       | 774                                     | 300.0<br>6            | 2.59                           | 52.66                                   | $\mathbf{0}$                 | 8.71                    | 6.05                                                  | 84.65                                       | 0.09                                 | 0.7<br>$\mathfrak{Z}$       |  |
| 2.16                               | 97.43                       | 768.1                                   | 300.0<br>6            | 2.58                           | 78.30                                   | $\mathbf{0}$                 | 13.02                   | 6.03                                                  | 82.77                                       | 0.13                                 | $0.8\,$<br>$\boldsymbol{0}$ |  |
| 3.60                               | 146.7                       | 752                                     | 300.0<br>6            | 2.56                           | 127.7                                   | $\mathbf{0}$                 | 21.46                   | 5.96                                                  | 78.96                                       | 0.19                                 | 0.8<br>$\tau$               |  |
| 4.32                               | 169.9                       | 741.7                                   | 300.0<br>6            | 2.54                           | 151.2                                   | $\mathbf{0}$                 | 25.60                   | 5.92                                                  | 73.42                                       | 0.27                                 | 0.9<br>$\overline{2}$       |  |
| 5.76                               | 212.9                       | 717.3                                   | 300.0<br>6            | 2.50                           | 194.9                                   | $\mathbf{0}$                 | 33.54                   | 5.82                                                  | 74.57                                       | 0.27                                 | 0.9<br>$\overline{2}$       |  |
| 8.64                               | 284.2                       | 657.4                                   | 300.0<br>6            | 2.39                           | 267.9                                   | $\mathbf{0}$                 | 48.16                   | 5.57                                                  | 66.59                                       | 0.40                                 | 0.9<br>$\overline{4}$       |  |
| 11.52                              | 335.1                       | 589.8                                   | 300.0<br>6            | 2.26                           | 320.4                                   | $\mathbf{0}$                 | 60.81                   | 5.28                                                  | 60.40                                       | 0.49                                 | 0.9<br>6                    |  |
| 35                                 | 343.4                       | 204.9                                   | 300.0<br>6            | 1.33                           | 338.4                                   | $\mathbf{0}$                 | 108.8<br>1              | 3.11                                                  | 30.96                                       | 0.86                                 | 0.9<br>9                    |  |
| 85                                 | 182.5                       | 45.4                                    | 300.0<br>6            | 0.63                           | 181.2                                   | $\mathbf{0}$                 | 124.0<br>4              | 1.46                                                  | 14.04                                       | 0.97                                 | 0.9<br>9                    |  |
| 115                                | 138.8                       | 25.69                                   | 300.0<br>6            | 0.47                           | 138                                     | $\mathbf{0}$                 | 125.8<br>9              | 1.09                                                  | 10.76                                       | 0.98                                 | 0.9<br>9                    |  |
| 550                                | 30.22                       | 1.41                                    | 300.0<br>6            | 0.10                           | 29.95                                   | $\mathbf{0}$                 | 128.3<br>6              | 0.23                                                  | 2.86                                        | $\mathbf{1}$                         | 0.9<br>9                    |  |
| 820                                | 20.35                       | 0.77                                    | 300.0<br>6            | 0.07                           | 20.09                                   | $\mathbf{0}$                 | 128.4<br>5              | 0.16                                                  | 2.29                                        | $\mathbf{1}$                         | 0.9<br>9                    |  |
| 1150                               | 14.6                        | 0.52                                    | 300.0<br>6            | 0.05                           | 14.35                                   | $\boldsymbol{0}$             | 128.5                   | 0.11                                                  | 2.29                                        | $\mathbf{1}$                         | 0.9<br>8                    |  |

Для каждого значения сопротивления нагрузки осуществляется моделирование. При проведении исследований заполняется таблица 1.

где  $R_{\scriptscriptstyle \mu}$  - нагрузка трансформатора (Ом);  $P_{\scriptscriptstyle \text{1}}$ - активная мощность, поступающая на первичную обмотку трансформатора (МВт);  $P_2$ - активная мощность, поступающая на нагрузку трансформатора (МВт);  $Q_1$ - реактивная мощность, поступающая на первичную обмотку трансформатора (МВар);  $Q_2$  - реактивная мощность, поступающая на нагрузку трансформатора (кВар);  $U_1$ - напряжение на входе трансформатора (кВ);  $U_2$ - напряжение на выходе трансформатора (кВ);  $I_1$ - ток на входе трансформатора (кА);  $I_2$ - ток на выходе трансформатора (кА);  $\eta$  - КПД (%).

По данным таблицы строятся рабочие характеристики. Рабочая характеристика трансформатора  $U_2 = f(I_2)$  представлена на рисунке 2,  $\eta = f(I_2)$ представлена на рисунке 3,  $cos \varphi = f(I_2)$ представлена на рисунке 4,  $I_1 = f(I_2)$  представлена на рисунке 5.

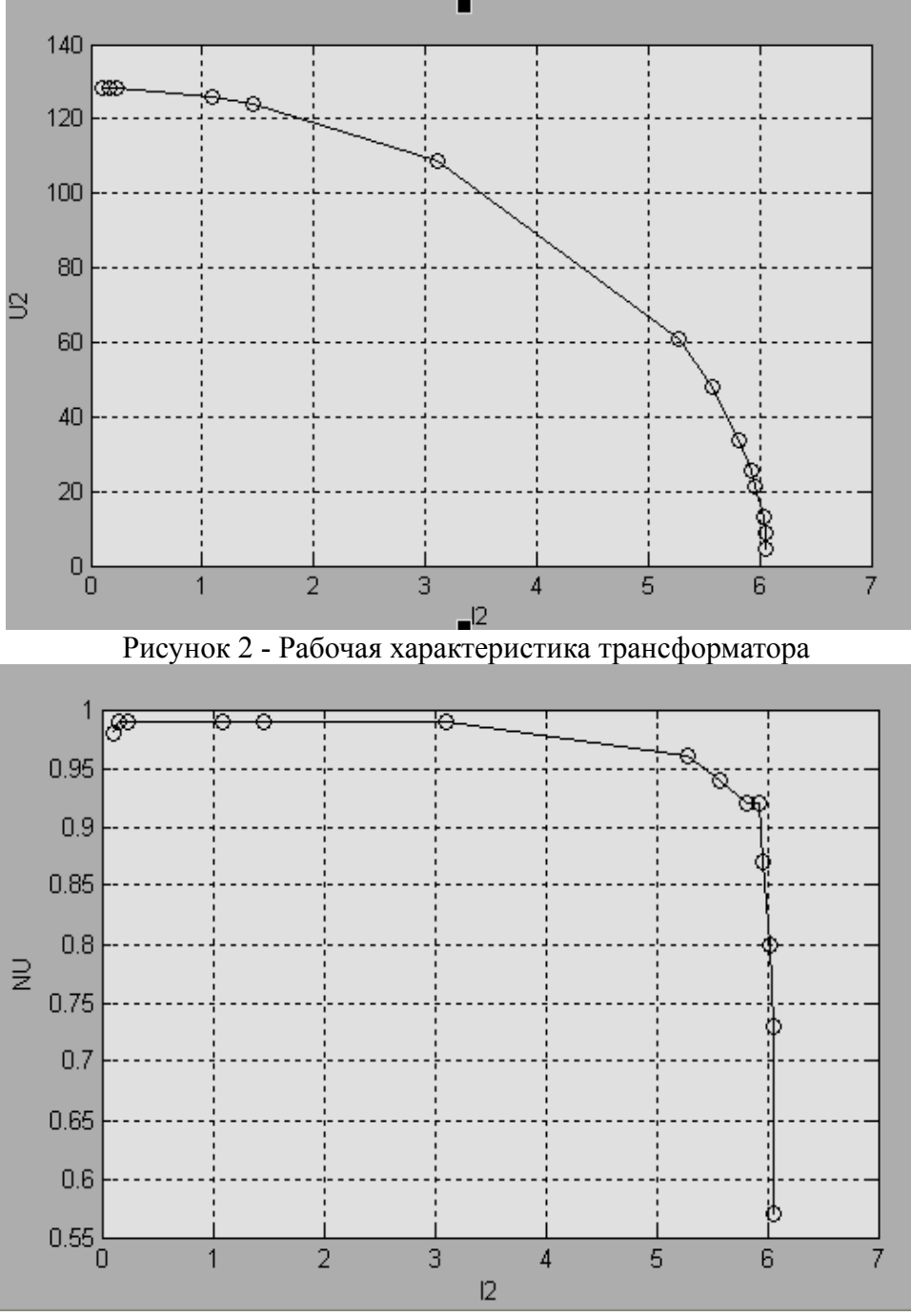

Рисунок 3 - Рабочая характеристика трансформатора

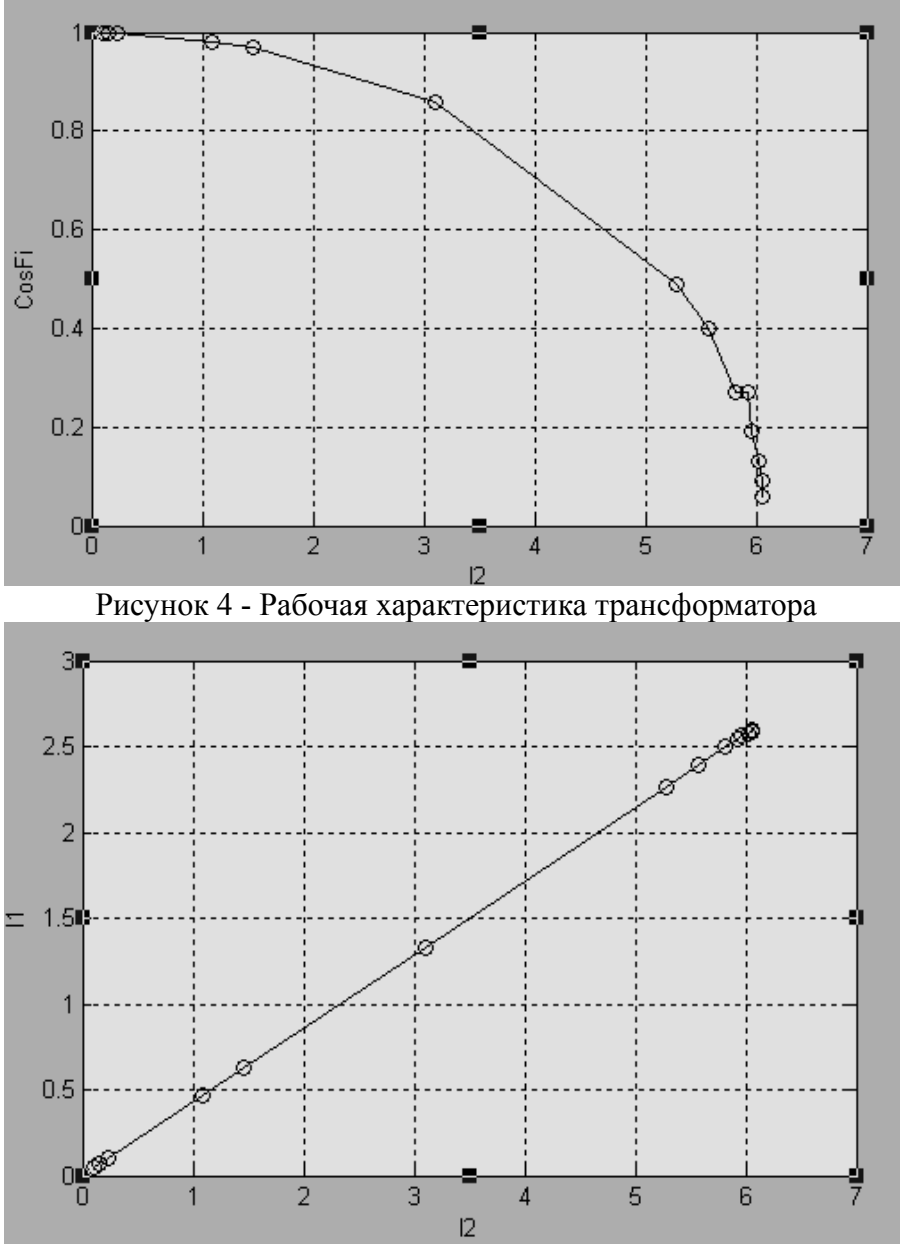

Рисунок 5 - Рабочая характеристика трансформатора

Использование результатов проведенного имитационного моделирования установки для исследования однофазного трансформатора, нагруженного активным сопротивлением, в учебном процессе по дисциплине «Электрические машины» («Электромеханика») позволит повысить качество преподавания дисциплин, знания студентов и специальную компьютерную подготовку будущих инженеров-электриков.

Список использованных источников

1. Воробьев Н.П. Выполнение лабораторных работ по электромеханике в моделирующем пакете Matlab: учебно-методические указания / А.И. Багаев, Н.П. Воробьев; Алт. гос. техн. ун-т им. И.И. Ползунова. – Барнаул: Изд-во АлтГТУ, 2007. - 128 с.

2. Герман-Галкин С.Г. Электрические машины: Лабораторные работы на ПК. / С.Г. Герман-Галкин, Г.А. Кардонов – СПб.: КОРОНА принт, 2003. – 256 с.

## ОЦЕНКА МЕТОДА ВСПОМОГАТЕЛЬНЫХ ИЗМЕРЕНИЙ ПРИ КОНТРОЛЕ ГАЗОВОГО СОСТАВА ВОЗДУШНОЙ СРЕДЫ В ТЕПЛИЦАХ, ЖИВОТНОВОДЧЕСКИХ И ПТИЦЕВОДЧЕСКИХ ПОМЕЩЕНИЯХ Воробьев Р.Н. - инженер, Недилько И.В. – аспирант, Воробьев Н.П. - д.т.н., профессор Алтайский государственный технический университет (г. Барнаул)

Анализ метода вспомогательных измерений дан в работе [1], где сделан вывод, что статическая погрешность коррекции при использовании метода вспомогательных измерений может быть сделана как угодно малой в любой точке диапазона измерений. Для этого нужно повышать точность измерения факторов ξ и точность параметров зависимости погрешности измерительных устройств (ИУ) от влияющих факторов, заложенных в вычислительном устройстве (ВУ).

Проанализируем погрешность метода вспомогательных измерений в отношении самого сильного из возмущающих воздействий - температурного, для случая измерения средней молекулярной массы воздуха ультразвуковым газоанализатором воздушной среды. Для определенности примем в качестве входной величины *x* отклонение средней молекулярной массы воздуха Δ*M* , а в качестве выходной величины *y* - частоту автоциркуляции синхроимпульсов с учетом возможности ее линеаризации по методу в работе [2] созданием специального функционального частотно-импульсного устройства. Номинальное значение температуры окружающей среды примем  $\zeta_H = 50^0 C \, , \;$  а номинальную характеристику преобразования измерителя средней молекулярной массы газа представим в виде:

$$
a_1 + a_4 x, \tag{1}
$$

где:  $a_1 = 7, 7 \cdot 10^{-8} c^2$ ,  $a_4 = 7, 7 \cdot 10^{-8} c^2$ /*част.по.об*., частота автоциркуляции кратна величине средней молекулярной массы воздуха, номинальный коэффициент преобразования линеен, а влияние температуры настолько значительно, что погрешность от температуры нелинейна и необходимо учитывать квадратичный член этой погрешности. Введем ξ - разность между реальной температурой окружающей среды и ее номинальным значением. Так как отклонение температуры от номинального значения по работе [2] на 10 °С эквивалентно изменению статической функции преобразования на 1,65% в указанном диапазоне температур, а относительное квадратичное отклонение ее равно 0,005%, то:

 $a_2 = a_3 = 3 \cdot 10^{-3} ({}^0C)^{-1}; a_3 = a_6 = 0.$ 

На основании оценок, сделанных в работе [1] в отношении погрешностей  $\delta a_i$ коэффициентов  $a_1 \div a_6$ , введенных в ВУ, а также максимальной скорости изменения температуры приземного слоя воздуха по работе [3] принимаем погрешность измерения температуры  $\delta \varepsilon = \varepsilon a_l = 10^{-6}$ , а диапазон температур при эксплуатации равным:  $50^{\circ}$ C  $\pm$  5<sup>°</sup>C, имеем максимальное отклонение температуры  $\zeta_{\text{max}} = 100^{\circ}$ С. В результате вычислений по указанной выше методике получим при наличии коррекции приведенную к входу измерителя средней молекулярной массы воздуха максимальную статическую погрешность преобразования вида:

$$
\Delta_{\kappa. cm. \max} = 6.10^{-7} + 6.10^{-5}\% \; x \,. \tag{2}
$$

При отсутствии коррекции приведенная к входу погрешность преобразования определится в виде:

 $\Delta = 0.015 + 1.5\% x$  . (3)

Таким образом, при принятых погрешностях коэффициентов, введенных в ВУ, и погрешности измерения температуры, при относительно большом температурном лиапазоне измеритель средней молекулярной массы воздуха, построенный по принципу вспомогательных измерений, обладает квазиинвариантностью по отношению к температурным возмущениям, достаточной для использования его с целью обнаружения вредных веществ в воздухе, так как относительное смещение начальной частоты автоциркуляции уменьшилось более чем на четыре порядка, а относительная погрешность коэффициента преобразования уменьшилась более чем на пять порядков.

Учитывая сложность определения математического ожидания  $M_{\varepsilon}(t)$  суммарной динамической погрешности расчетного фактора  $\xi$ , а также спектральной плотности случайной функции  $S_{\xi}(\omega)$ , принимаем эту функцию как линейную детерминированную вследствие медленности изменения фактора  $\xi$ для ориентировочных оценок динамической погрешности  $\delta_{r,d}(t)$  метода вспомогательных измерении при коррекции температурных возмущений. Максимальную скорость изменения фактора  $\xi$  на основании данных по работе [3] принимаем равной:  $v_{\text{max}} = 0.0001$ *град*/с, величину абсолютной динамической погрешности фактора  $\xi$ , принимаем равной:  $\xi_{i\alpha} = 0.001$ град, а продолжительность вычислений поправки  $T_{\text{av}} = 100c$ . При этом динамическая погрешность коррекции равна:

$$
\Delta_{\kappa,\delta}(t) = 0, 7 \cdot 10^{-6} + 0, 7 \cdot 10^{-4} \% \ x \tag{4}
$$

что вполне приемлемо для рассматриваемого случая. Полная погрешность коррекции от температуры равна:

$$
\Delta_{k,cm} = \Delta_{k}(t) + \Delta_{k,0}(t) = 1,3 \cdot 10^{-6} + 1,3 \cdot 10^{-4} \% x . \tag{5}
$$

Произведенная оценка полной погрешности от температуры ультразвукового измерителя средней молекулярной массы атмосферного воздуха свидетельствует о пригодности метода вспомогательных измерений для контроля газового состава воздушной среды в теплицах, животноводческих и птицеводческих помещениях.

#### Список использованных источников

1. Земельман И.А. Автоматическая коррекция погрешностей измерительных устройств. - М.: Изд. Стандартов, 1972. - 214 с.

2. Новицкий П.В. Цифровые приборы с частотными датчиками / П.В. Новицкий, В.Г. Кнорринг, В.С. Гутников. – Л.: Энергия, 1970. – 424 с.

3. Новиков А.К. Корреляционные измерения в корабельной акустике. - Л.: Судостроение, 1971. - 144 с.